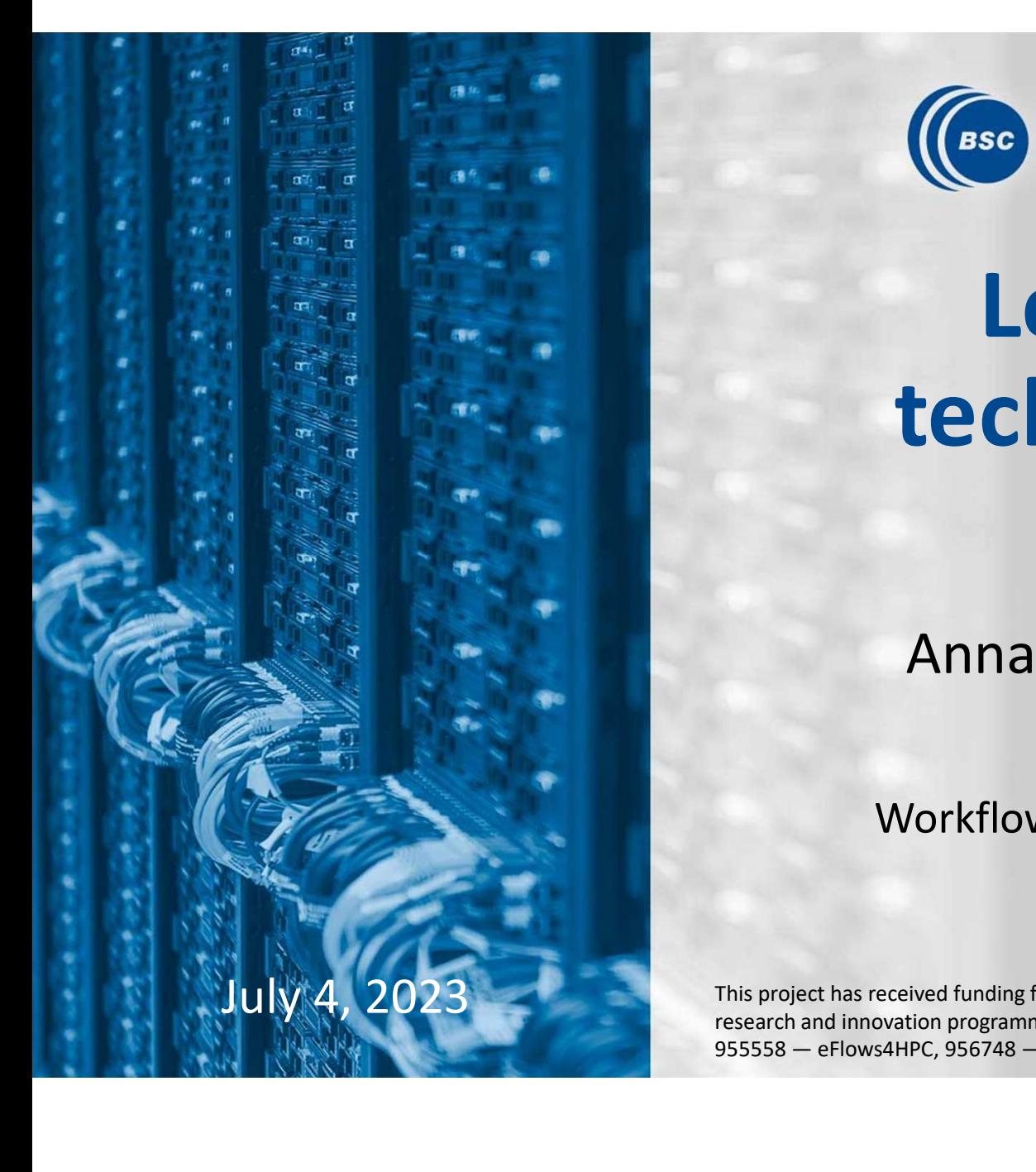

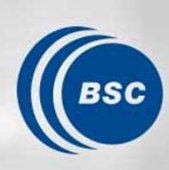

**Barcelona Supercomputing Center** Centro Nacional de Supercomputación

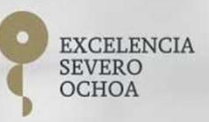

Leveraging HPC techniques for data analytics **Leveraging HPC<br>techniques for data<br>analytics**<br>Anna Queralt, Francesc Lordan,<br>Alex Barceló<br>Workflows and Distributed Computing Group<br>eBISS 2023

Anna Queralt, Francesc Lordan, Alex Barceló **UES for data<br>
Idlytics<br>
Ilt, Francesc Lordan,<br>
ex Barceló<br>
istributed Computing Group<br>
eBISS 2023<br>
Alpicaris Horizon 2020 JTI-EuroHPC<br>
oHPC-2019-1, under grant agreements No: and lytics**<br>Anna Queralt, Francesc Lordan,<br>Alex Barceló<br>Workflows and Distributed Computing Group<br> $eBISS 2023$ <br>This project has received funding from the European Union's Horizon 2020 JT-EuroHPC<br>Presearch and innovation pr **Anna Queralt, Francesc Lordan,<br>Alex Barceló<br>Workflows and Distributed Computing Group<br>EBISS 2023<br>This project has received funding from the European Union's Horizon 2020.1Ti-EuroHPC<br>Presearch and innovation programme H202** 

This project has received funding from the European Union's Horizon 2020 JTI-EuroHPC

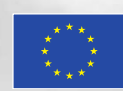

# **Barcelona Supercomputing Center<br>Intro Nacional de Supercomputación** Centro Nacional de Supercomputación

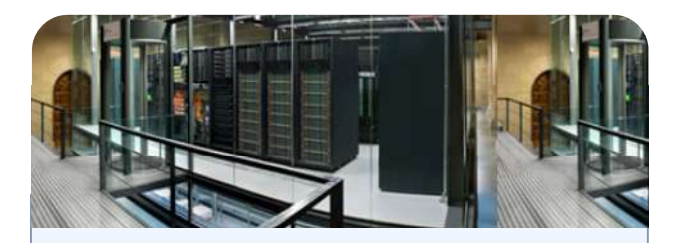

Supercomputing services to Spanish and EU researchers

# BSC-CNS objectives

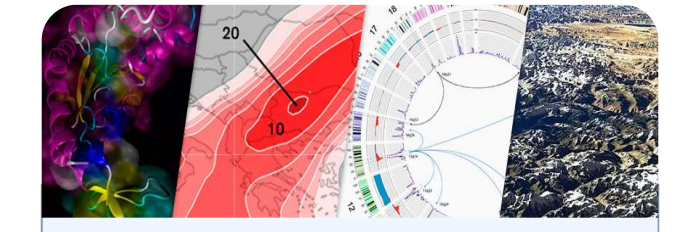

R&D in Computer, Life, Earth and Engineering Sciences

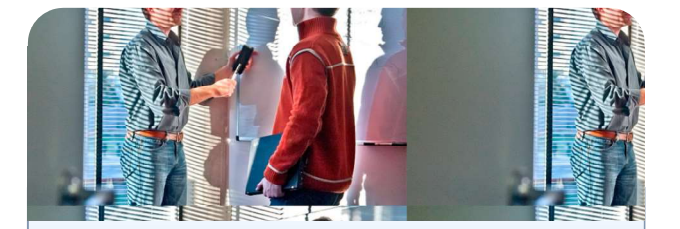

PhD programme, technology transfer, public engagement

BSC-CNS is that includes

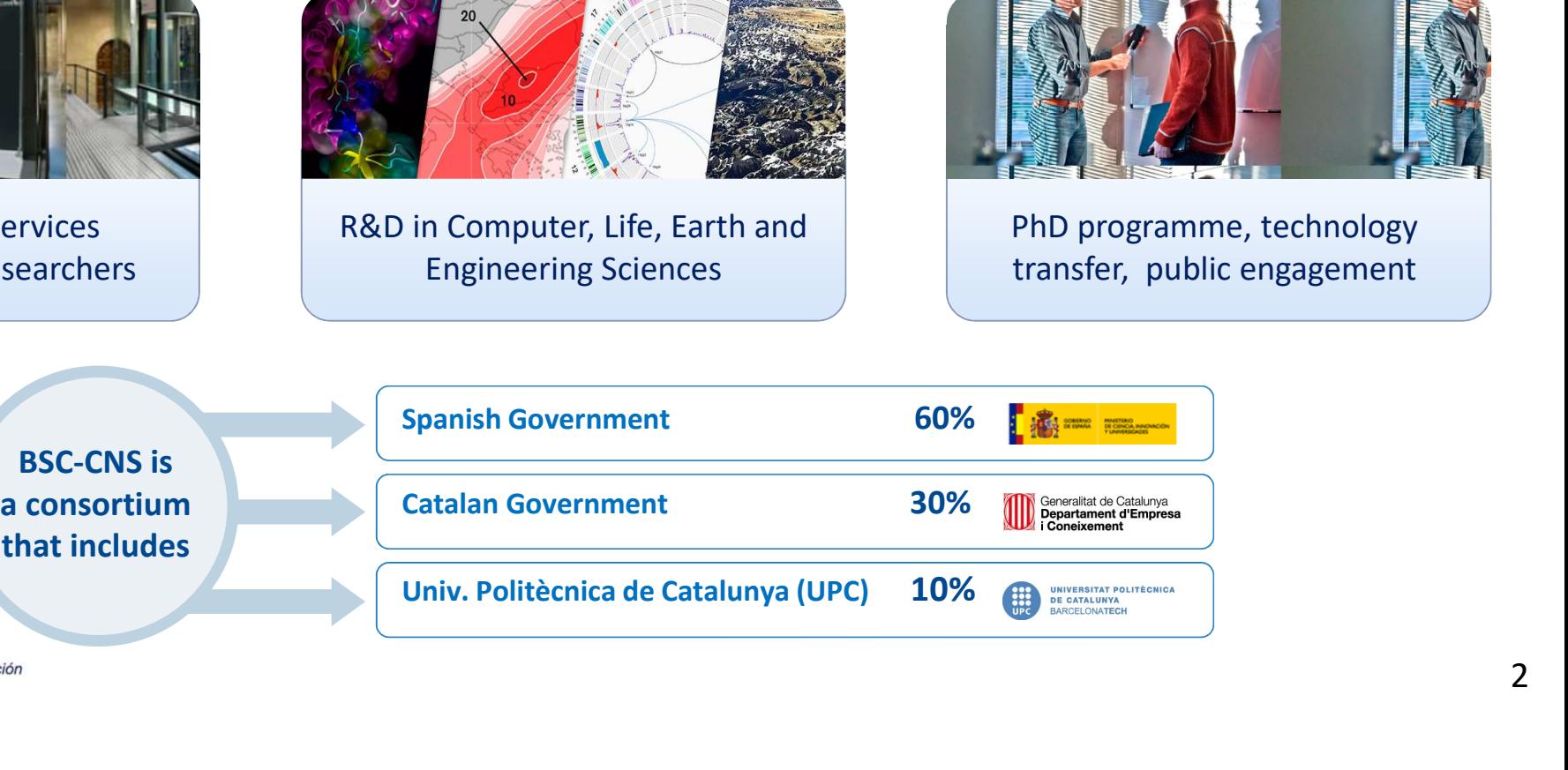

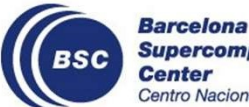

**Supercomputing Center** Centro Nacional de Supercomputación

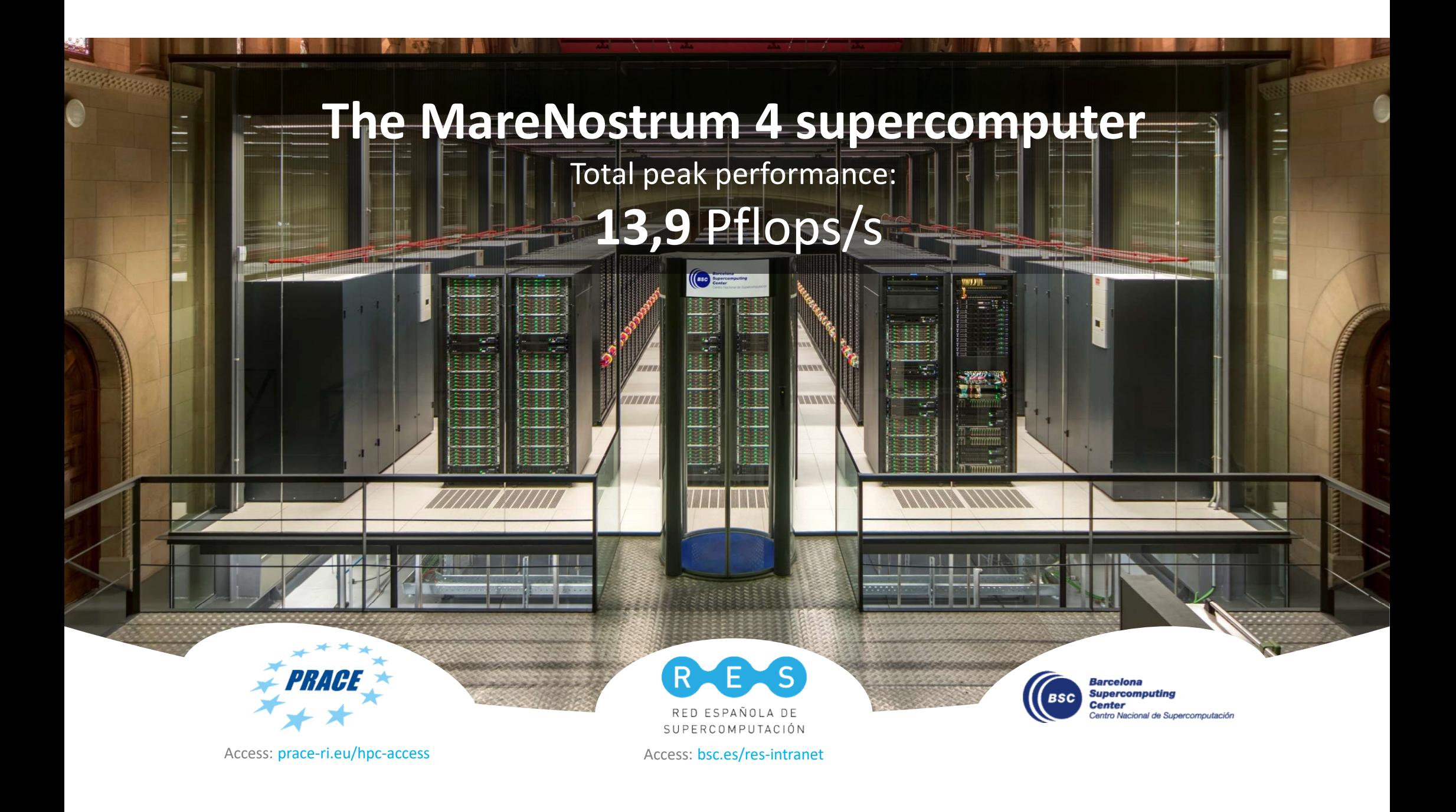

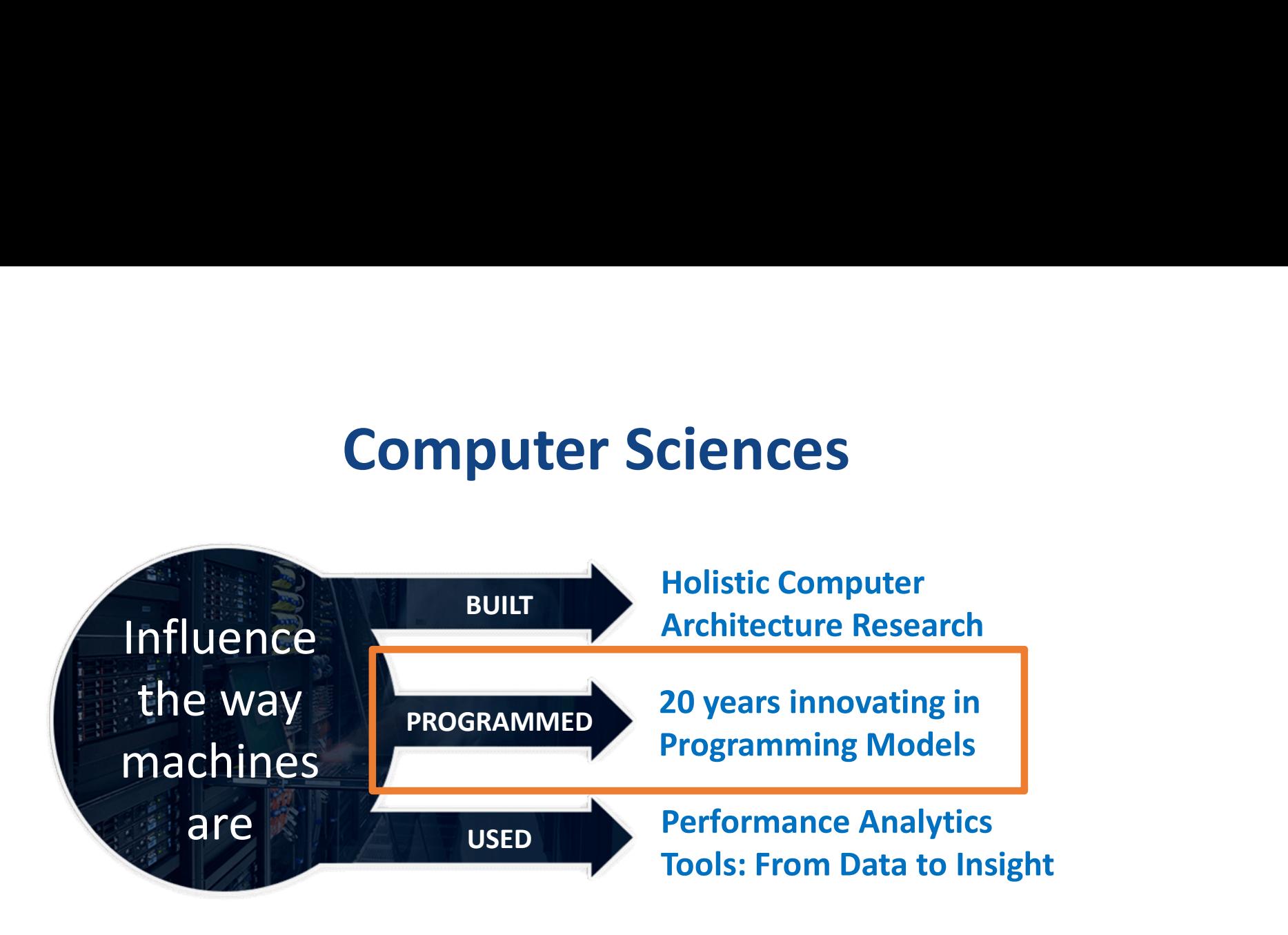

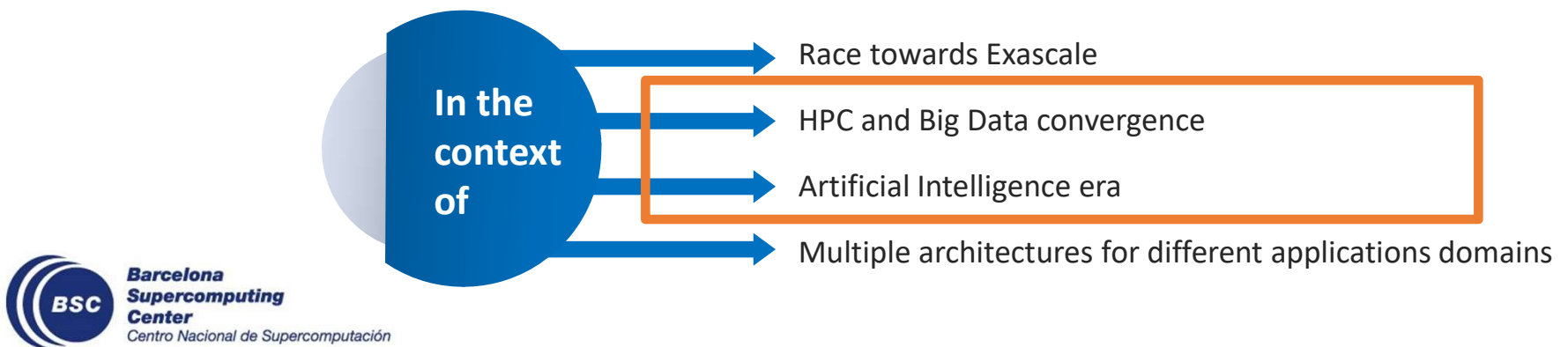

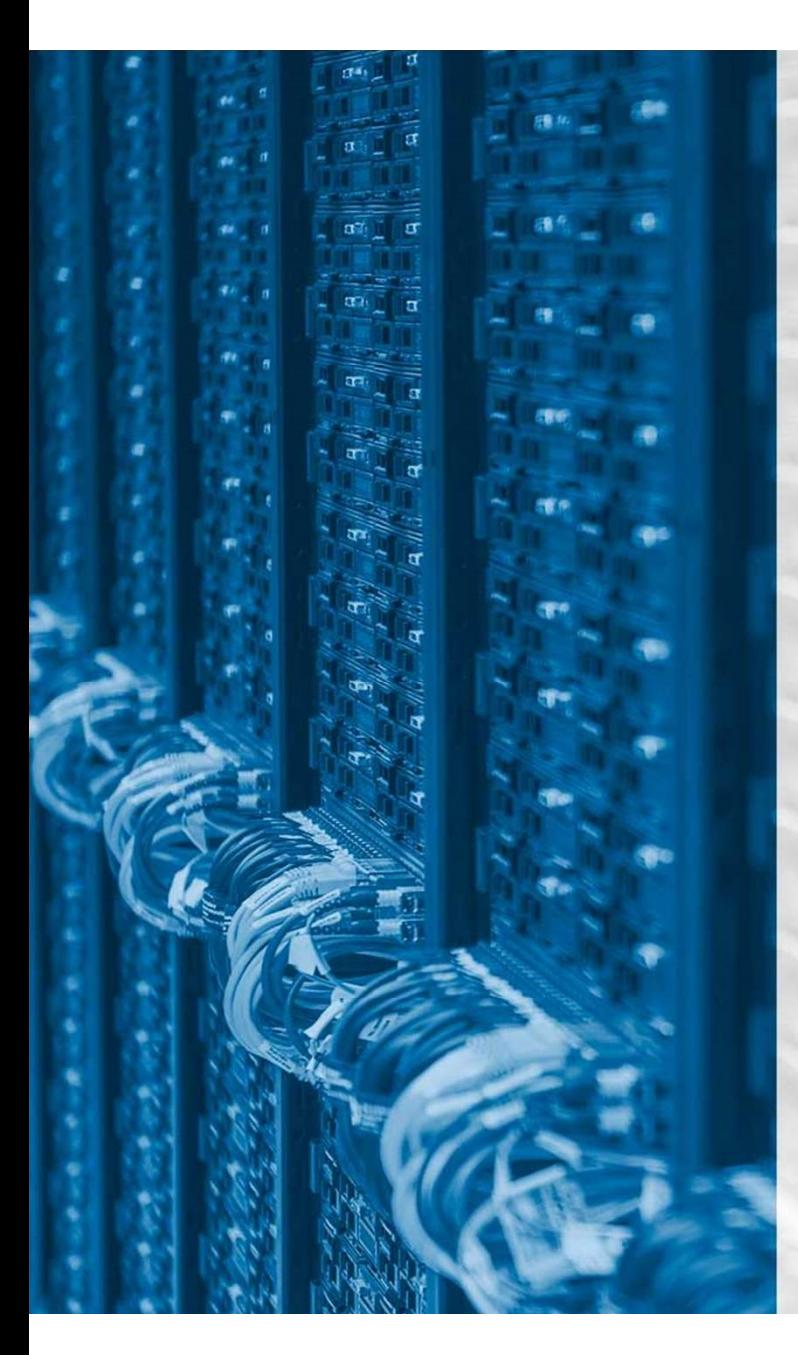

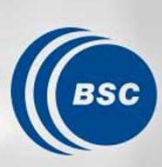

**Barcelona Supercomputing Center** Centro Nacional de Supercomputación

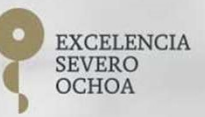

# Leveraging HPC techniques for data analytics

# **Outline**

- Motivation
	- BSC vision on data analytics
- Distributed computing platform: COMPSs
	- COMPSs overview
	- Demo

# Coffee Break

- Distributed data management platform: dataClay **Outline**<br>
• BSC vision on data analytics<br>
stributed computing platform: COMPSs<br>
• COMPSs overview<br>
• Demo<br>
ee Break<br>
stributed data management platform: dataClay<br>
• dataClay overview<br>
• Demo<br>
DMPSs and dataClay for data a • Motivation<br>• BSC vision on data analytics<br>• Distributed computing platform: COMPSs<br>• COMPSs overview<br>• Demo<br>Coffee Break<br>• Distributed data management platform: dataClay<br>• dataClay overview<br>• Demo<br>• COMPSs and dataClay f
	-
	- Demo
- - ML application
	- DL application

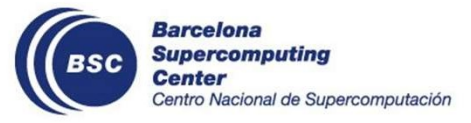

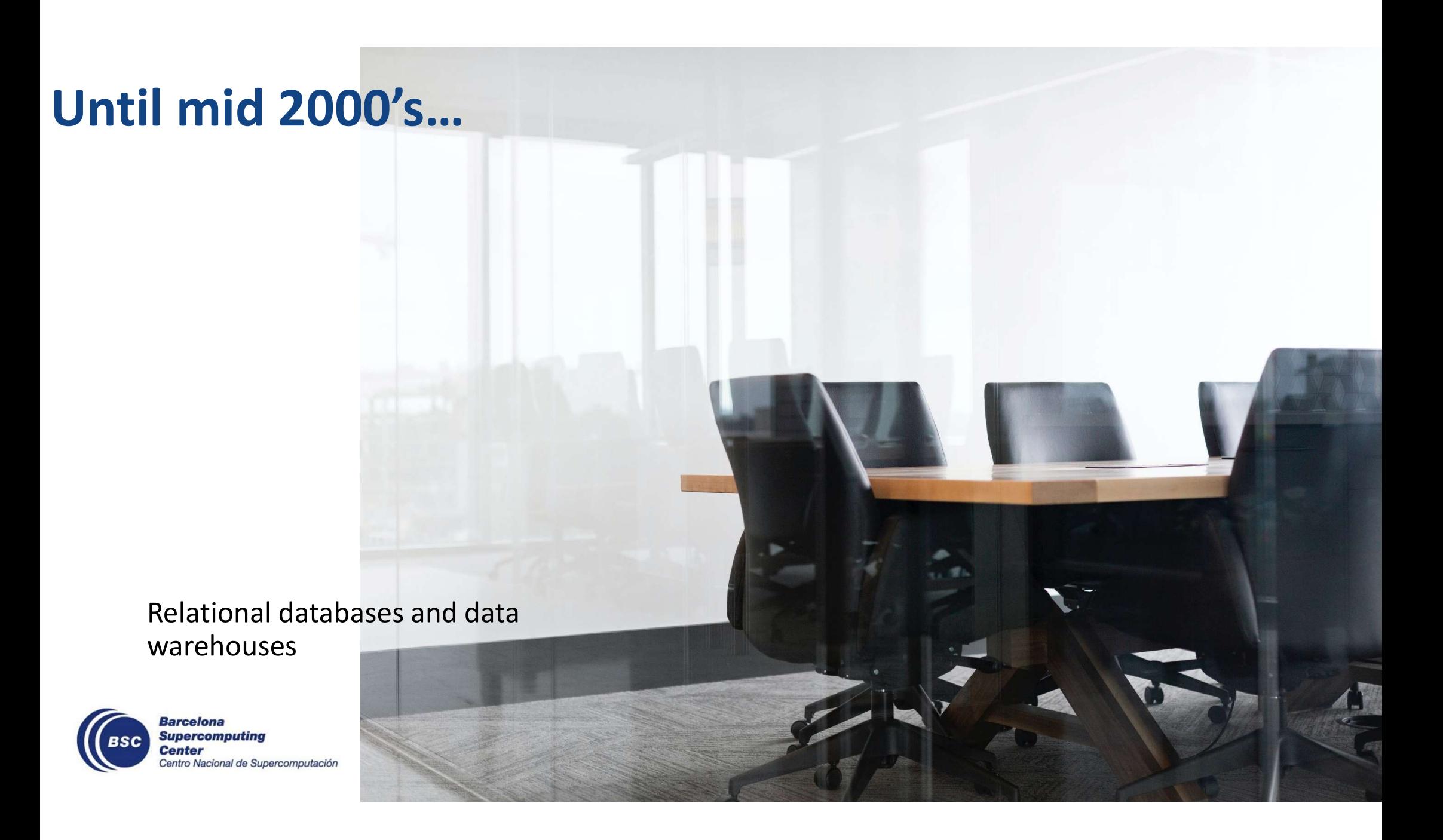

# Then…

- 2005: Facebook, Youtube
- 2006: Twitter, Amazon Web Services
- 2007: Netflix, iPhone
- 2008: Spotify
- 2009: Whatsapp, Instagram
- …

New data processing and management solutions are required:

- Complex analytics workflows including ML/DL
- More flexible (and efficient) data models
- Distribution and parallelism (clusters)

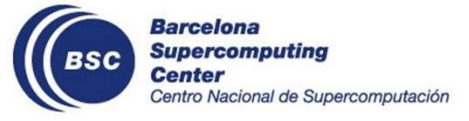

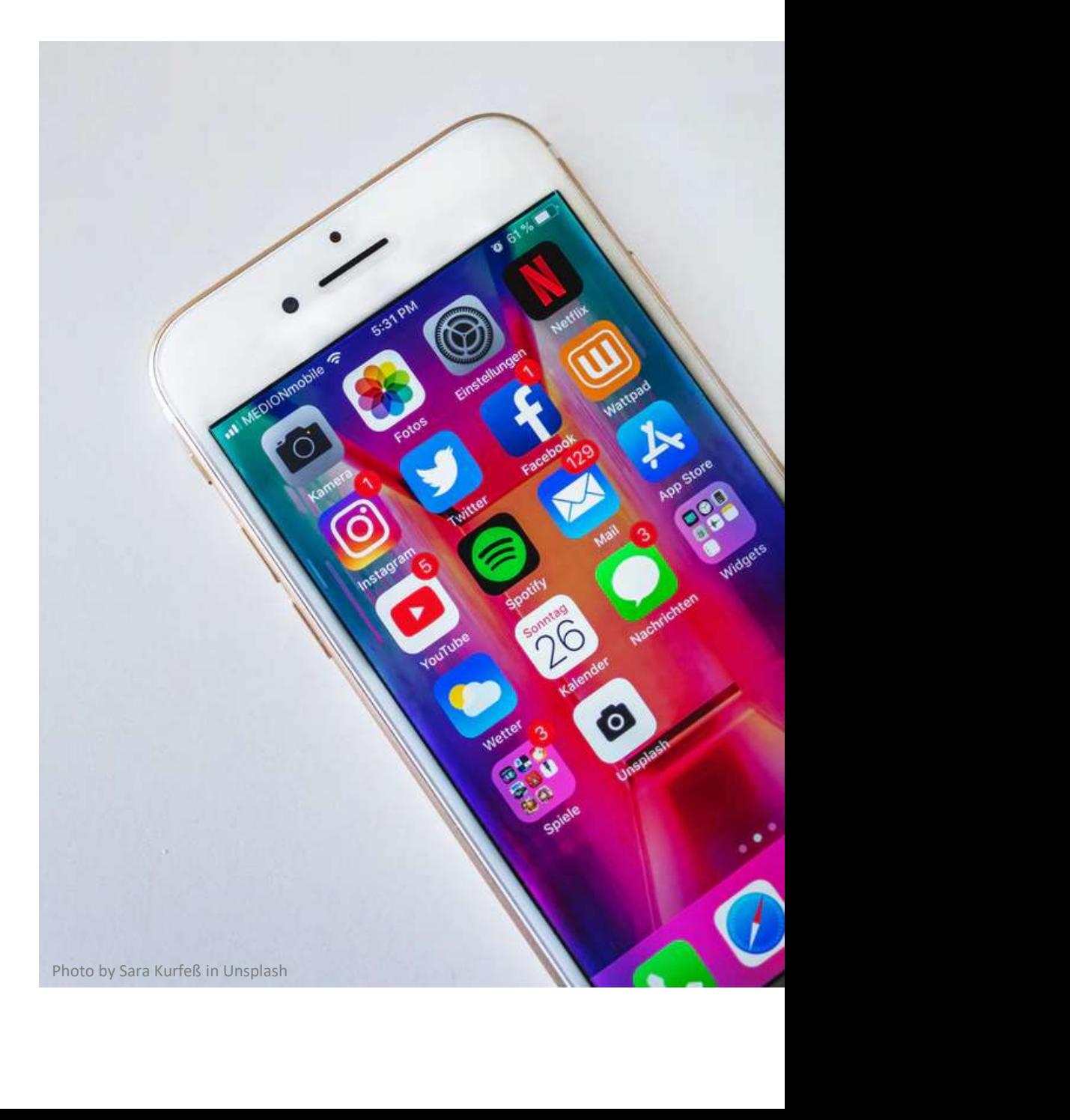

# Now…

• Some platforms have been widely adopted in the data analytics community

MongoDB.

• In the meantime, in HPC…

**Contractor Sport** 

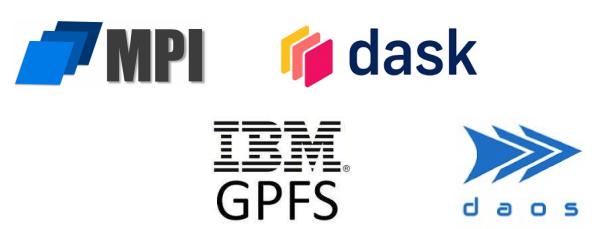

cassandra

- Main differences/disadvantages:
	- Data analytics: "requires" memory, data movements
	- HPC: steep learning curve

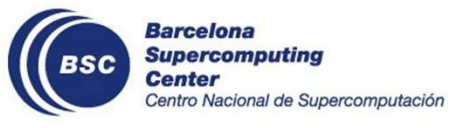

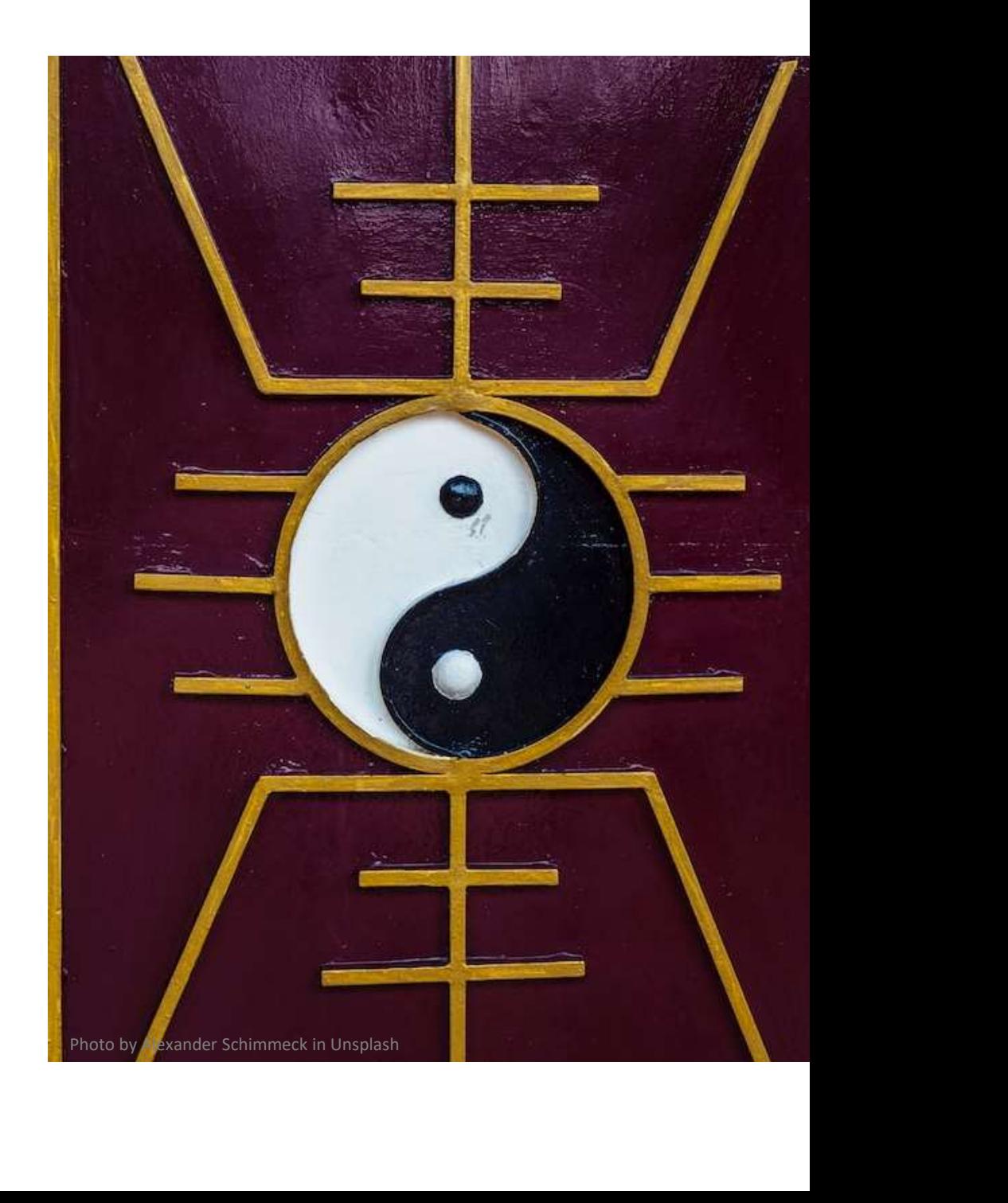

# The best of both worlds

- From data analytics
	- Programmability
	- Abstraction of the infrastructure

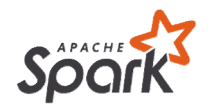

- From HPC
	- Performance and scalability
	- Flexibility

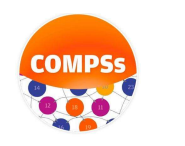

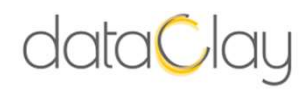

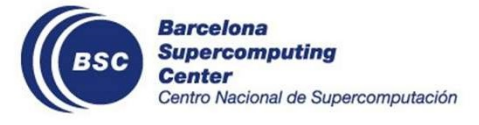

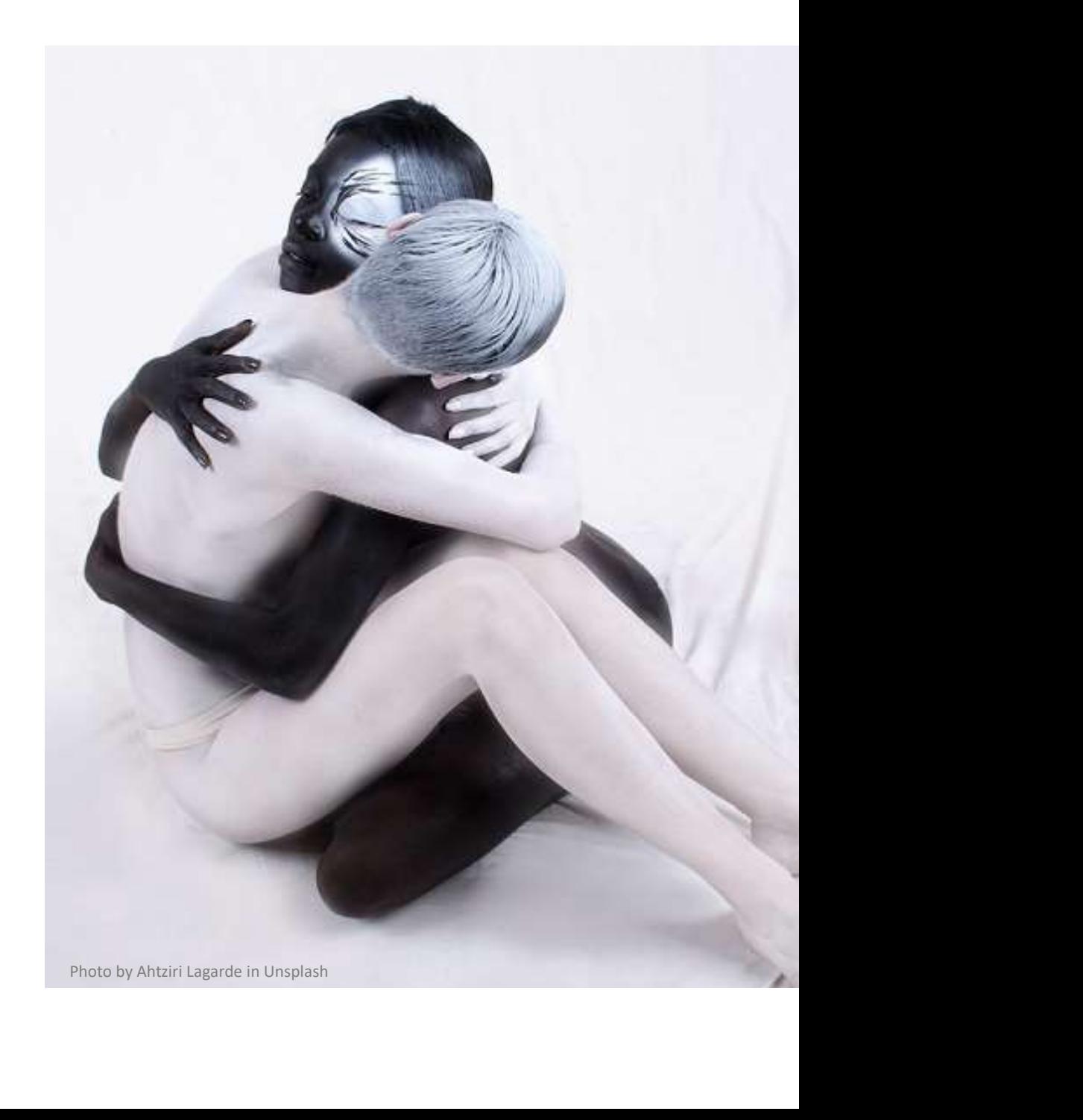

# Achieving flexibility

…And programmability at the same time

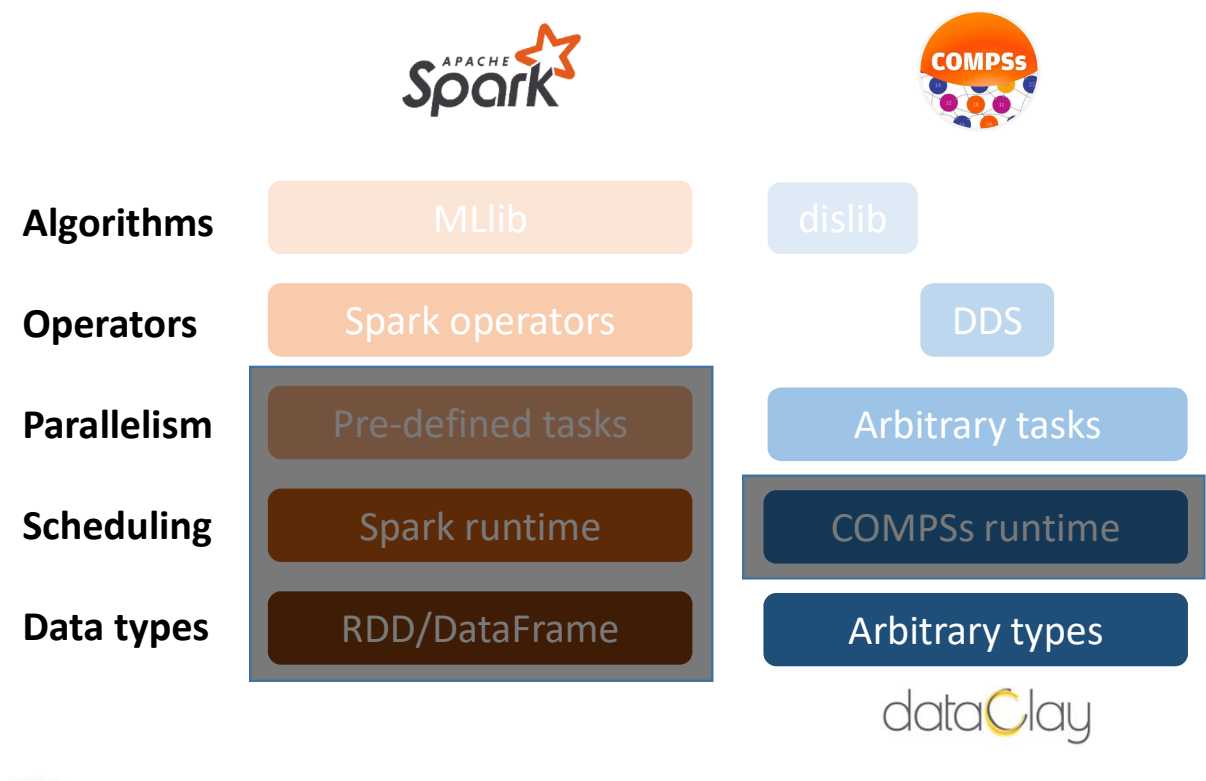

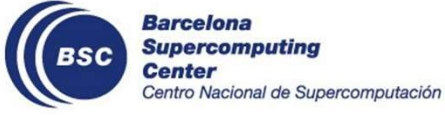

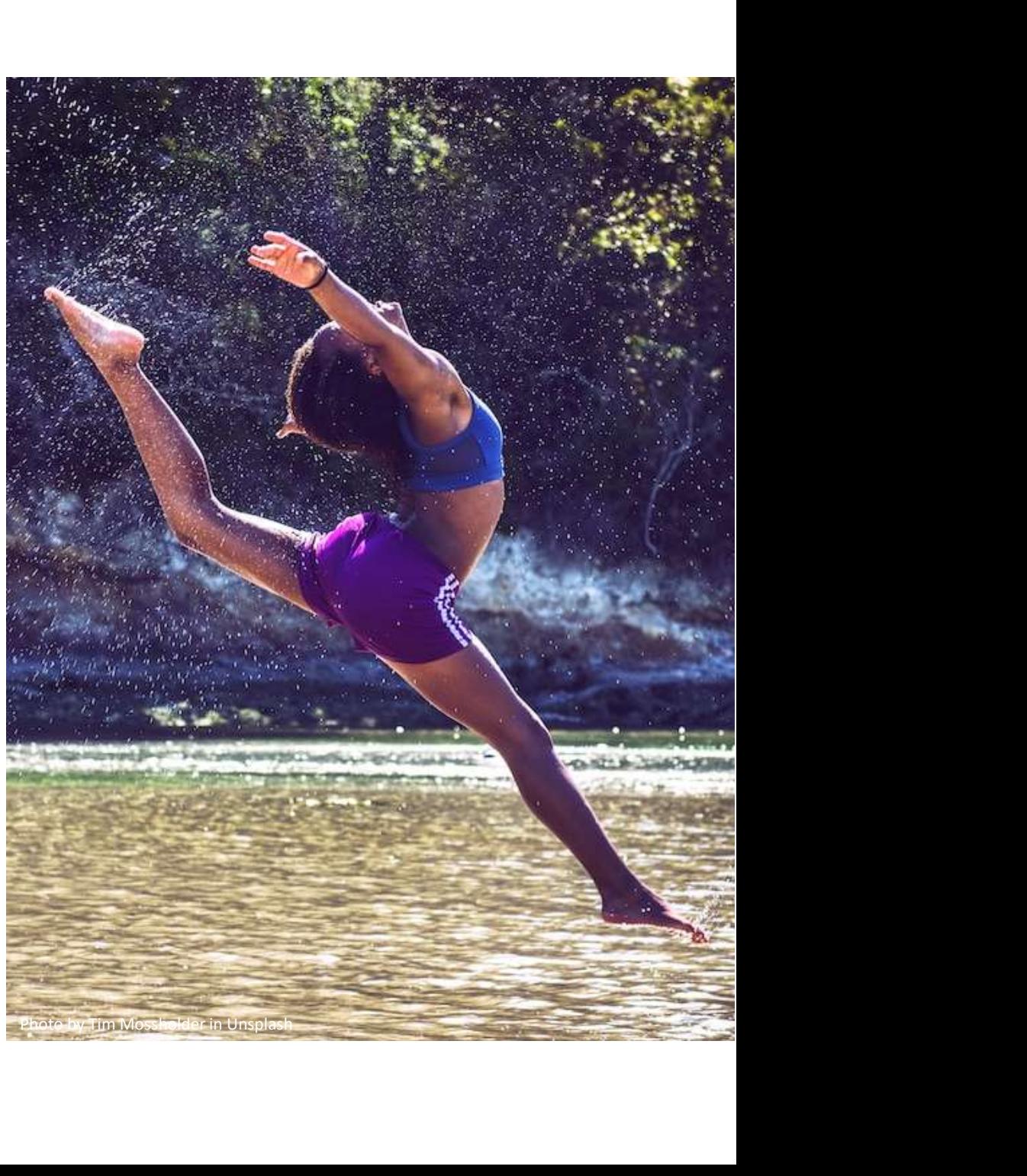

# … and performance and scalability

- K-means clustering
	- execution

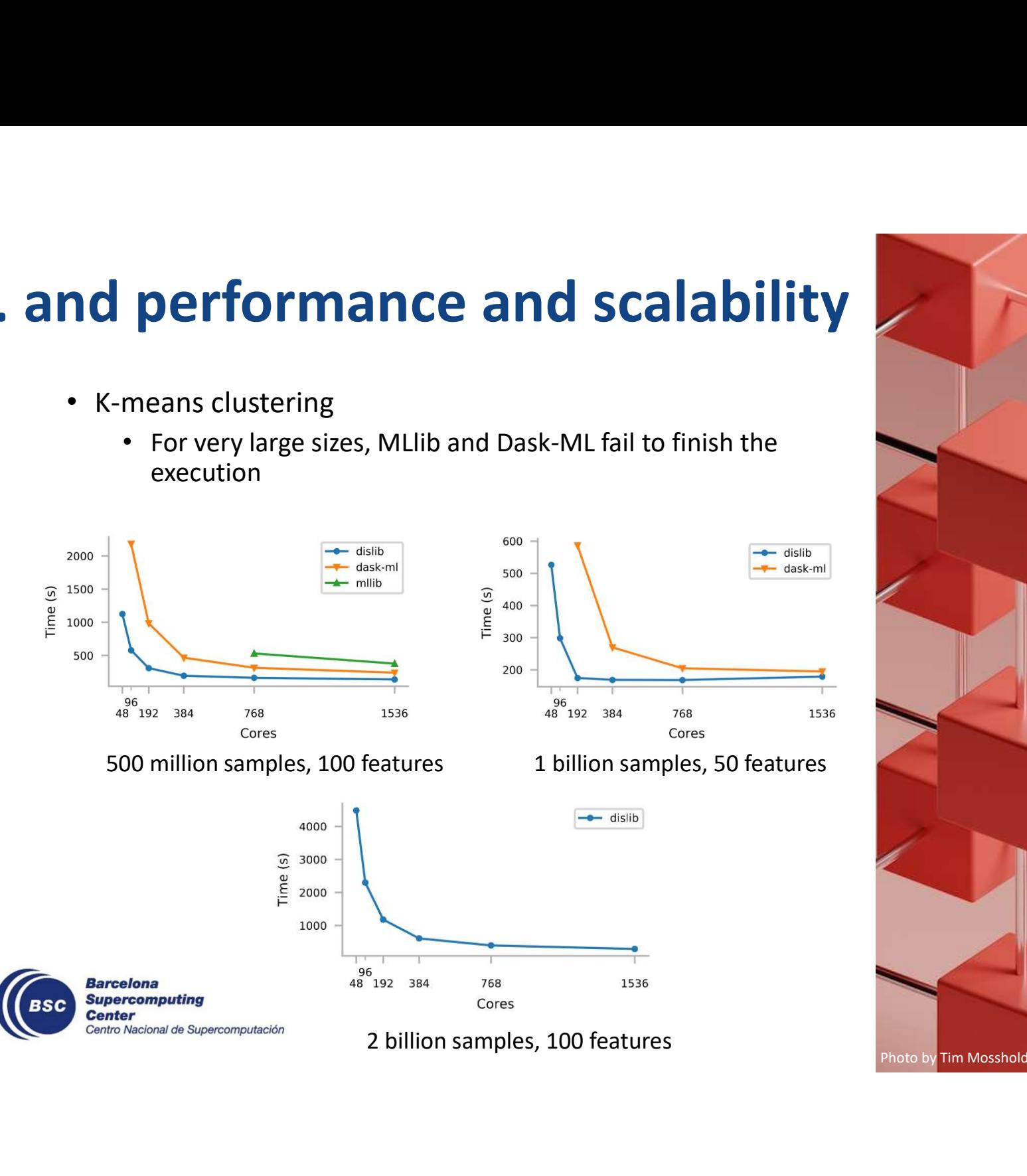

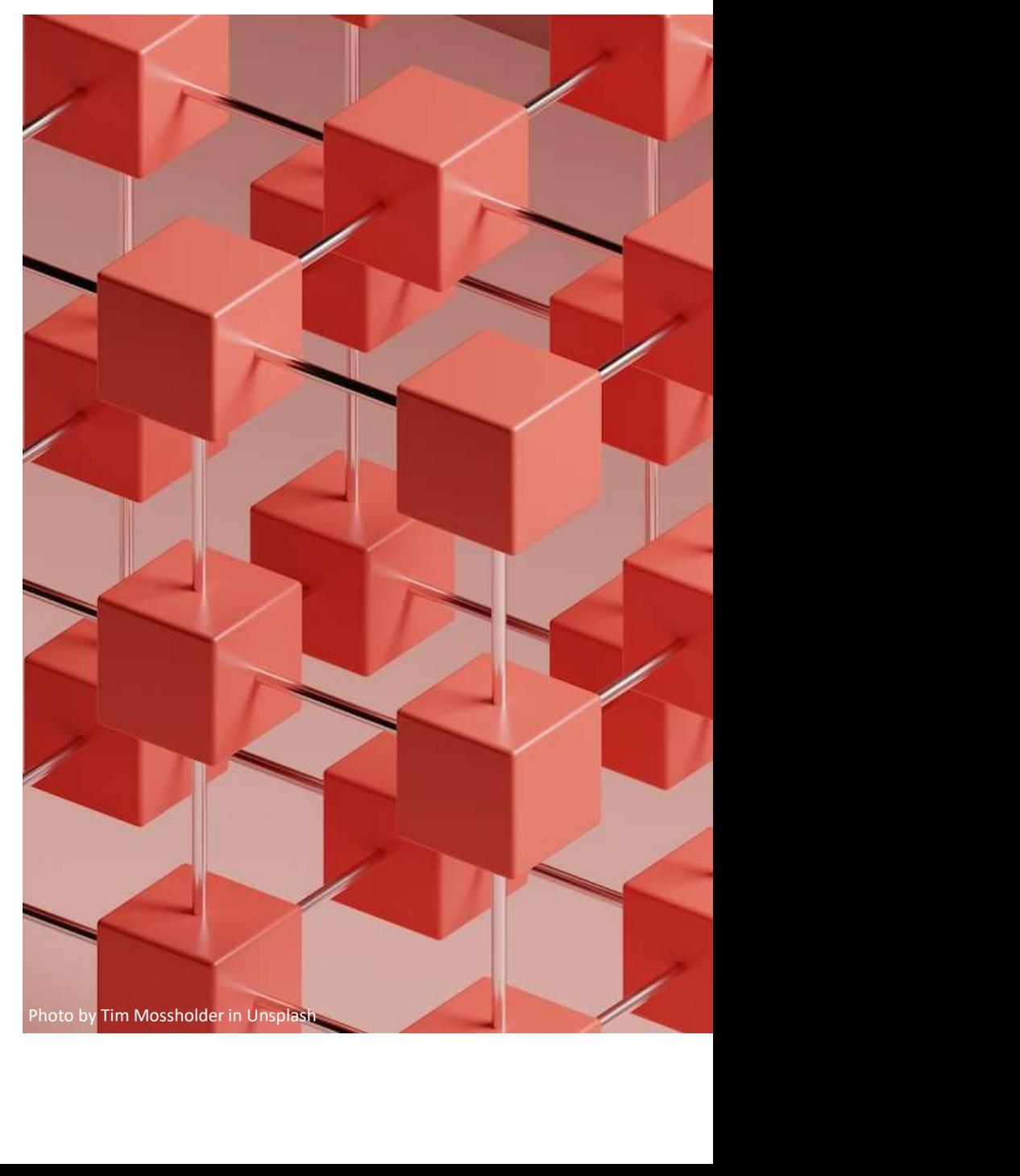

# even beyond the datacenter

For different reasons than in HPC, in edge computing you also want to:

# Distribute the processing

• Due to limited resource capabilities

# Minimize data transfers

• To avoid network and privacy issues

# Avoid disk accesses

• Many devices don't have them

# Abstraction of the infrastructure for programmability

• Very complex and unstable

Edge-to-cloud environments can be seen as "a single" data processing platform

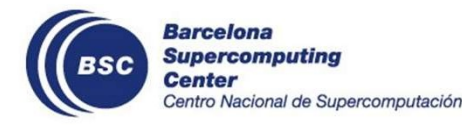

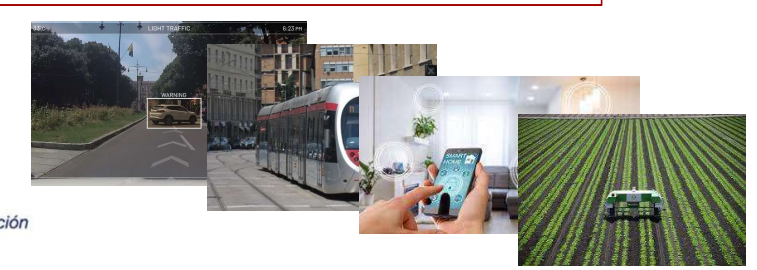

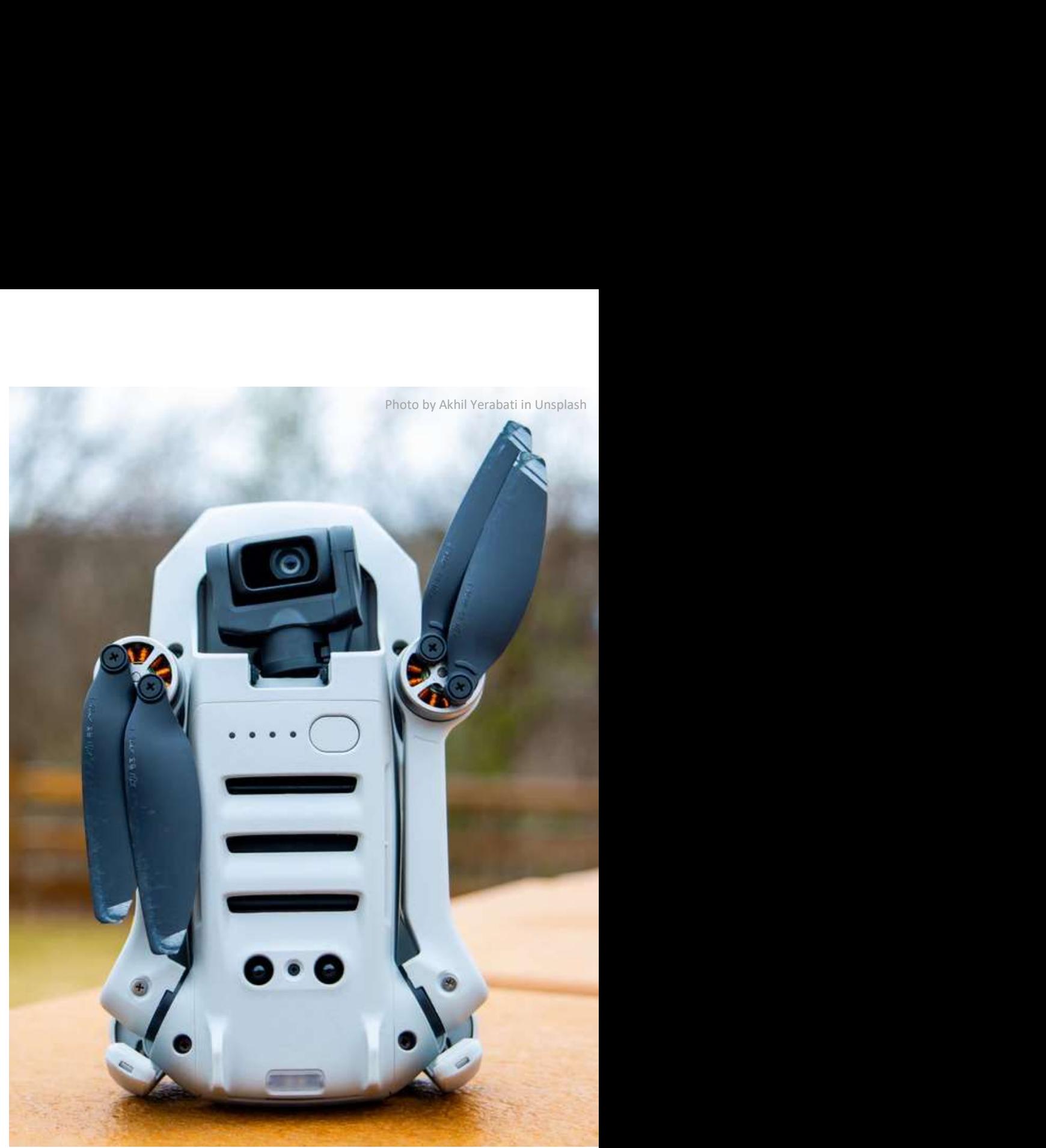

# The Workflows and Distributed Computing group

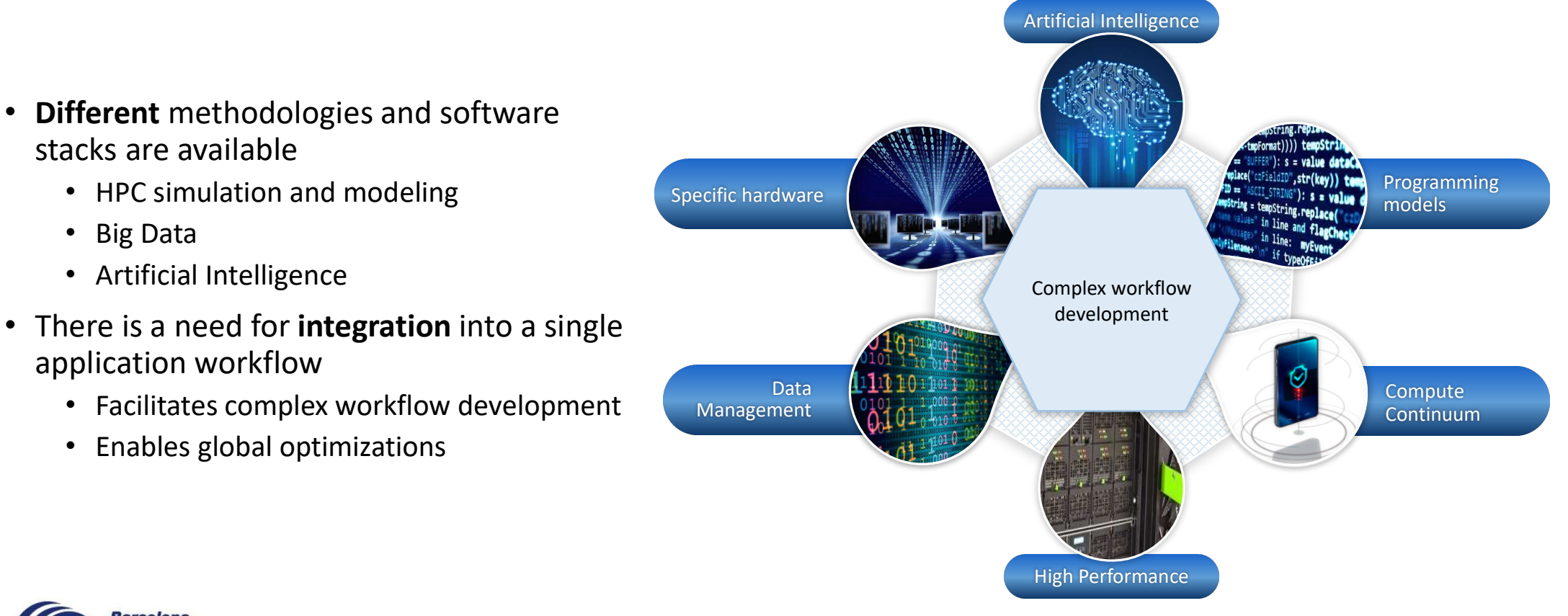

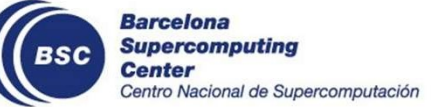

# Software stack

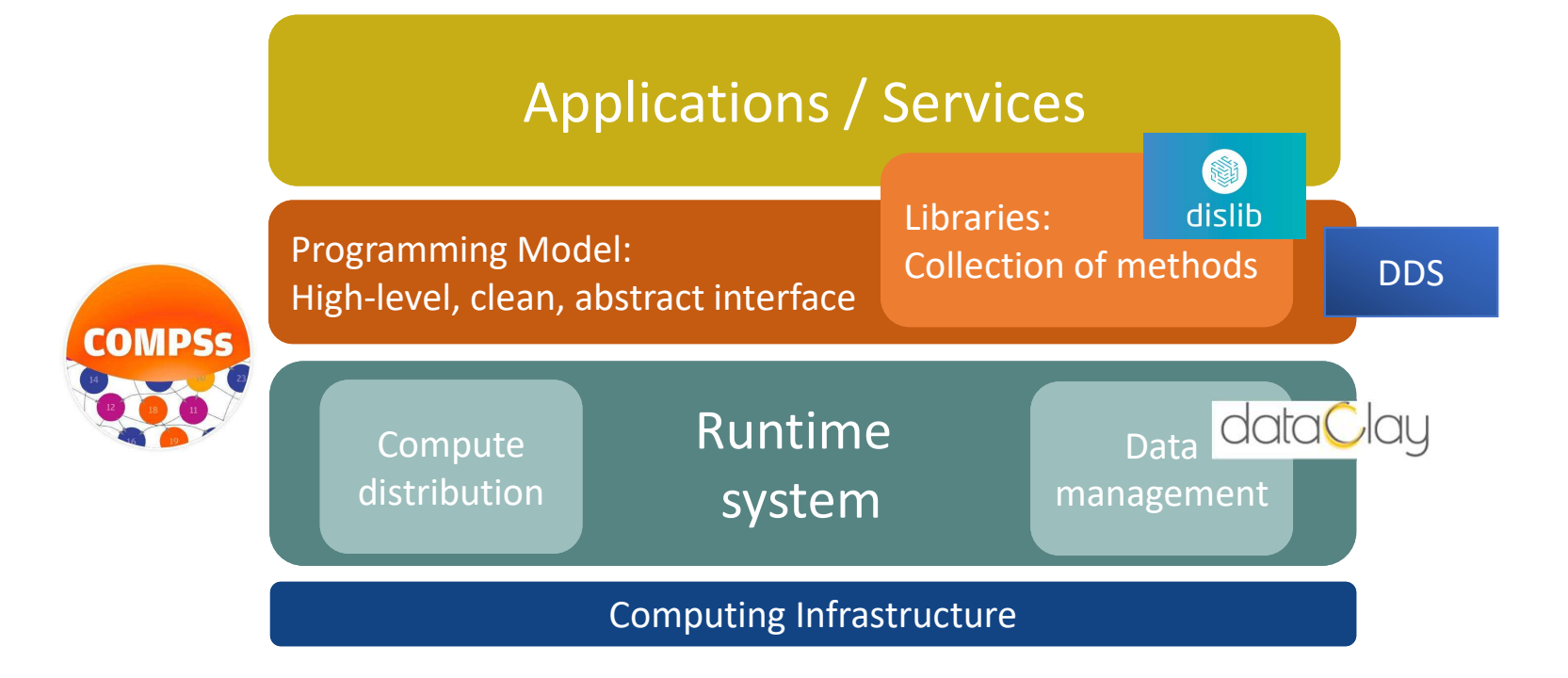

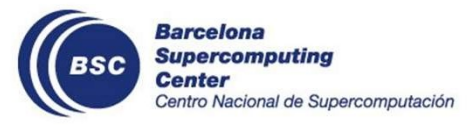

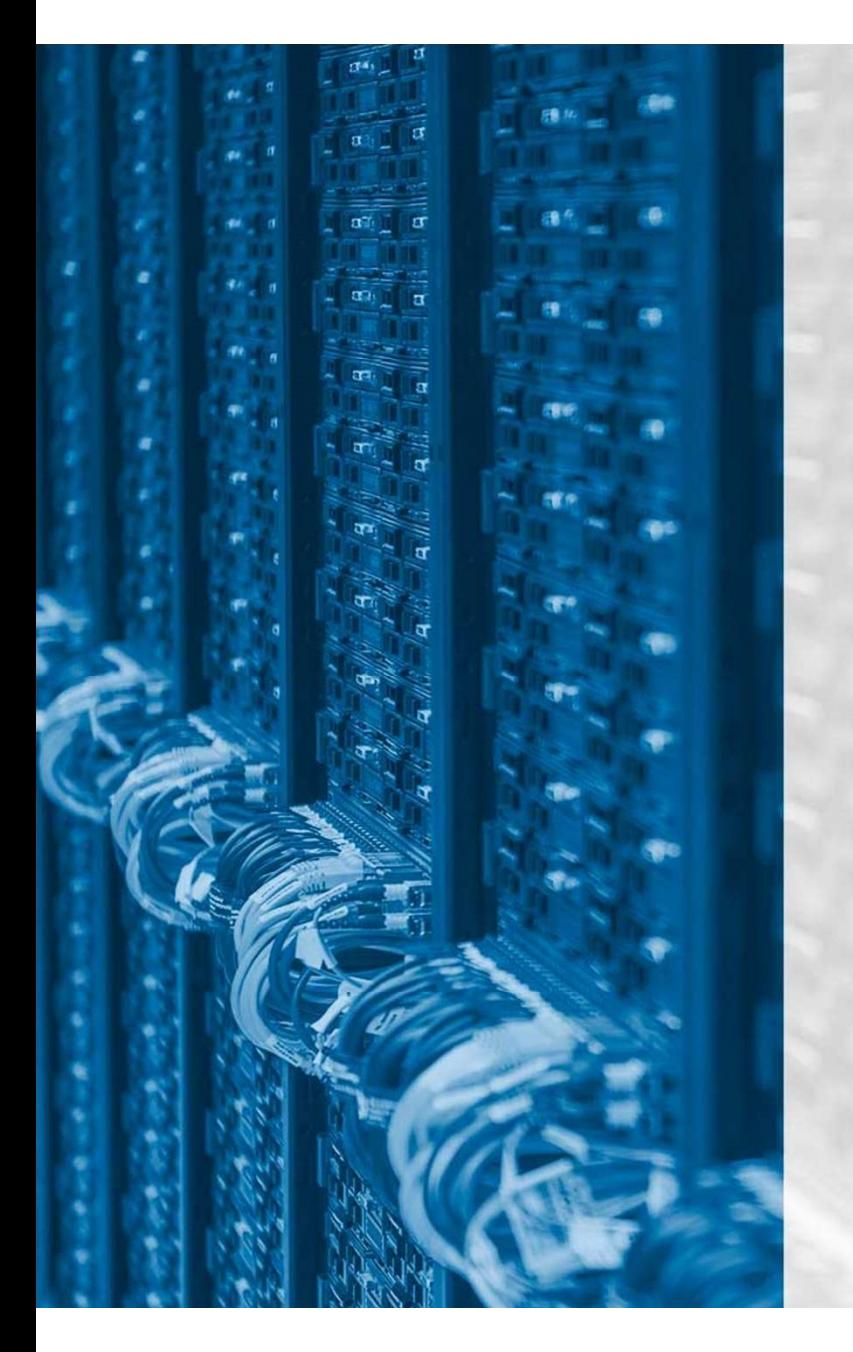

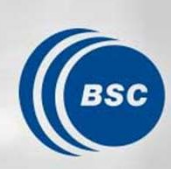

**Barcelona Supercomputing Center**<br>Centro Nacional de Supercomputación

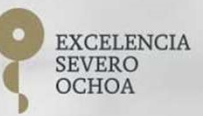

# PyCOMPSs ecosystem

Francesc Lordan francesc.lordan@bsc.es

# New complex architectures constantly emerging

- Hardware Heterogeneity
	- Different HW characteristics (performance, memory, etc)
	- Different architectures -> compilation issues
- Network
	- Different types of networks
	- Instability
- Dynamicity
	- How to dynamically add/remove nodes to the infrastructure
- Trust and Security
- Power constraints from the devices in the edge

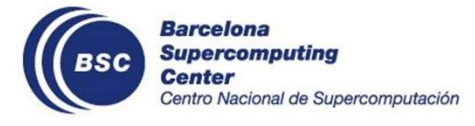

# New complex architectures constantly emerging

- With their own way of programming them
	- Fine grain: e.g. Programming models and APIs to run with GPUs, NVMs (Non-Volatile Memories)
	- Coarse grain: e.g. APIs to deploy in Clouds
- Difficulty to develop applications
	- Higher learning curve / Time To Market (TTM)
	- What about non computer scientists???
- Difficulty to understand what is going on during execution (Efficiency)
	- Was it fast? Could it be even faster?
	- Am I paying more than I should?
- Tune your application for each architecture (or cluster)
	- E.g. partitioning data among nodes

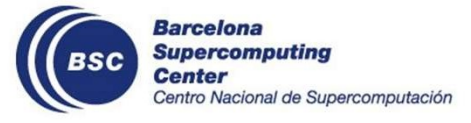

- Create tools that make developers' life easier **Motivation Medicion Constitution Constitution**<br>
• Allow developers to focus on their problem<br>
• Integration of computational workboads (PyCOMPSs)<br>
• With machine learning and data analytics (dislib / DDS)<br>
• Intermediate
	- Allow developers to focus on their problem
		- Integration of computational workloads (PyCOMPSs)
		-
	- - Act on behalf of the user
		- Distribute the work through resources
		- Deal with architecture specifics
		- Automatically improve performance
	- Tools for visualization
		- Monitoring
		- Performance analysis

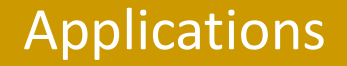

## High-level, clean, abstract interface

# Power to the runtime

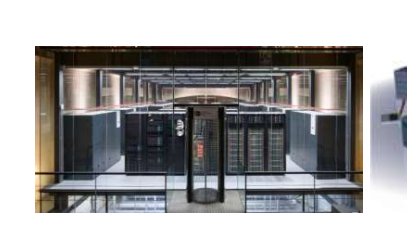

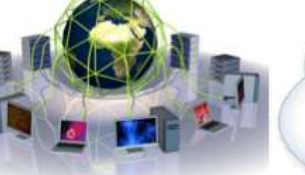

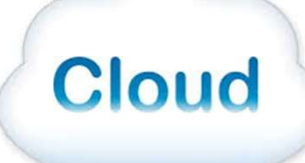

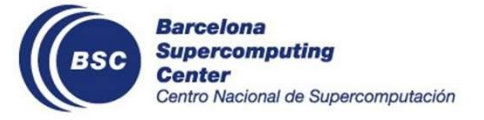

- Programming
	- Sequential programming
	- Agnostic of the target computing platform
	- Standard programming languages: Java, Python, C/C++
		- annotations/hints
	- Task based: task is the unit of work
- Runtime
	- Builds a task graph at runtime that express potential concurrency (workflow)
	- Exploitation of parallelism
	- Resource Management and Workload distribution

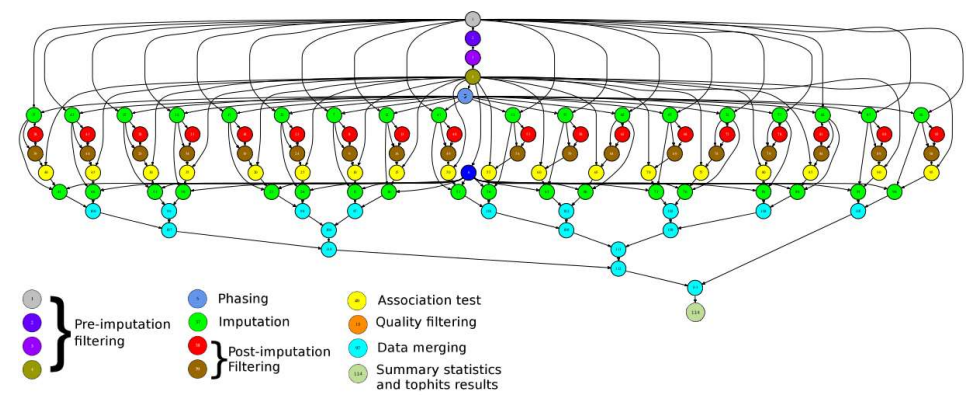

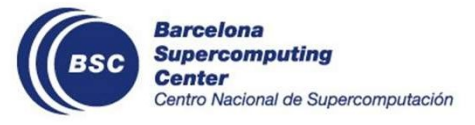

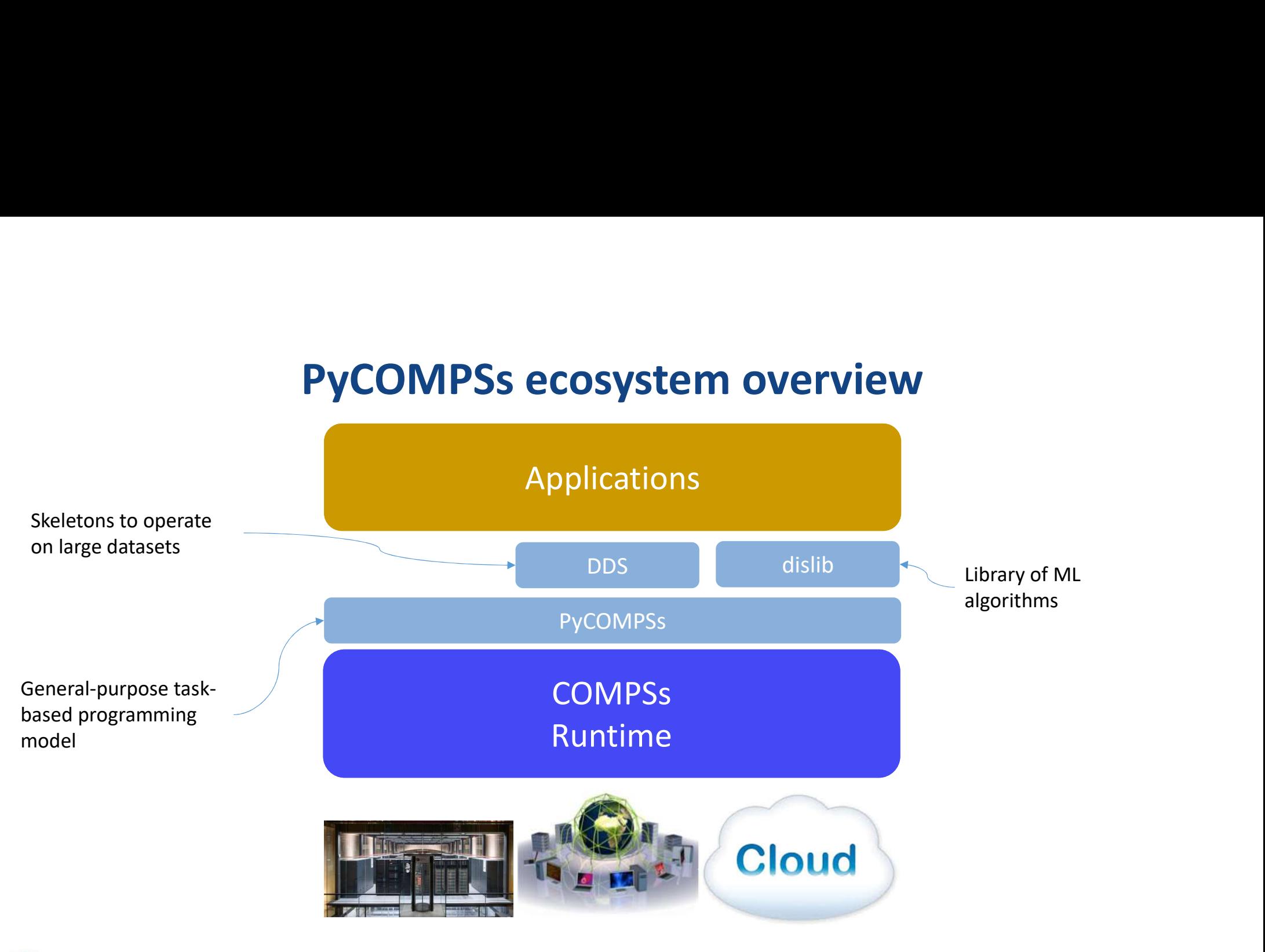

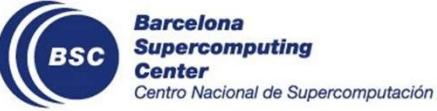

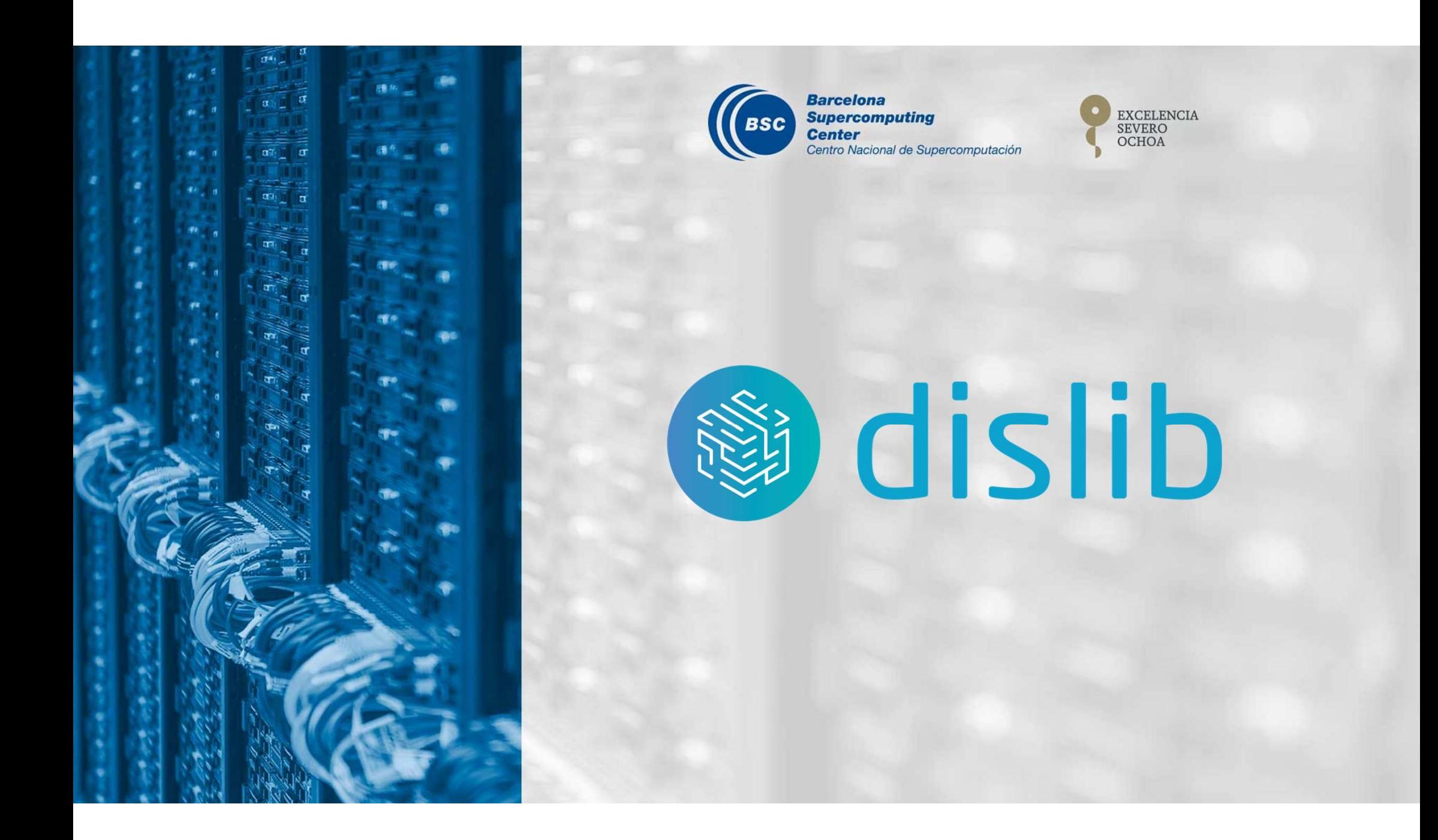

# dislib: parallel machine learning

# dislib: Collection of machine learning alg

- Unified interface, inspired in scikit-learn (fit-predict)
- Based on a distributed data structure (ds-array)
- Unified data acquisition methods
- 
- 

# Provides multiple methods:

- data initialization
- **Clustering**
- Classification
- Model selection, ...

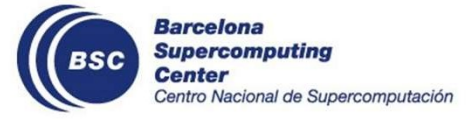

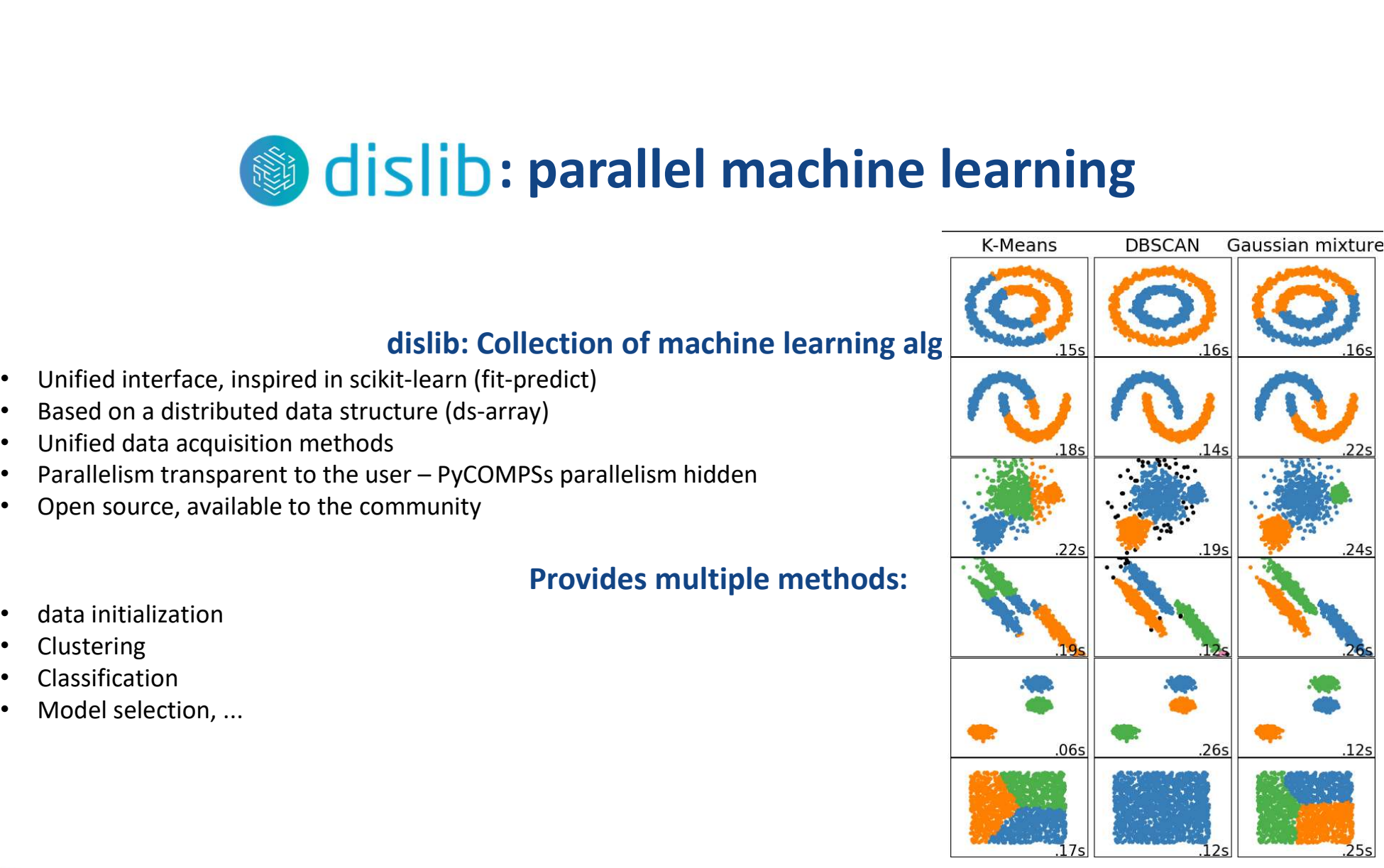

Gaussian mixture

# Distributed array (ds-array)

- 2-dimensional structure (i.e., matrix)
- Divided in blocks (NumPy arrays)

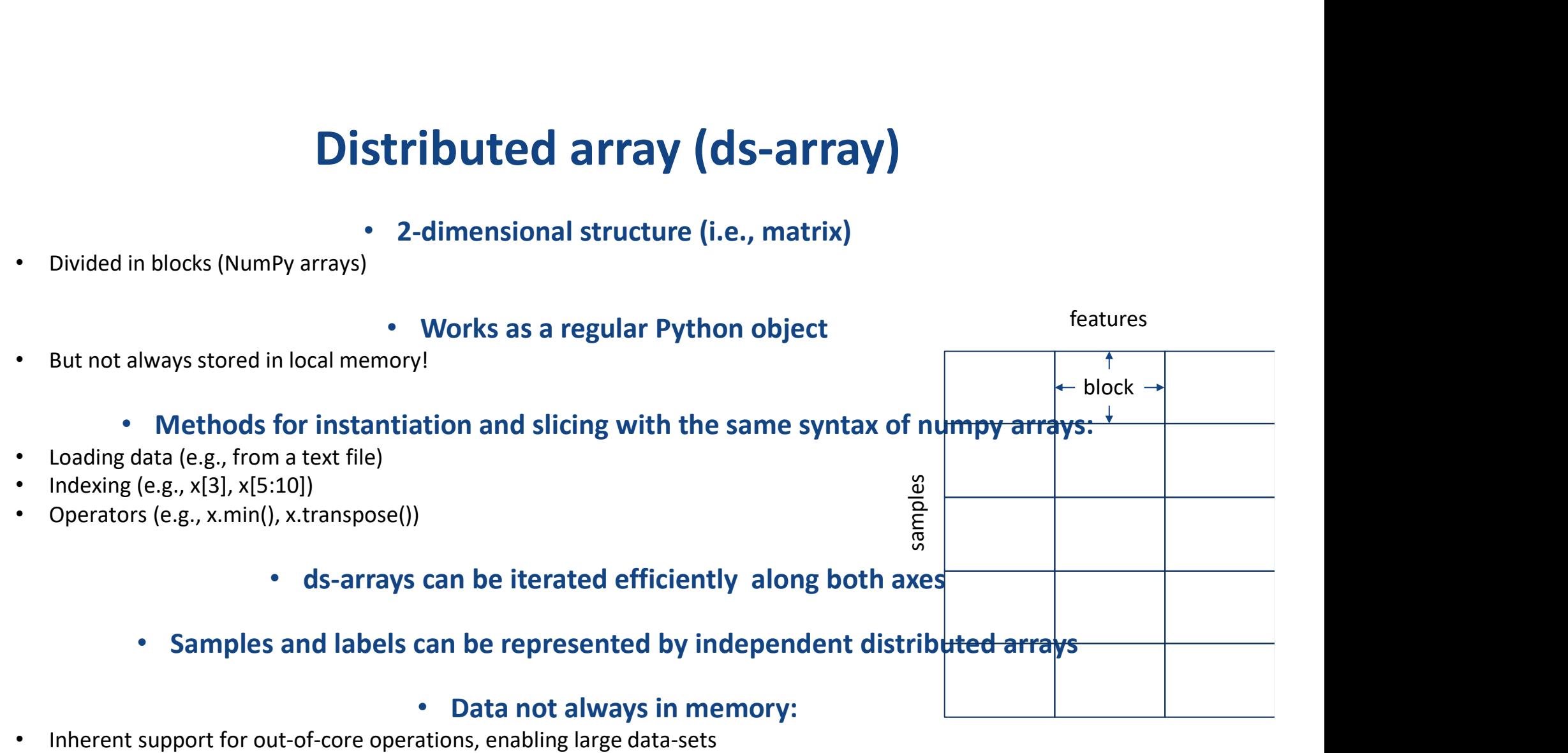

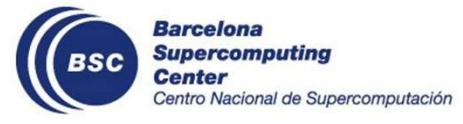

# Supported Methods

# • Array creation routines

- random,
- existing data
- files

## • Matrix decomposition:

- Principal Component Analysis (PCA)
- QR
- TSQR
- SVD

## • Clustering

- DBSCAN
- K-Means
- Gaussian Mixture
- Daura (Gromos)

# • Neighbour queries

• K-nearest neighbours (KNN)

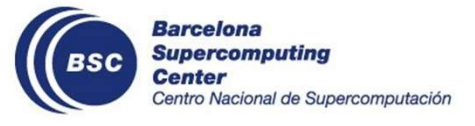

# • Classification

- CascadeSVM
- 
- 

**example 18 Forms**<br>• Classification<br>• RandomForest classifier<br>• DecisionTree classifier<br>• Recommendation:<br>• Alternating least squares (ALS) • Classification<br>• CascadeSVM<br>• RandomForest classifier<br>• DecisionTree classifier<br>• Recommendation:<br>• Alternating least squares (ALS)<br>• Regression<br>• Linear regressor<br>• Model Selection<br>• GridSearch<br>• RandomizedSearch

## • Regression

- Linear regression
- LASSO
- 
- -
- **GridSearch**
- RandomizedSearch
- K-fold

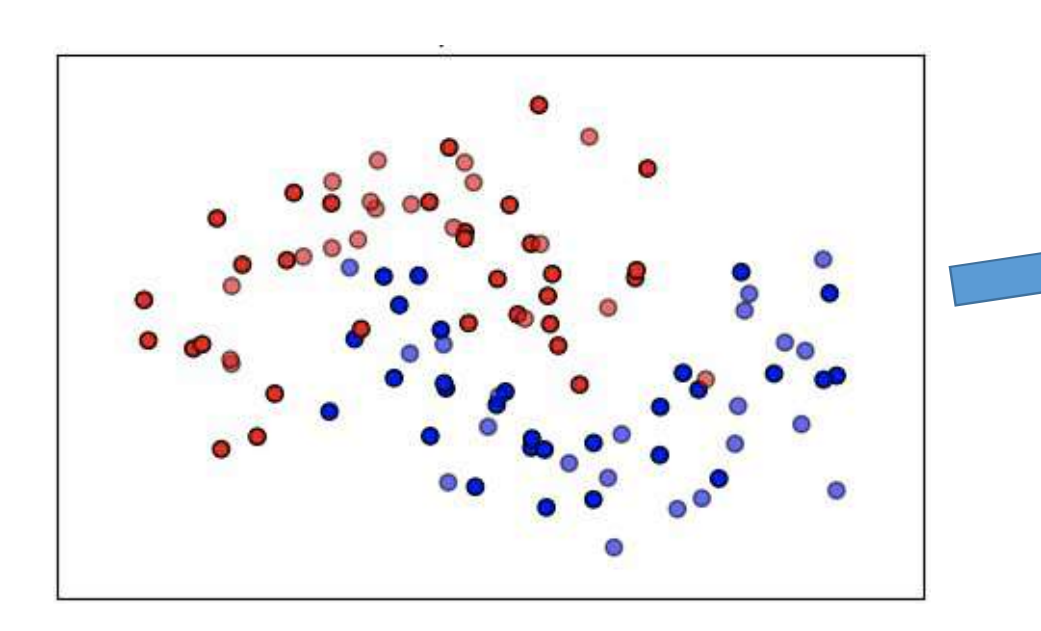

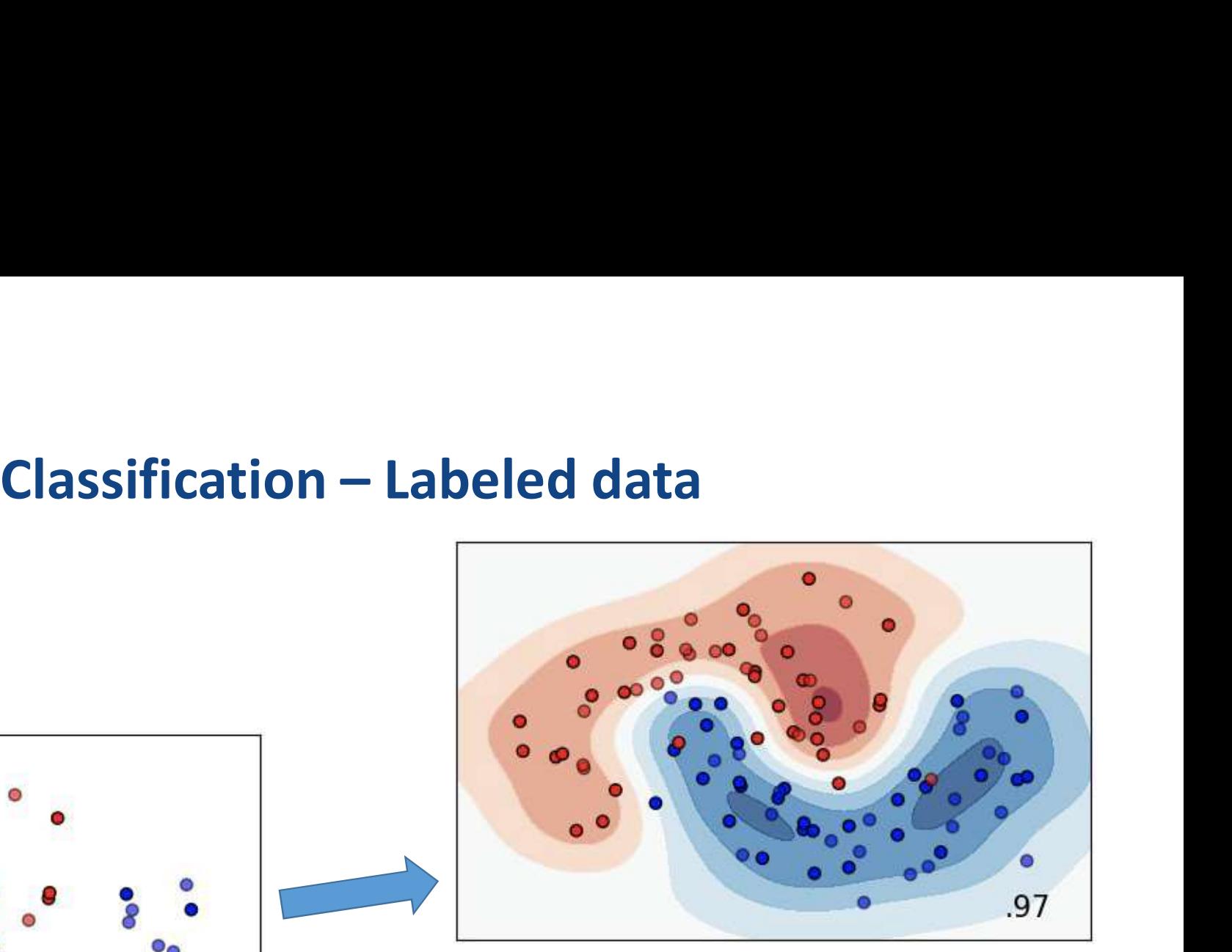

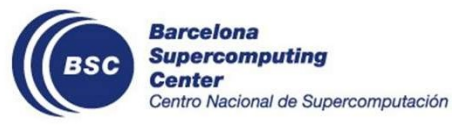

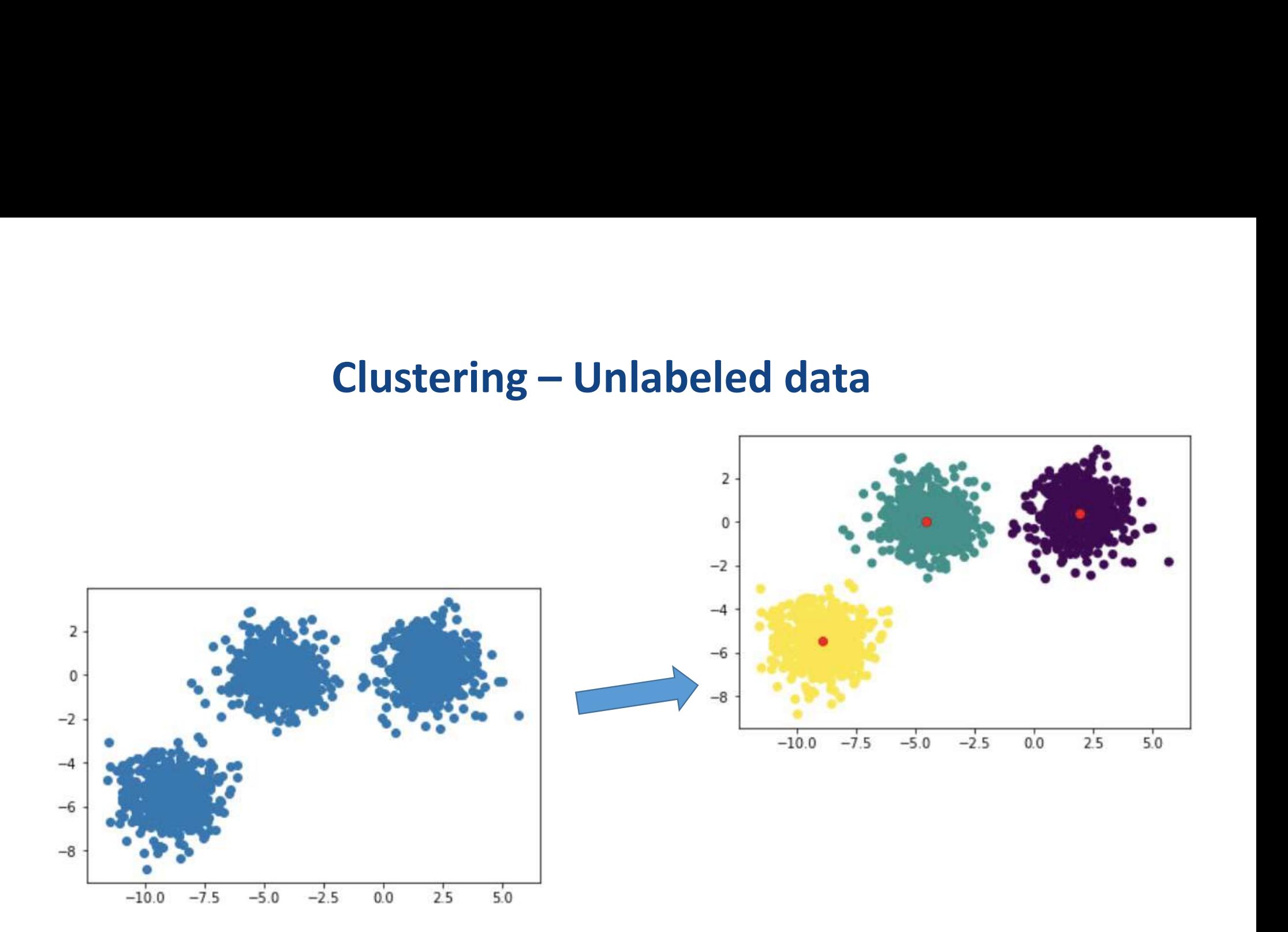

**Barcelona Supercomputing BSC Center** Centro Nacional de Supercomputación

# Typical program using dislib

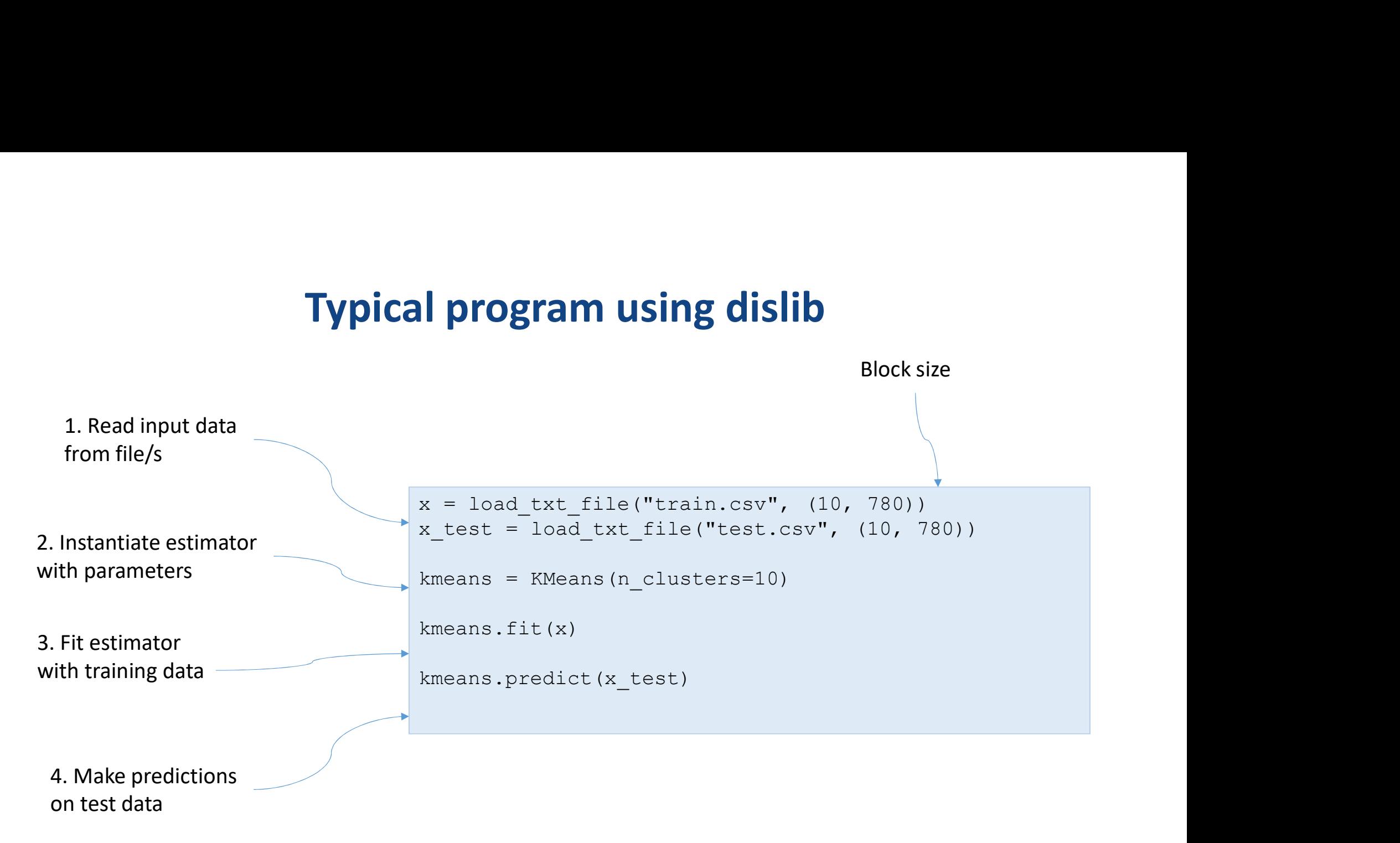

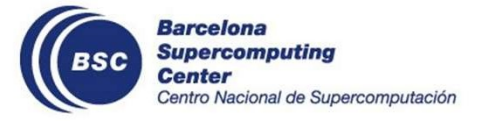

# Performance evaluation

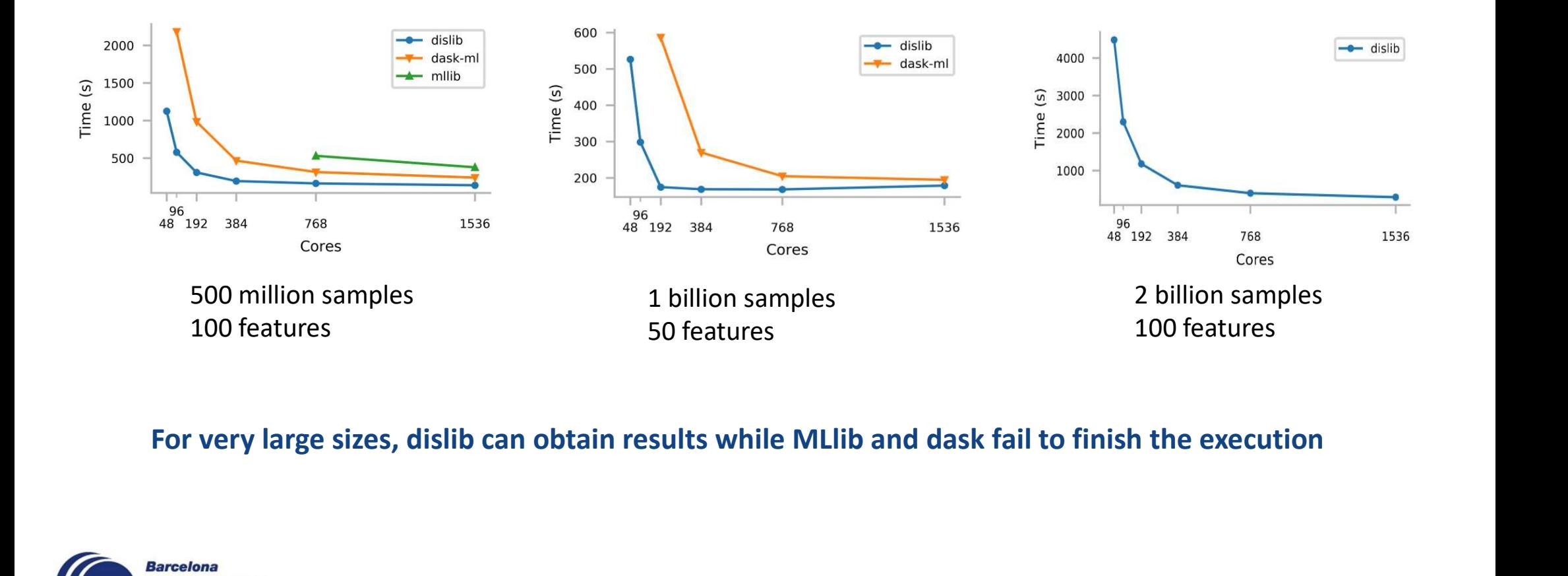

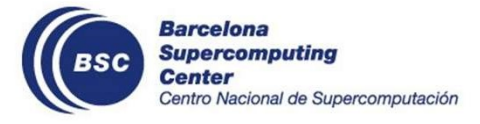

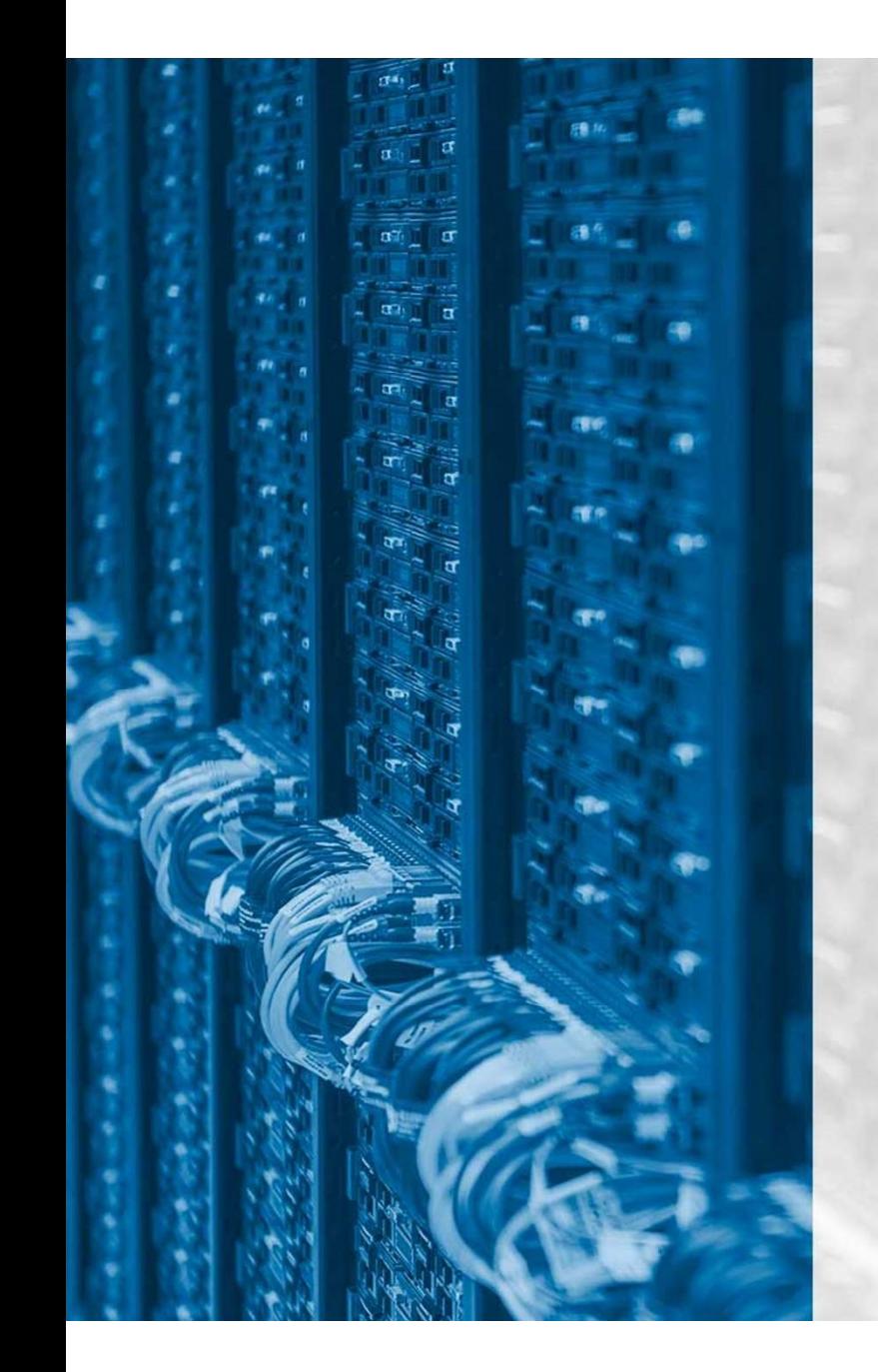

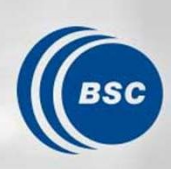

**Barcelona<br>Supercomputing<br>Center**<br>Centro Nacional de Supercomputación

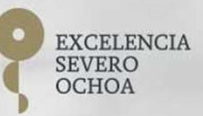

# DDS

# DDS

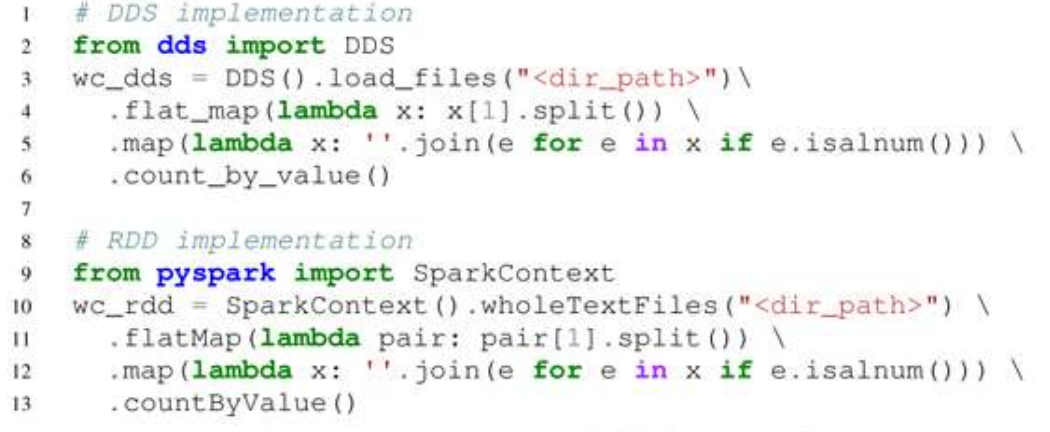

(a) Code comparison

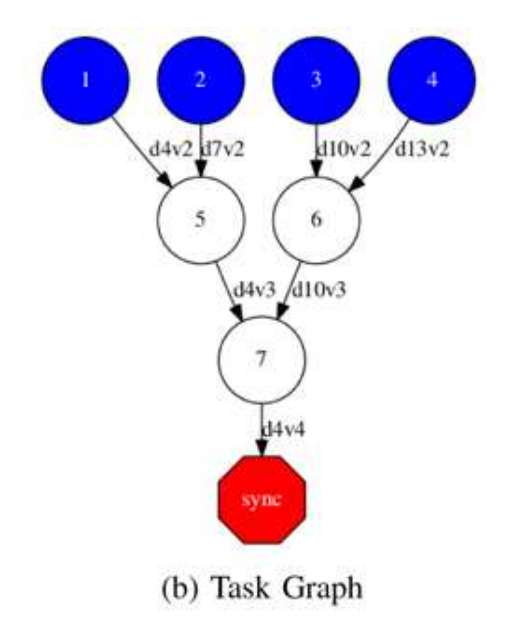

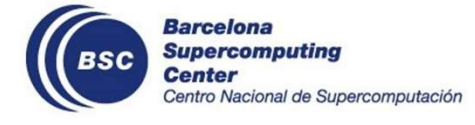

# DDS: Optimizations

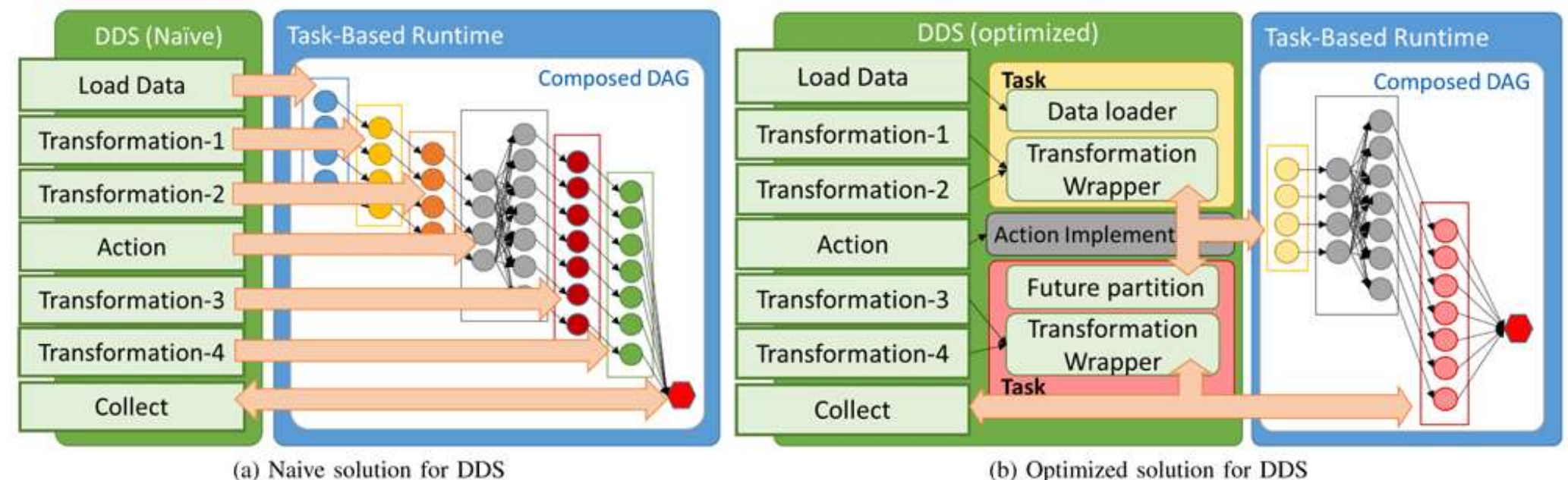

(b) Optimized solution for DDS

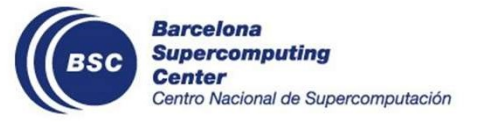

# Performance

Wordcount Gutenberg dataset (80GB)

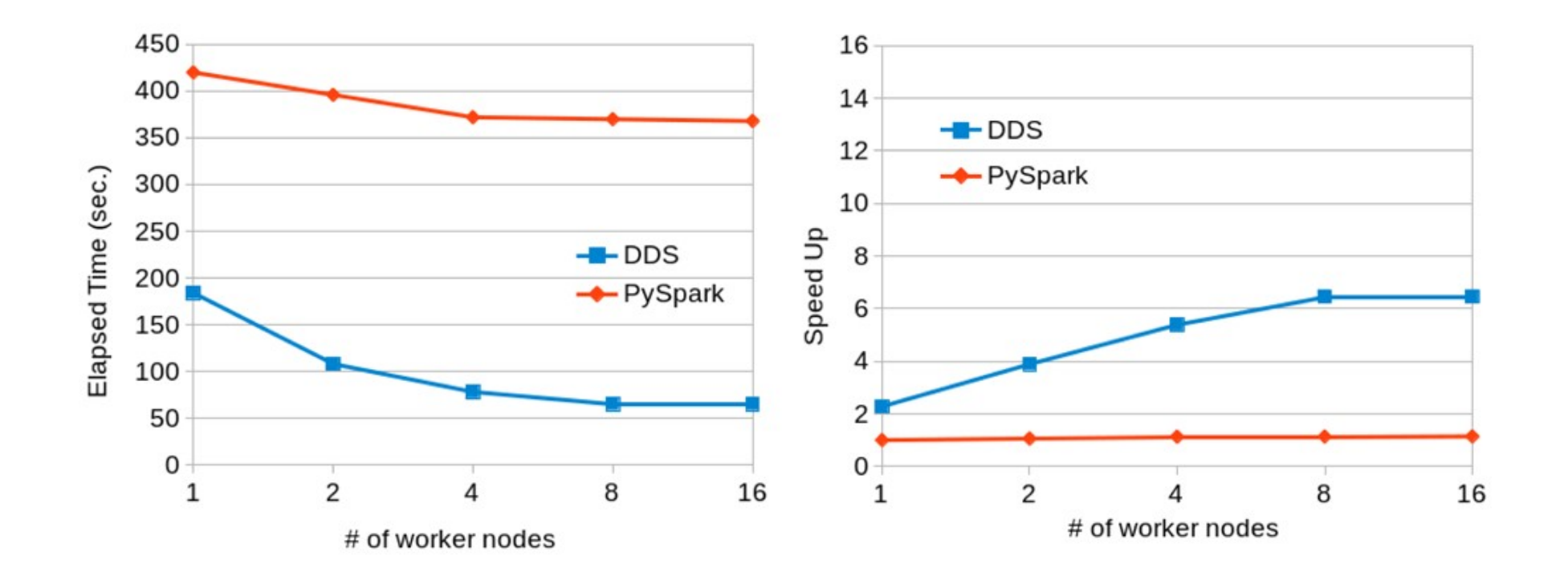

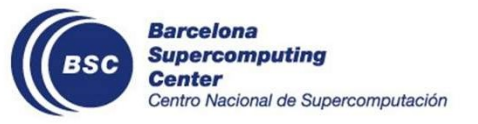

# Performance

# Wordcount Lorem Ipsum dataset (100GB)

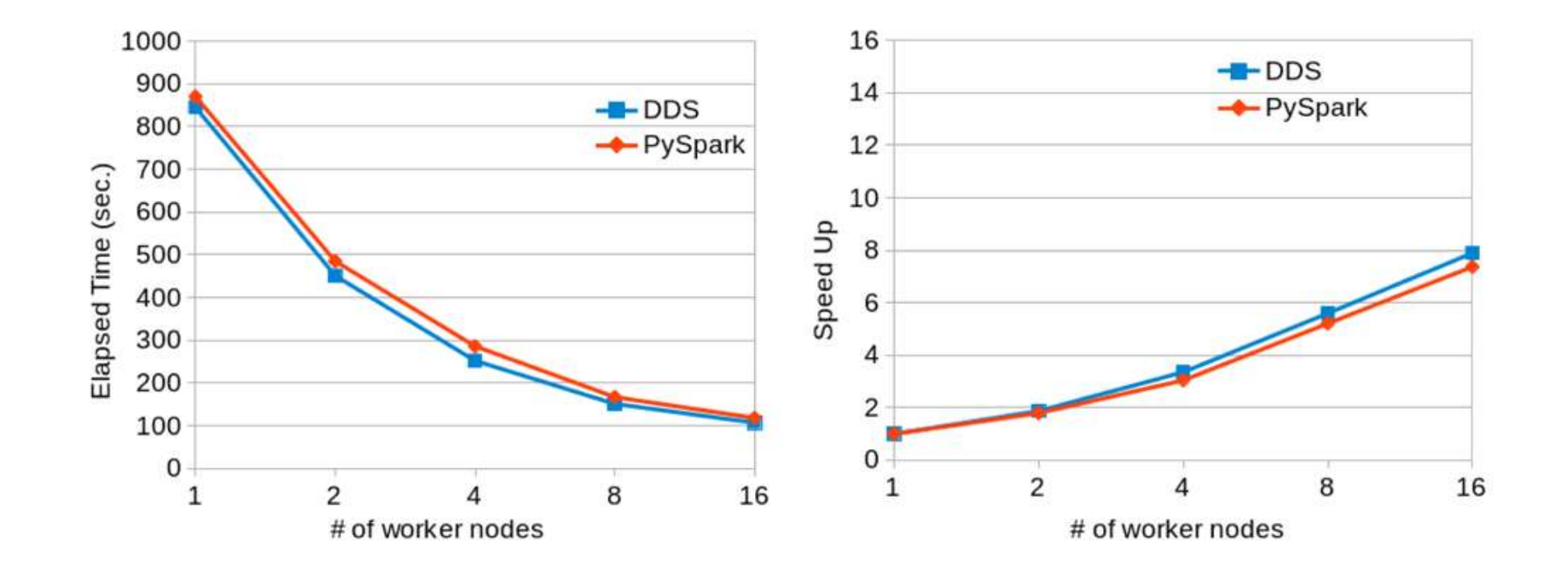

**Barcelona Supercomputing BSC Center** Centro Nacional de Supercomputación

# **Performance**<br>Terasort (200GB dataset)

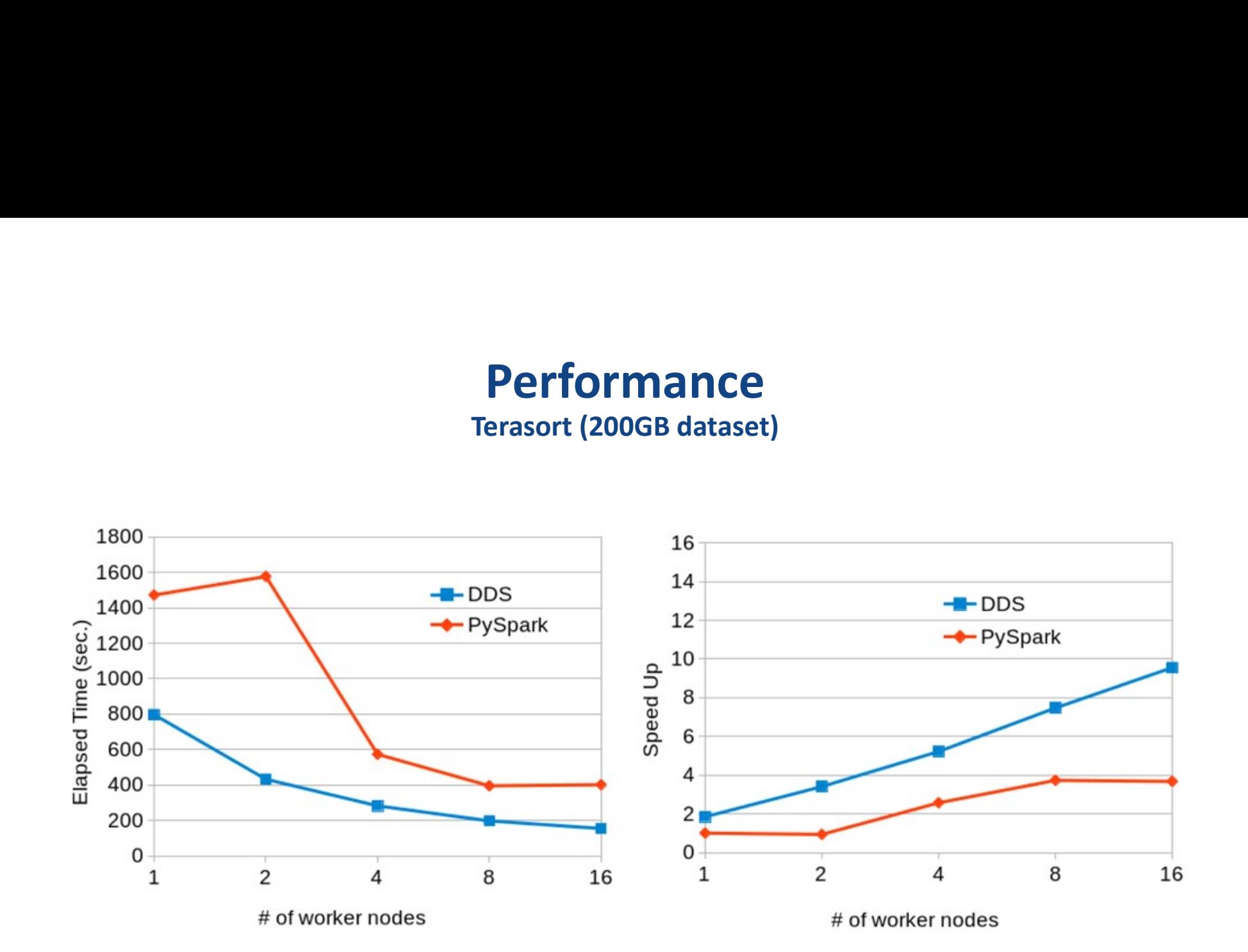

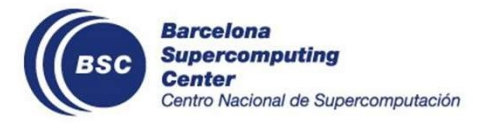

# Performance

# Transitive Closure (15GB dataset)

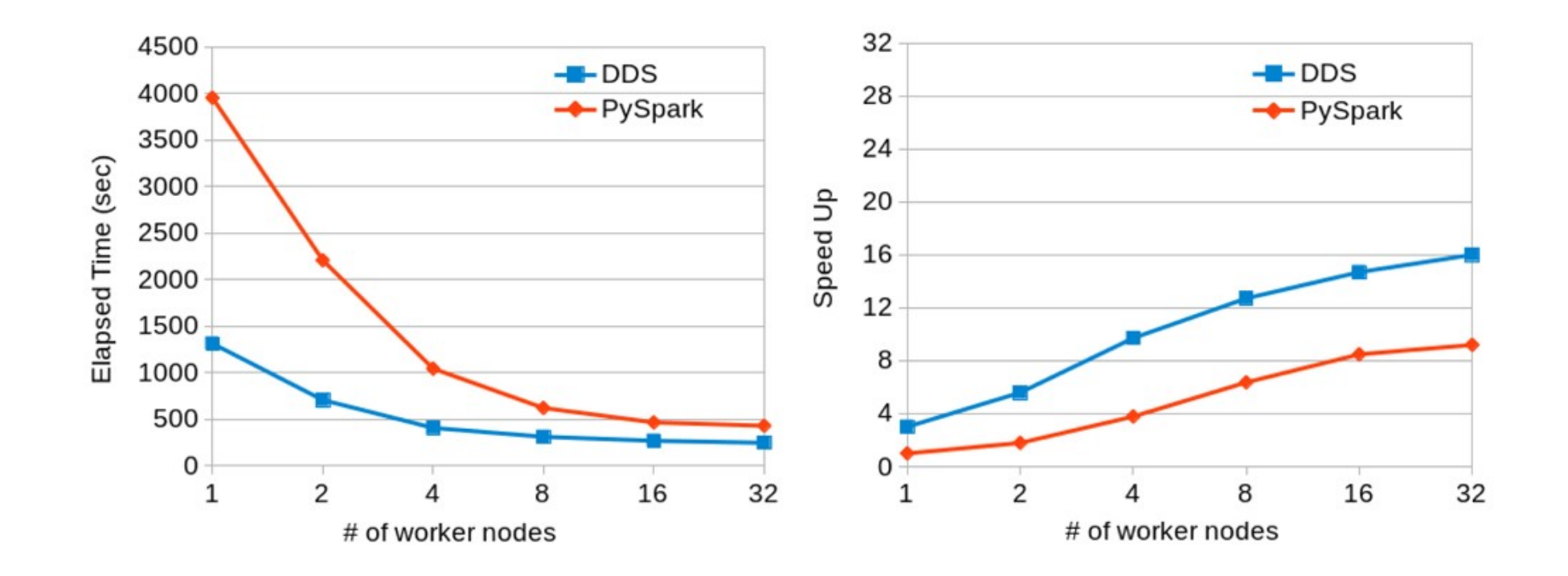

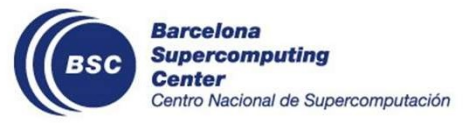

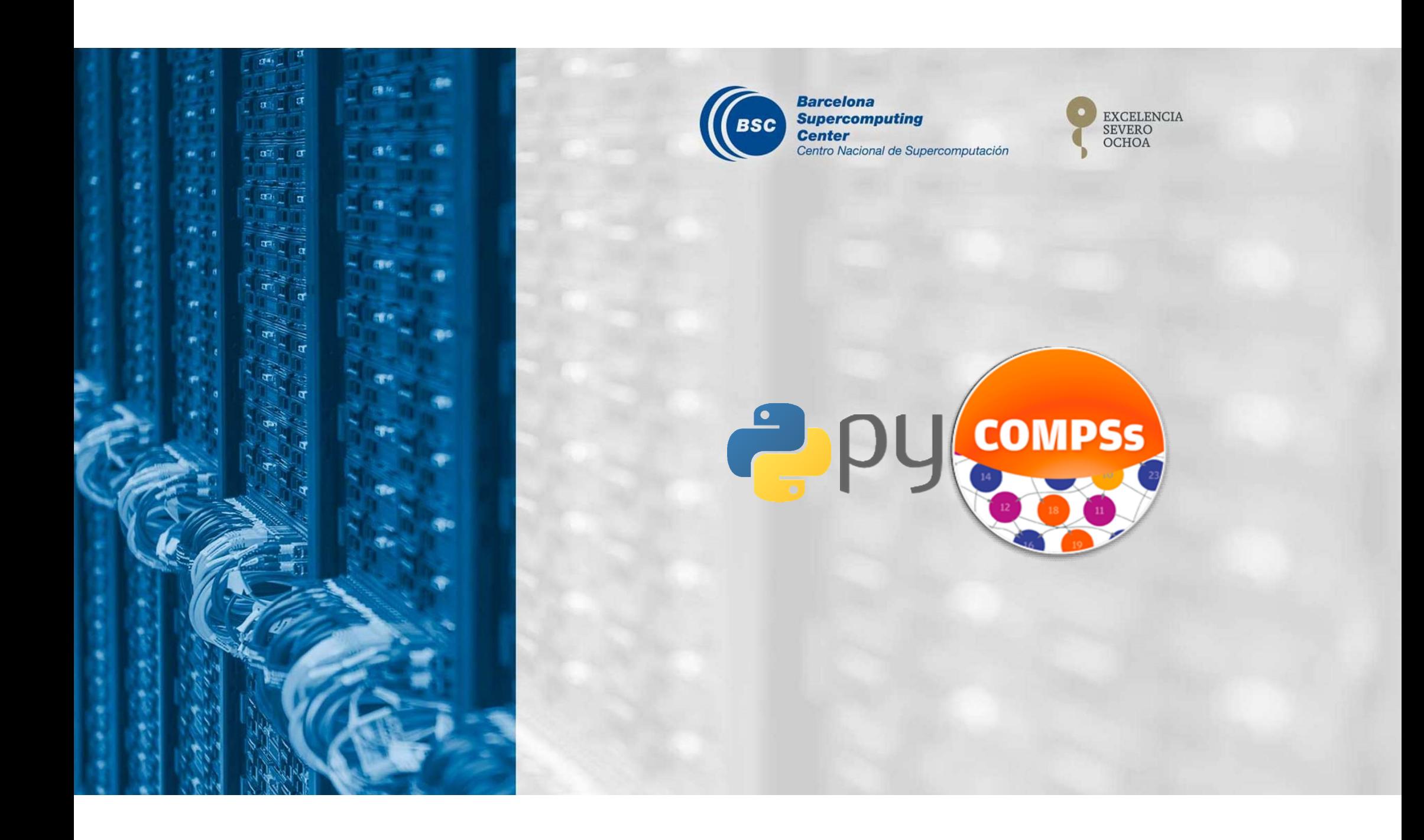

# COMPSs Documentation • Official Website:<br>• http://compss.bsc.es<br>• Github repository<br>• https://github.com/bsc-wdc/compss<br>• Documentation

- Official Website:
	- http://compss.bsc.es
- - https://github.com/bsc-wdc/compss
- Documentation
	- https://compss-doc.readthedocs.io/en/stable/
- Tutorials
	- https://compss-doc.readthedocs.io/en/stable/Sections/10\_Tutorial.html

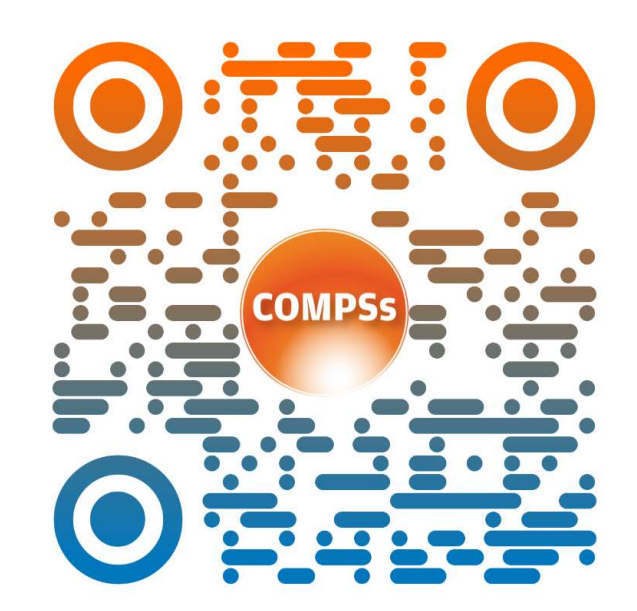

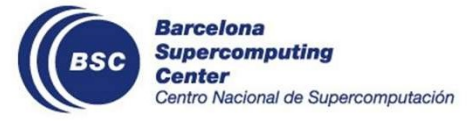

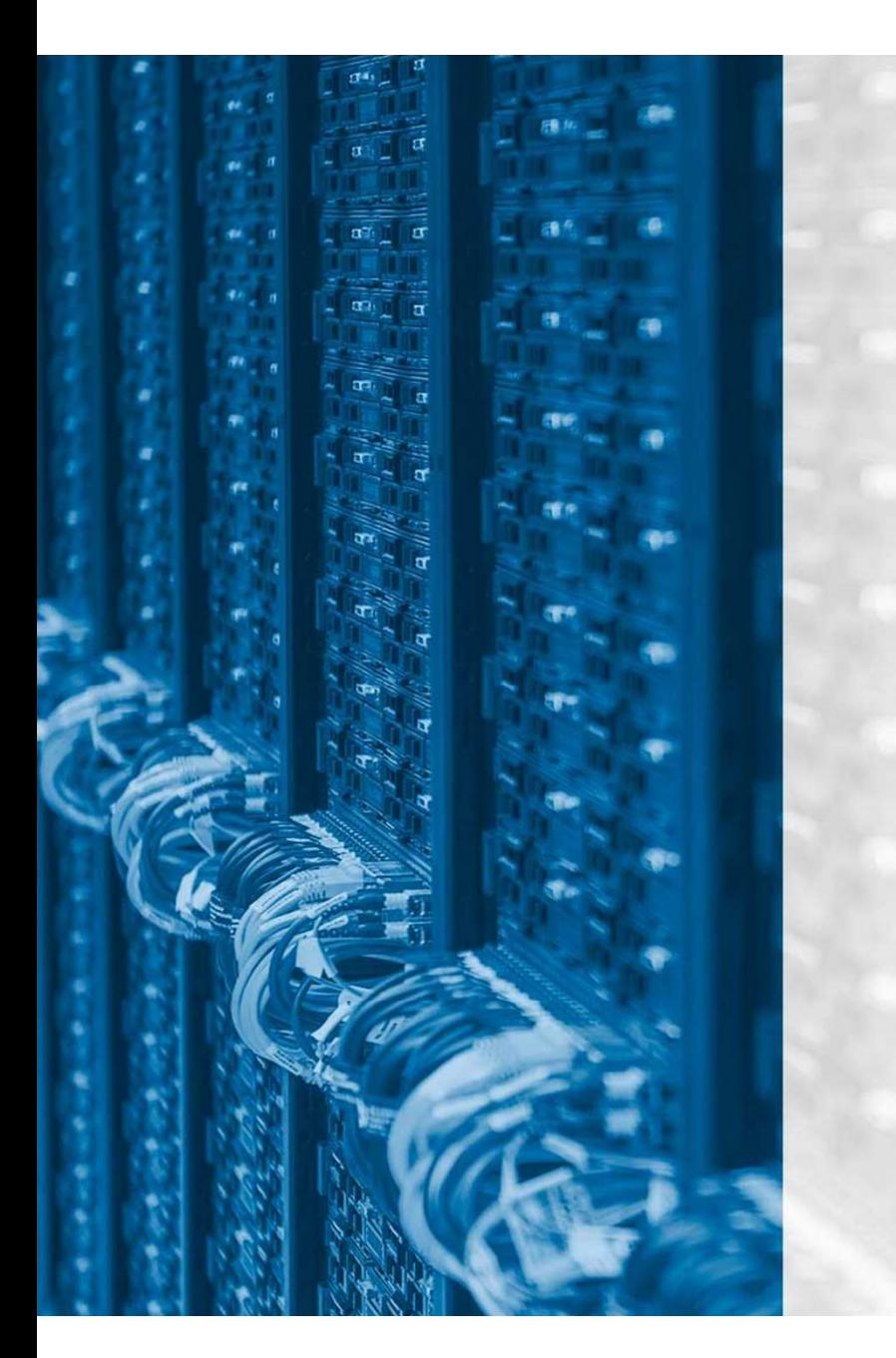

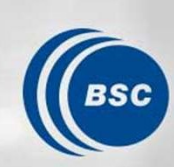

**Barcelona Supercomputing Center** Centro Nacional de Supercomputación

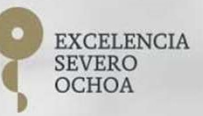

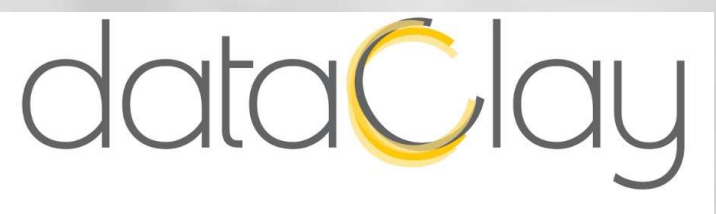

Active objects across the network

Anna Queralt, Alex Barceló anna.queralt@bsc.es alex.barcelo@bsc.es

# From the application point of view

- There is still a gap between computation and data
- Physical separation  $\rightarrow$  Communications
	- Serialization/deserialization is the main cost in data analytics applications [NSDI15]

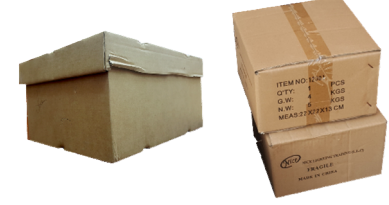

- Different data models  $\rightarrow$  Transformations
	- Overcoming the impedance mismatch amounts to up to 30% of the code [ICSE14]

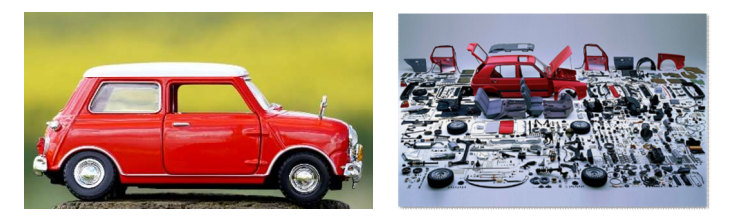

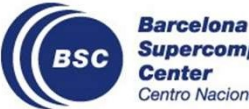

**Supercomputing Center** entro Nacional de Supercomputación

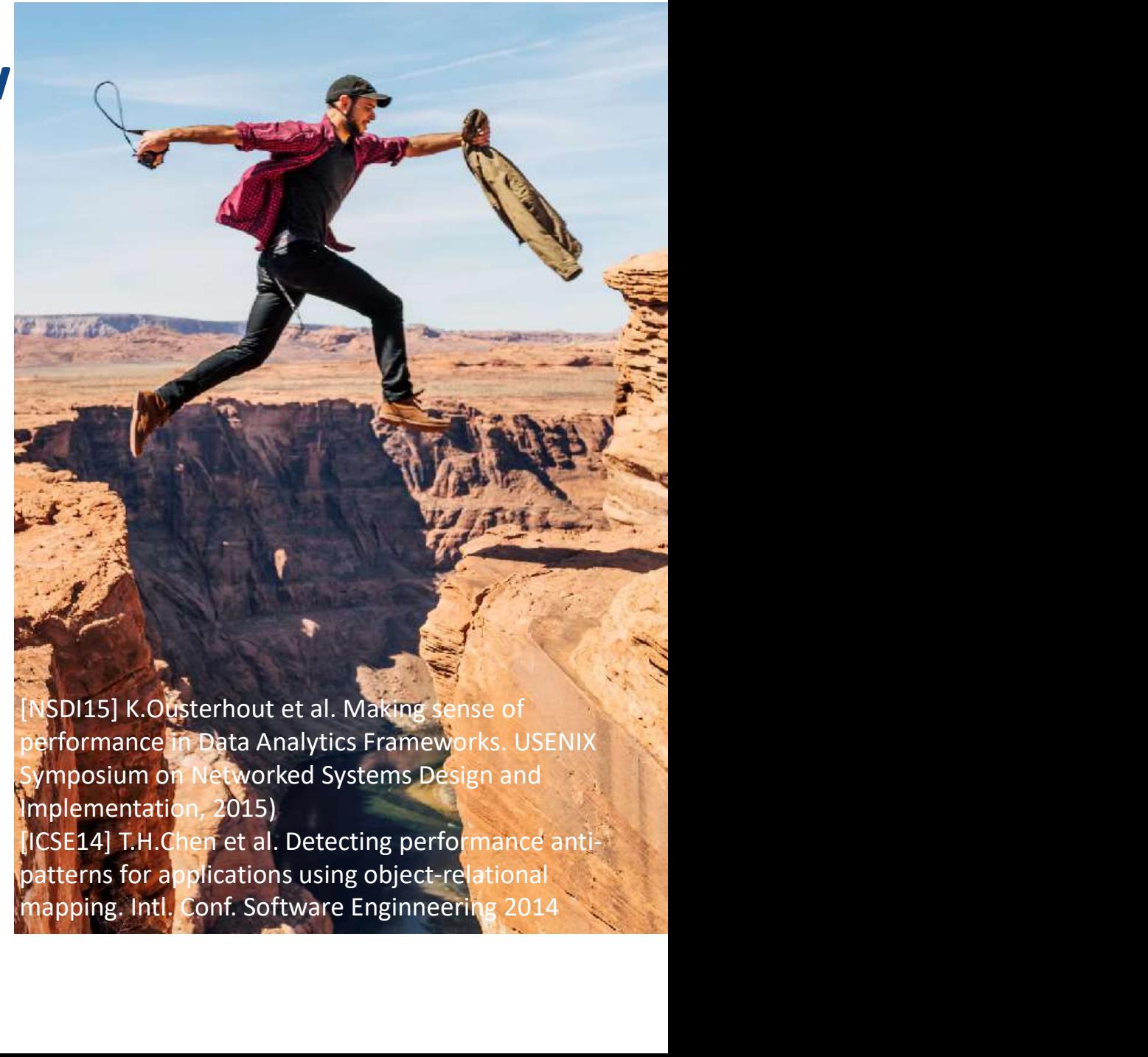

performance in Data Analytics Frameworks. USENIX ymposium on Networked Systems Design and Implementation, 2015)

patterns for applications using object-relational

40

# From the hardware point of view

- **m the hardware point of view<br>New storage devices, called Non-Volatile<br>Memories or Persistent Memories, are<br>becoming available<br>Performance similar to memory, capacity<br>similar to disk n the hardware point of vie**<br>New storage devices, called Non-Volatile<br>Memories or Persistent Memories, are<br>becoming available<br>Performance similar to memory, capacity<br>similar to disk<br>Ryte-addressable: can store objects, no
- Performance similar to memory, capacity similar to disk
- Byte-addressable: can store objects, not files

Computation can be done directly on stored data, without moving it to RAM

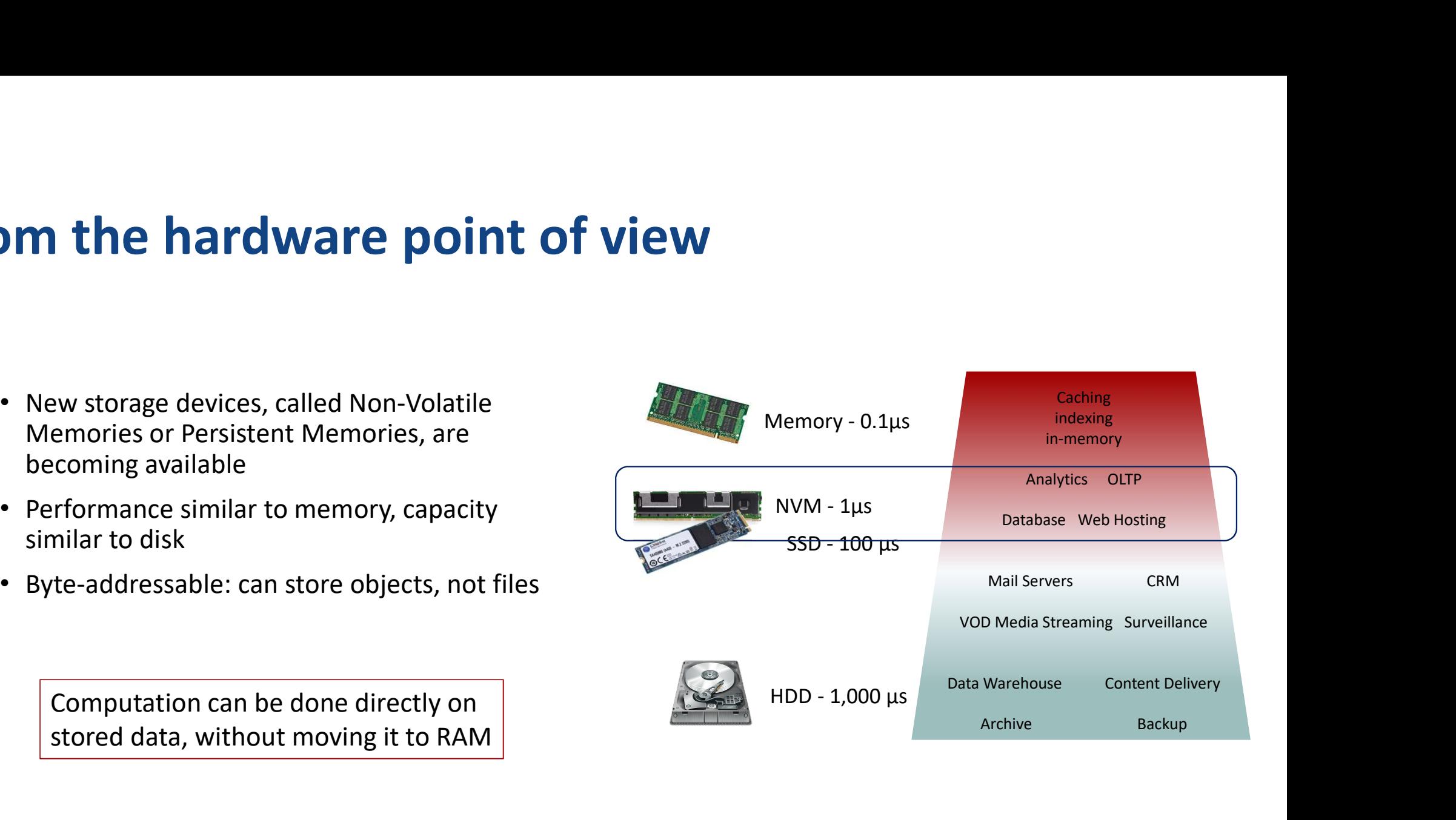

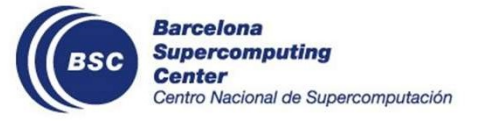

# Goal

- Building a distributed data management solution that:
- Maximizes performance and scalability
	- Bringing computation close to data by design
		- Enabling the execution of arbitrary code within the data store
	- Providing mechanism without imposing policy
		- Enabling customization (replication, placement, consistency guarantees…) according to application semantics
	- Can take advantage of new storage devices
- Lets the programmer focus on the domain
	- Supporting the data structures needed by the application
		- All data accessed in the same way, regardless if it's local or remote, persistent or volatile
	- Providing the illusion of infinite memory

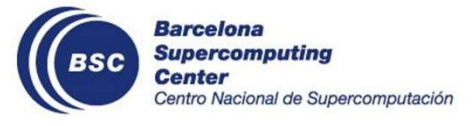

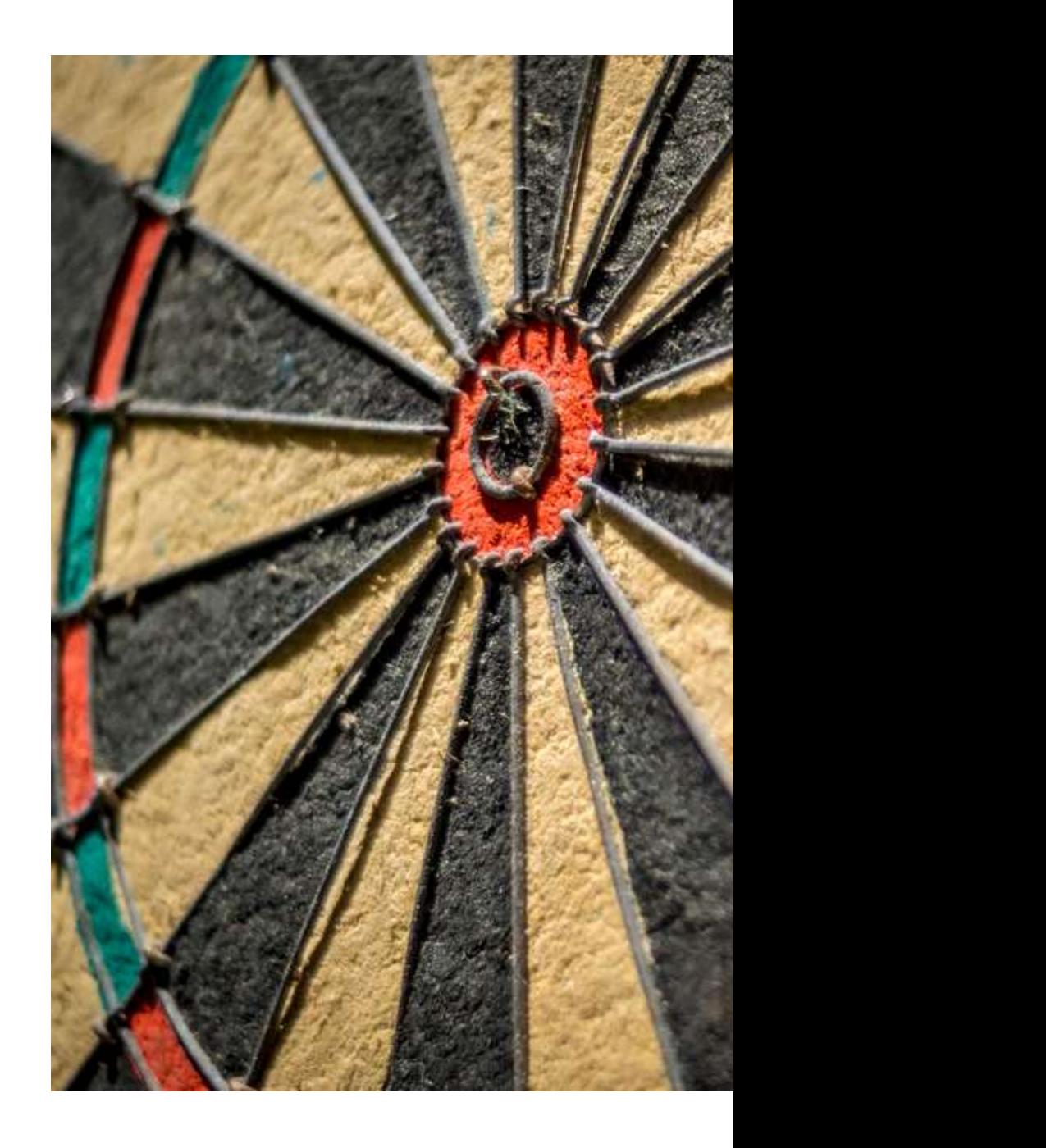

# Approach

- Taking object stores as a starting point
	- Provides scalability
- Adding semantics to objects
	- Enables managing data at fine granularity
- Associating behavior to stored objects
	- Avoids data movements

Implementation using object-oriented abstractions

- Natural way of joining data and computation  $\rightarrow$  performance
- Structure and behavior customizable per type  $\rightarrow$  scalability
- Arbitrary data structures  $\rightarrow$  representation of the domain

**Barcelona Supercomputing Center** Centro Nacional de Supercomputación

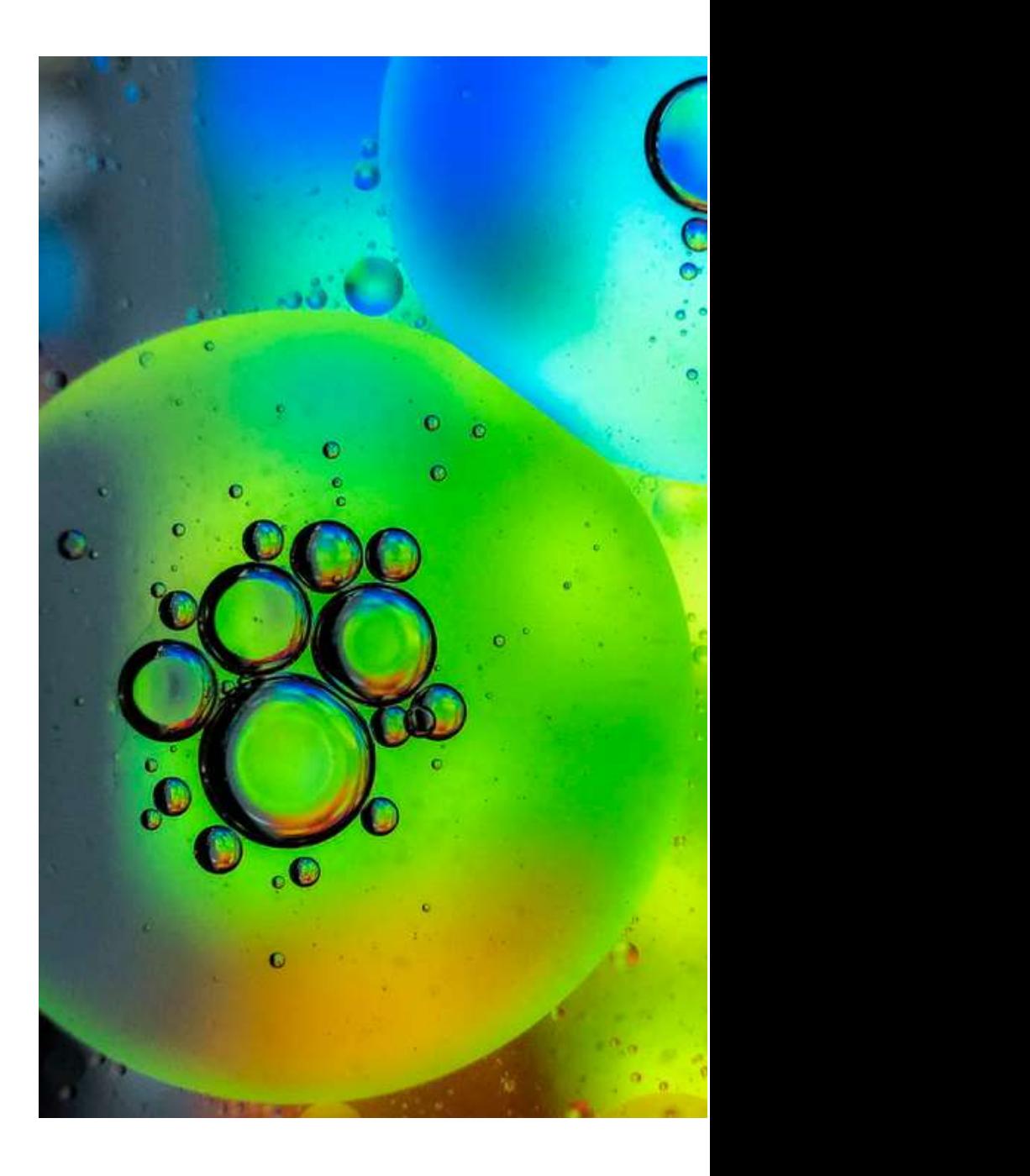

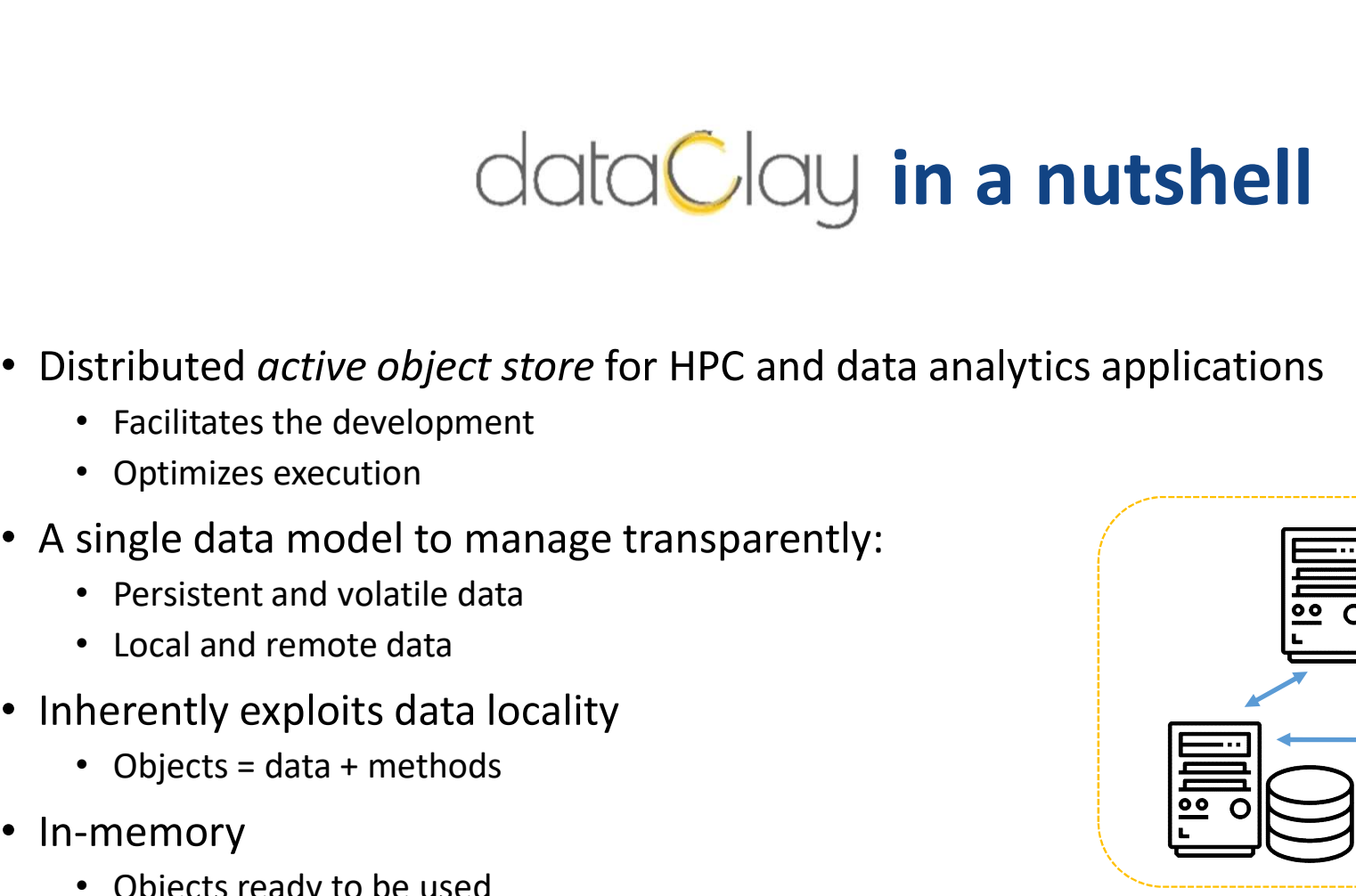

- Distributed *active object store* for HPC and data analytics applications stributed *active object store* for HPC and data analy<br>
• Facilitates the development<br>
• Optimizes execution<br>
single data model to manage transparently:<br>
• Persistent and volatile data<br>
• Local and remote data<br>
• Cobjects stributed *active object store* for HPC and data analytics and the strict of the development<br>
• Facilitates the development<br>
• Optimizes execution<br>
single data model to manage transparently:<br>
• Persistent and volatile data
	- Facilitates the development
	- Optimizes execution
- A single data model to manage transparently:
	-
	-
- -
- In-memory
	-
	-

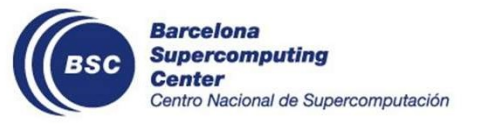

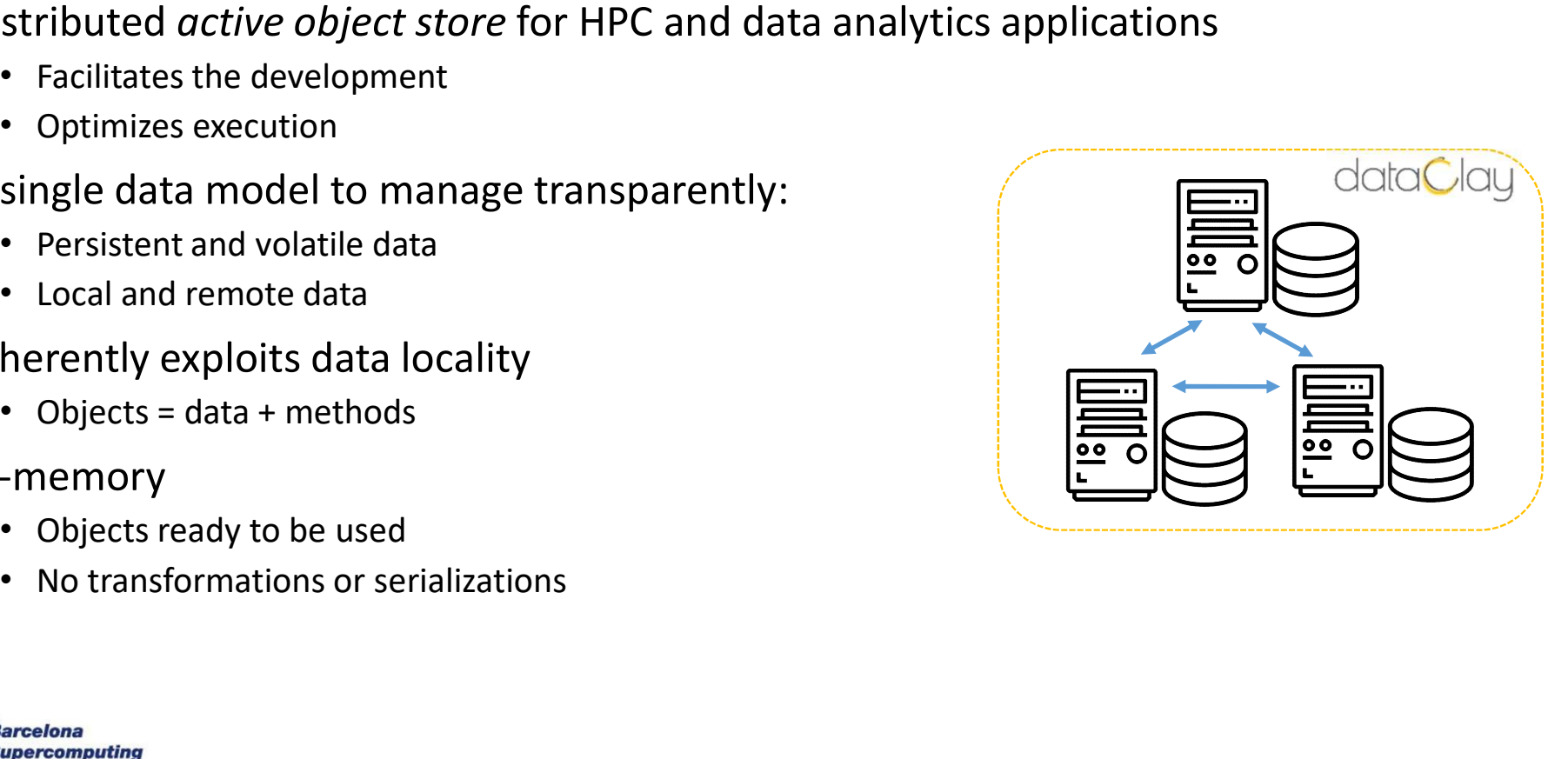

# dataClay architecture

- COCOCOY **archite** methods
- Logic module as entry point
- Persistent classes are registered in dataClay
	- Remote method execution
	- Fast serialization
- to the backends

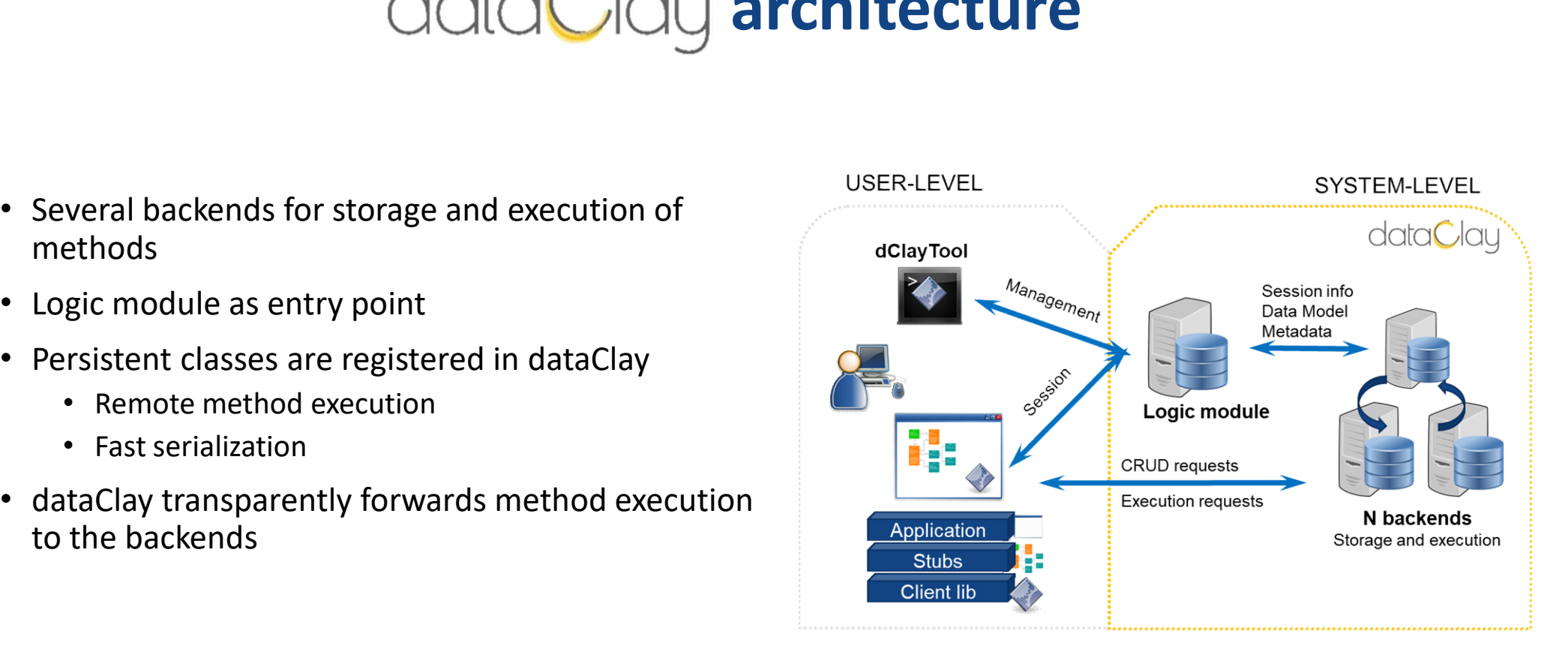

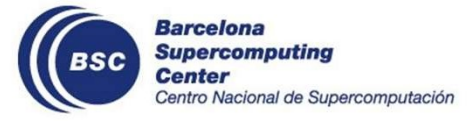

# DataClayObject

• A class that enriches Python objects with generic data storage and access functionalities

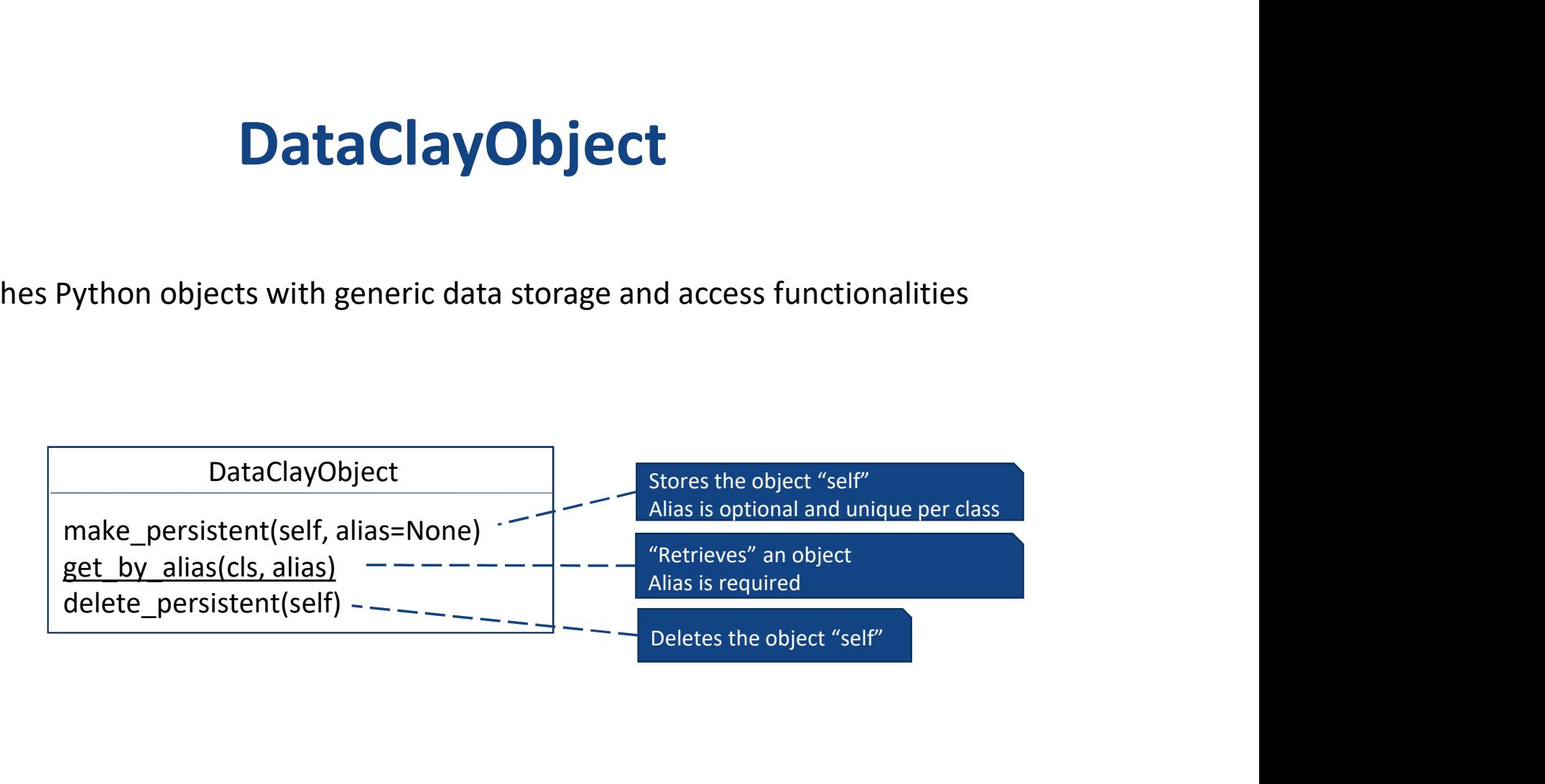

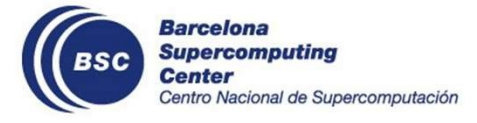

# Example: a simple persistent class

from dataclay import DataClayObject, activemethod

```
class SampleClass (DataClayObject) :
     number: int
     mean: float
     another object: B
     a list: list[B]
     a dict: dict[str, tuple[float, float]]
```
## Gactivemethod def func(self, incr: int)  $\rightarrow$  int: return self.number + incr

- Derive class from DataClayObject
- Specify properties and their types
- Annotate methods with @activemethod
- Specify types of parameters

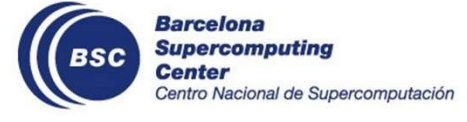

# Example: a simple persistent class

```
from dataclay import DataClayObject, activemethod
class SampleClass (DataClayObject):
     number: int
    mean: float
    another object: B
    a list: list[B]
    a dict: dict[str, tuple[float, float]]
```

```
Gactivemethod
def func(self, incr: int) \rightarrow int:
     return self.number + incr
```
- Derive class from DataClayObject
- Specify properties and their types
- Annotate methods with @activemethod
- Specify types of parameters

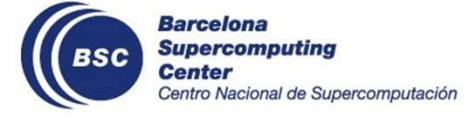

# Example: a simple persistent class

```
from dataclay import DataClayObject, activemethod
class SampleClass (DataClayObject):
```

```
number: int
mean: float
another object: B
a list: list[B]
a_dict: dict[str, tuple[float, float]]
```

```
Gactivemethod
def func(self, incr: int) \rightarrow int:
     return self.number + incr
```
- Derive class from DataClayObject
- Specify properties and their types
- Annotate methods with @activemethod
- Specify types of parameters

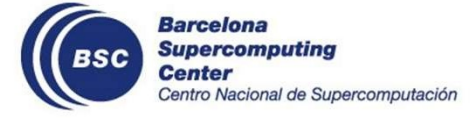

# Example: an application with persistent objects **Example 25 Sistent objects**<br>• Code application using the classes<br>• To store an object, call its<br>*make\_persistent* method<br>• Related objects will be made<br>persistent recursively<br>• To update a persistent object, just<br>• Change **Sistent objects**<br>
Code application using the classes<br>
To store an object, call its<br>
make\_persistent method<br>
• Related objects will be made<br>
persistent recursively<br>
To update a persistent object, just<br>
use the assignment i **istent objects**<br> **de application using the classes**<br>
store an object, call its<br> *xke\_persistent* method<br>
• Related objects will be made<br>
persistent recursively<br>
update a persistent object, just<br>
e the assignment instructi

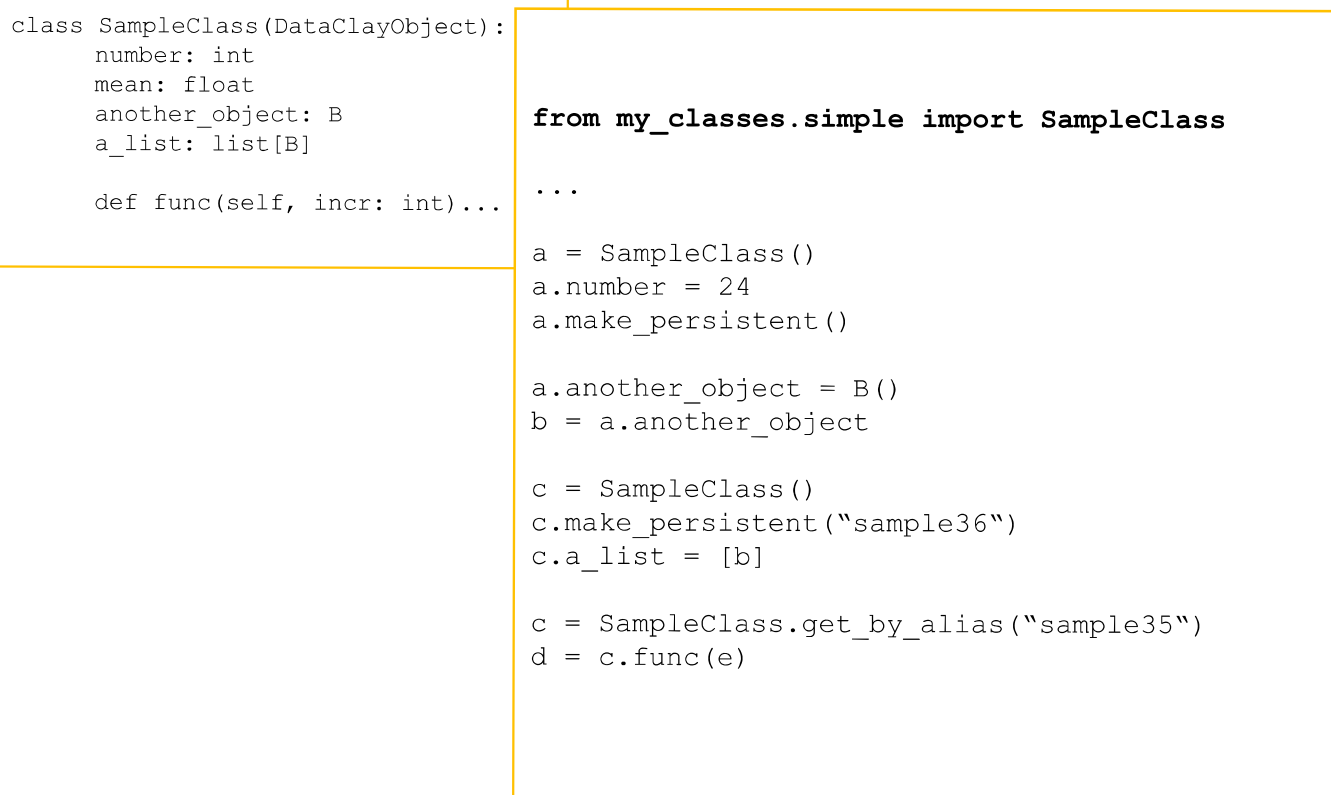

- Code application using the classes
- To store an object, call its make persistent method
	- Related objects will be made persistent recursively
- -
- To access a persistent object, either:
	- Retrieve it by alias
	- Navigate through relationships

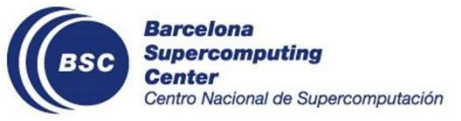

# Example: an application with persistent objects **Example 25 Sistent objects**<br>• Code application using the classes<br>• To store an object, call its<br>*make\_persistent* method<br>• Related objects will be made<br>persistent recursively<br>• To update a persistent object, just<br>use the **Sistent objects**<br>
Code application using the classes<br>
To store an object, call its<br>
make\_persistent method<br>
• Related objects will be made<br>
persistent recursively<br>
To update a persistent object, just<br>
use the assignment i **istent objects**<br>
de application using the classes<br>
store an object, call its<br> *ake\_persistent* method<br>
• Related objects will be made<br>
persistent recursively<br>
update a persistent object, just<br>
e the assignment instruction

class SampleClass (DataClavObject): number: int mean: float another object: B from my classes.simple import SampleClass a list: list[B]  $\sim$   $\sim$   $\sim$ def func(self, incr: int)...  $a = SampleClass()$ a.number =  $24$ a.make persistent() a.another object =  $B()$  $b = a$ .another object  $c = SampleClass()$ c.make persistent ("sample36") c.a list =  $[b]$  $c =$  SampleClass.get by alias ("sample35")  $d = c$ , func (e)

- Code application using the classes
- To store an object, call its make\_persistent method
	- Related objects will be made persistent recursively
- -
- To access a persistent object, either:
	- Retrieve it by alias
	- Navigate through relationships

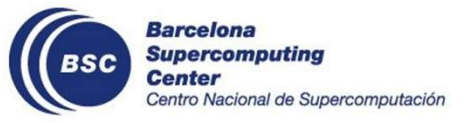

# Example: an application with persistent objects **Example 25 Sistent objects**<br>• Code application using the classes<br>• To store an object, call its<br>*make\_persistent* method<br>• Related objects will be made<br>persistent recursively<br>• To update a persistent object, just<br>• Change **Sistent objects**<br>
Code application using the classes<br>
To store an object, call its<br>
make\_persistent method<br>
• Related objects will be made<br>
persistent recursively<br> **To update a persistent object, just**<br> **use the assignmen istent objects**<br>
de application using the classes<br>
store an object, call its<br> *ake\_persistent* method<br>
• Related objects will be made<br>
persistent recursively<br> **update a persistent object, just**<br> **e the assignment instruct**

class SampleClass (DataClavObject): number: int mean: float another object: B from my classes.simple import SampleClass a list: list[B]  $\sim$   $\sim$   $\sim$ def func(self, incr: int)...  $a = SampleClass()$ a.number =  $24$ a.make persistent() a.another object =  $B()$  $b = a$ .another object  $c = SampleClass()$ c.make persistent ("sample36") c.a list =  $[b]$  $c = SampleClass.get_by_alias("sample35")$  $d = c$ , func (e)

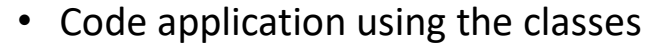

- To store an object, call its make\_persistent method
	- Related objects will be made persistent recursively
- -
- To access a persistent object, either:
	- Retrieve it by alias
	- Navigate through relationships

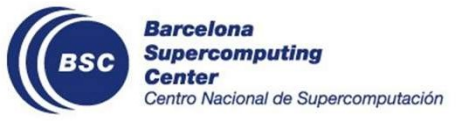

# Example: an application with persistent objects **Example 25 Sistent objects**<br>• Code application using the classes<br>• To store an object, call its<br>*make\_persistent* method<br>• Related objects will be made<br>persistent recursively<br>• To update a persistent object, just<br>• Change **Sistent objects**<br>
Code application using the classes<br>
To store an object, call its<br>
make\_persistent method<br>
• Related objects will be made<br>
persistent recursively<br>
To update a persistent object, just<br>
use the assignment i **istent objects**<br>
de application using the classes<br>
store an object, call its<br> *ake\_persistent* method<br>
• Related objects will be made<br>
persistent recursively<br>
update a persistent object, just<br>
e the assignment instruction

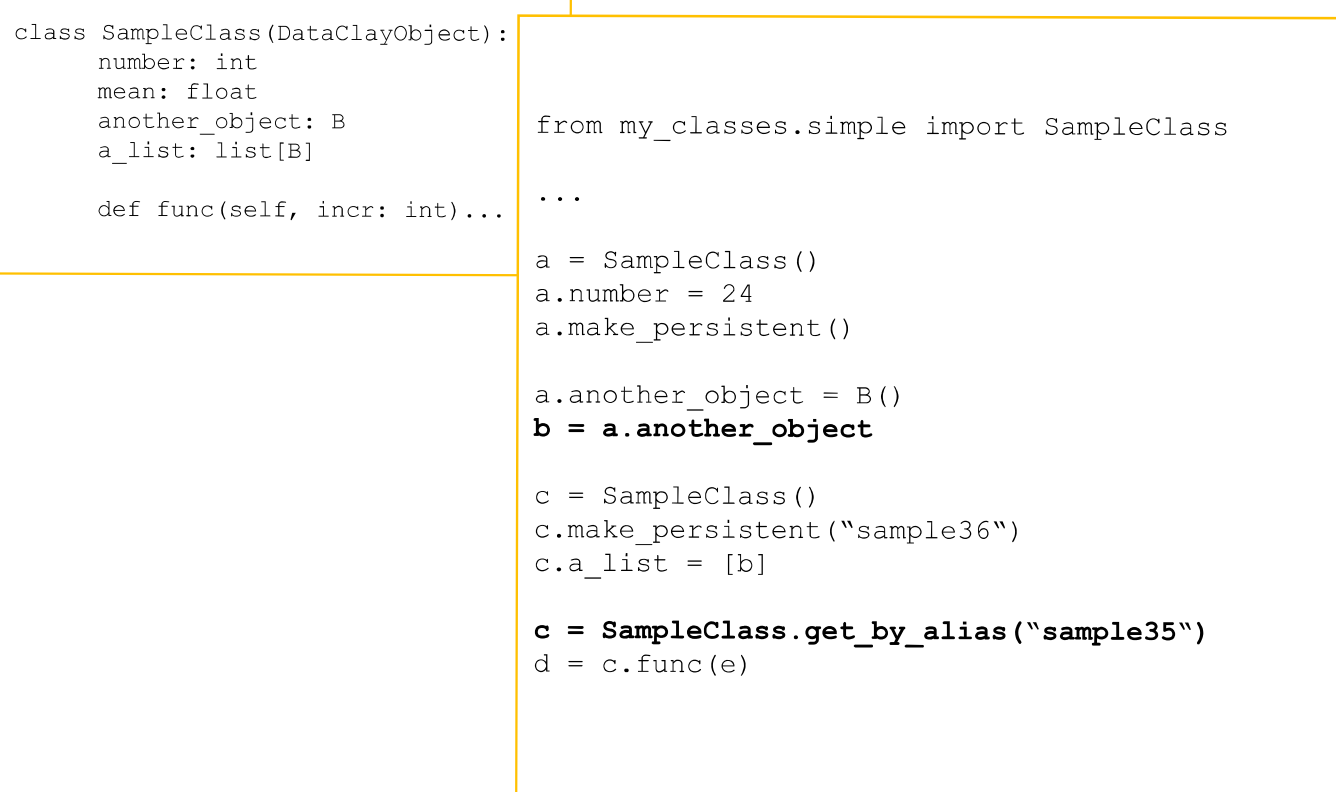

- Code application using the classes
- To store an object, call its make persistent method
	- Related objects will be made persistent recursively
- -
- To access a persistent object, either:
	- Retrieve it by alias
	- Navigate through relationships

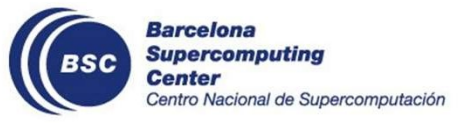

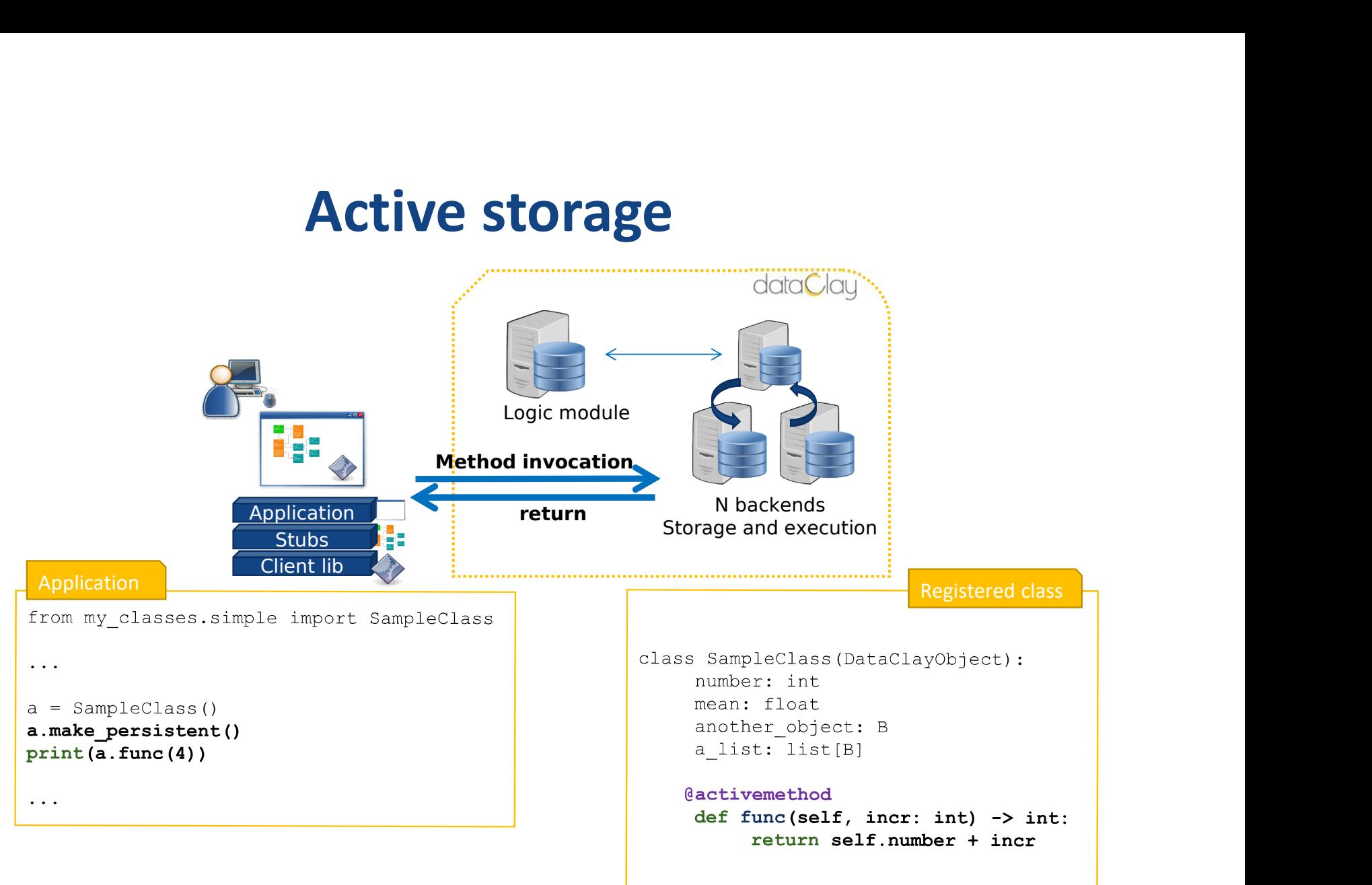

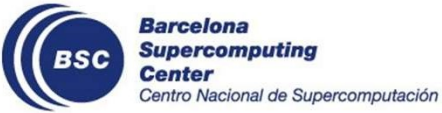

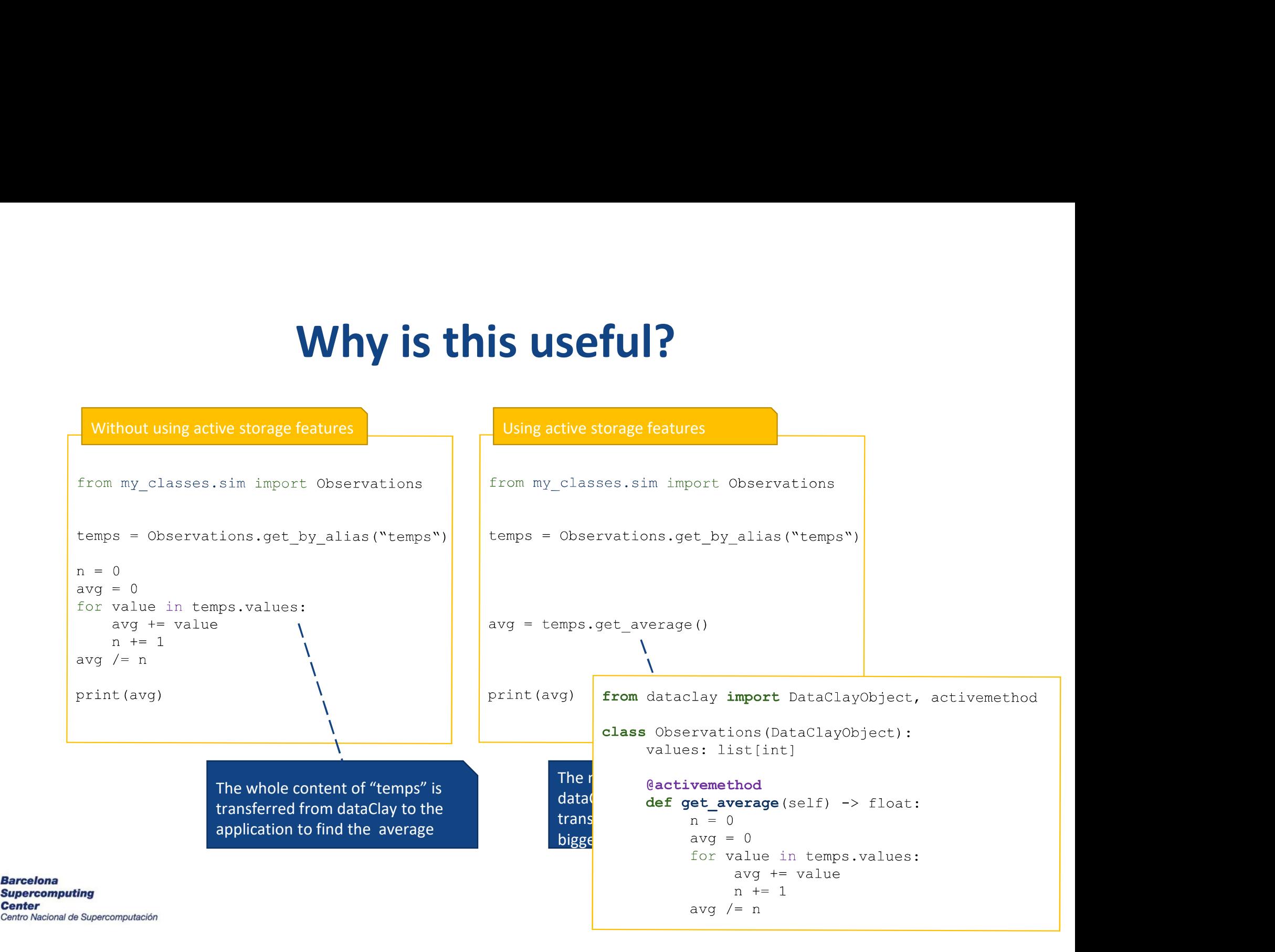

# Performance improvement

- **Performance improvem**<br>• Processing a dataset (an int array) and returning 50% of<br>its elements as a result<br>• 16B per dataset<br>• Executed in Grid5000, 4 nodes<br>• 1000000 its elements as a result
	- 1GB per dataset
- Executed in Grid5000, 4 nodes
	- 128 GB RAM, 48 cores
- 
- applied Existing a dataset (an int array) and returning 50% of<br>
ements as a result<br>
1GB per dataset<br>
1dGB per dataset<br>
120000<br>
128 GB RAM, 48 cores<br>
parison with other object stores<br>
With RADOS, OpenIO and MinIO the datasets are<br>
	-
	- shown)
- 

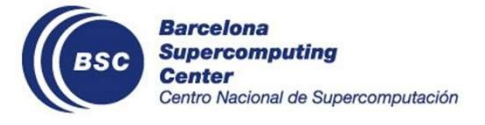

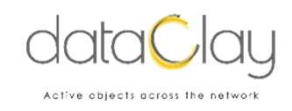

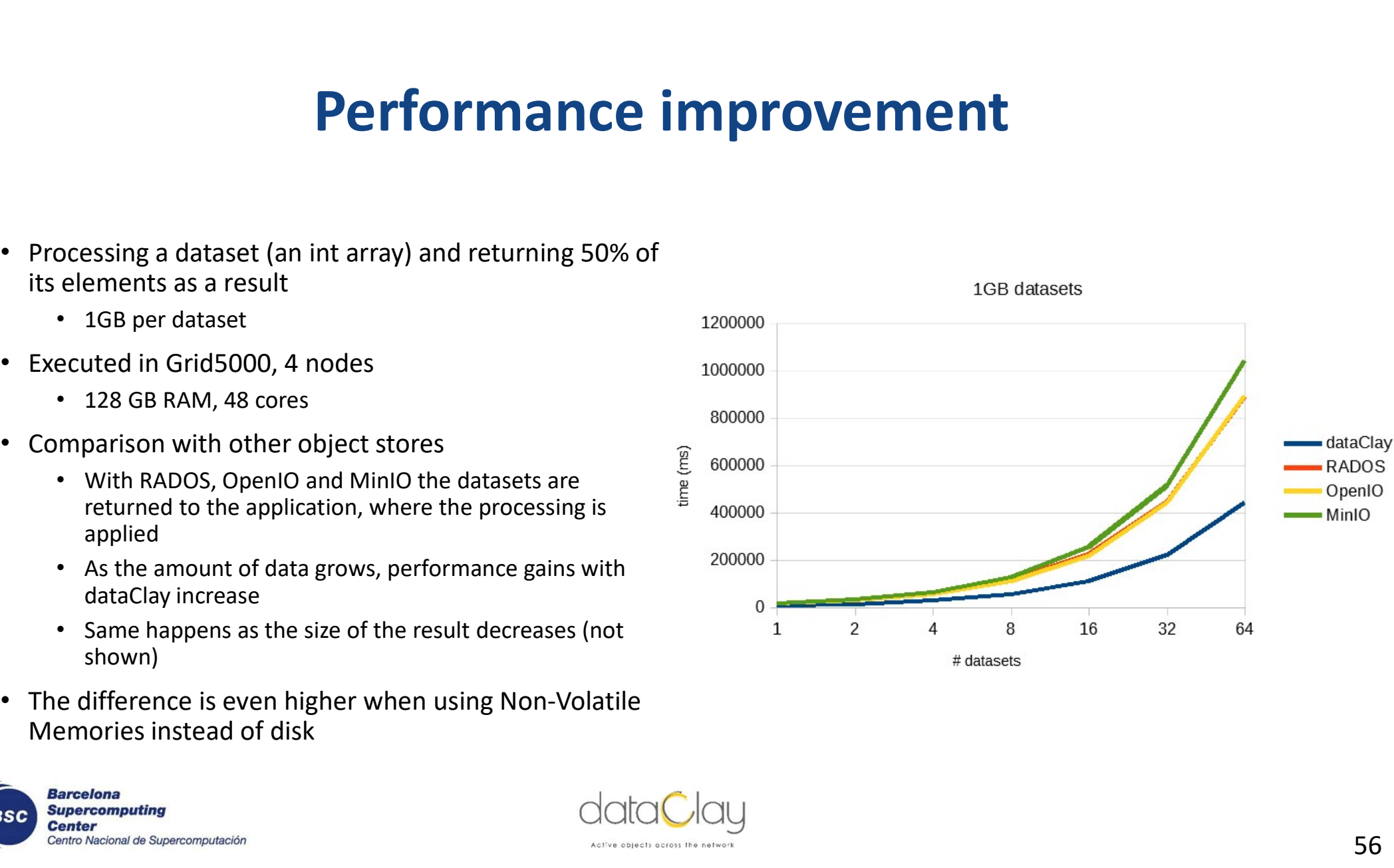

# dataClay demo

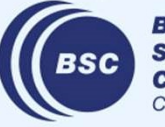

**Barcelona Supercomputing<br>Center<br>Centro Nacional de Supercomputación** 

# Links of interest

- Links of interest<br>• eBISS 2023 demos: <u>https://github.com/bsc-dom/eBISS-2023</u><br>• dataClay site: <u>http://www.bsc.es/dataClay</u> **Links of interest**<br>• eBISS 2023 demos: <u>https://github.com/bsc-dom/eBISS-2023</u><br>• dataClay site: <u>http://www.bsc.es/dataClay</u><br>• Documentation: <u>https://dataclay.readthedocs.io</u><br>• Repository: <u>https://github.com/bsc-dom</u> **Links of interestions**<br>Find the Unity of Section (Unity of Section 1985-20<br>Find Clay site: http://www.bsc.es/dataClay<br>pository: https://dataclay.readthedocs.io<br>pository: https://github.com/bsc-dom<br>• Source code<br>• Examples
- 
- Documentation: https://dataclay.readthedocs.io
- Repository: https://github.com/bsc-dom
	-
	- Examples
	- Demos
- Contact and support: support-dataclay@bsc.es

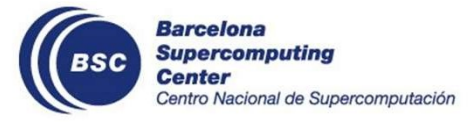

# An integrated demo

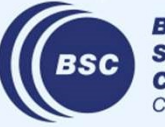

**Barcelona Supercomputing Center**<br>Centro Nacional de Supercomputación

# dataClay within a workflow<br>Applications can operate on persistent<br>and in-memory objects seamlessly

- Applications can operate on persistent and in-memory objects seamlessly
- Producer-consumer workflows can easily share objects
- Flat object space shared across nodes
- Data transfers are avoided (in-situ processing)

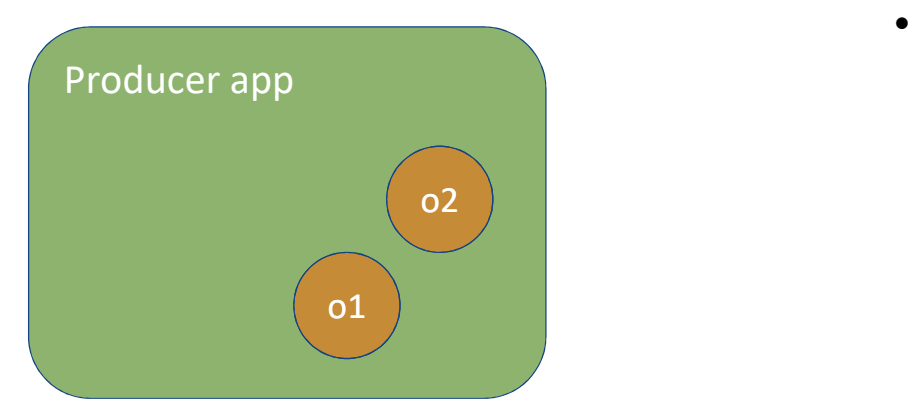

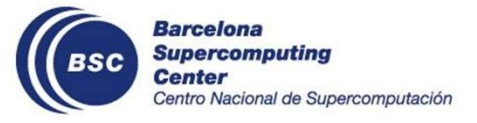

# dataClay within a workflow<br>Applications can operate on persistent<br>and in-memory objects seamlessly

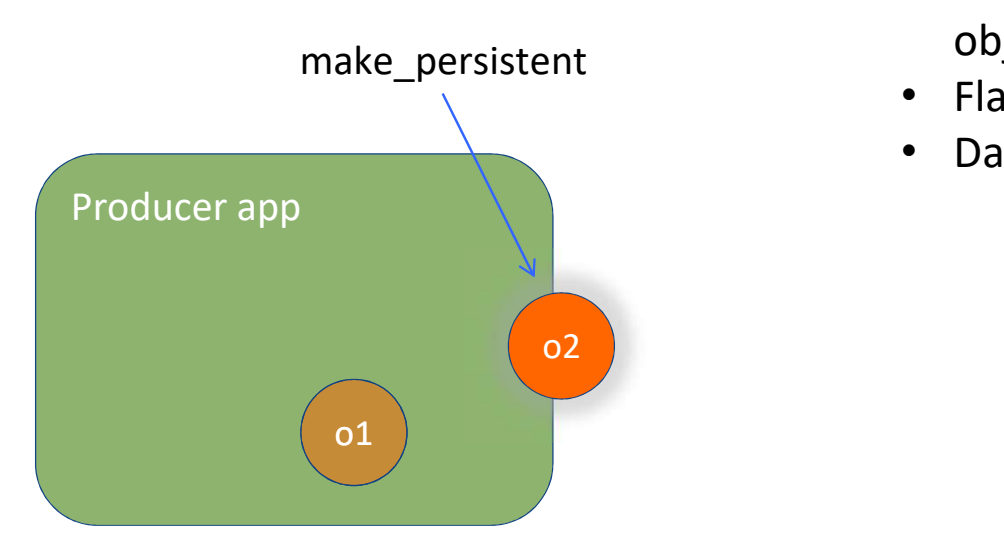

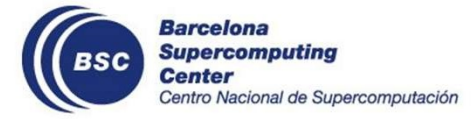

- Applications can operate on persistent and in-memory objects seamlessly
- Producer-consumer workflows can easily share objects
- Flat object space shared across nodes
- Data transfers are avoided (in-situ processing)

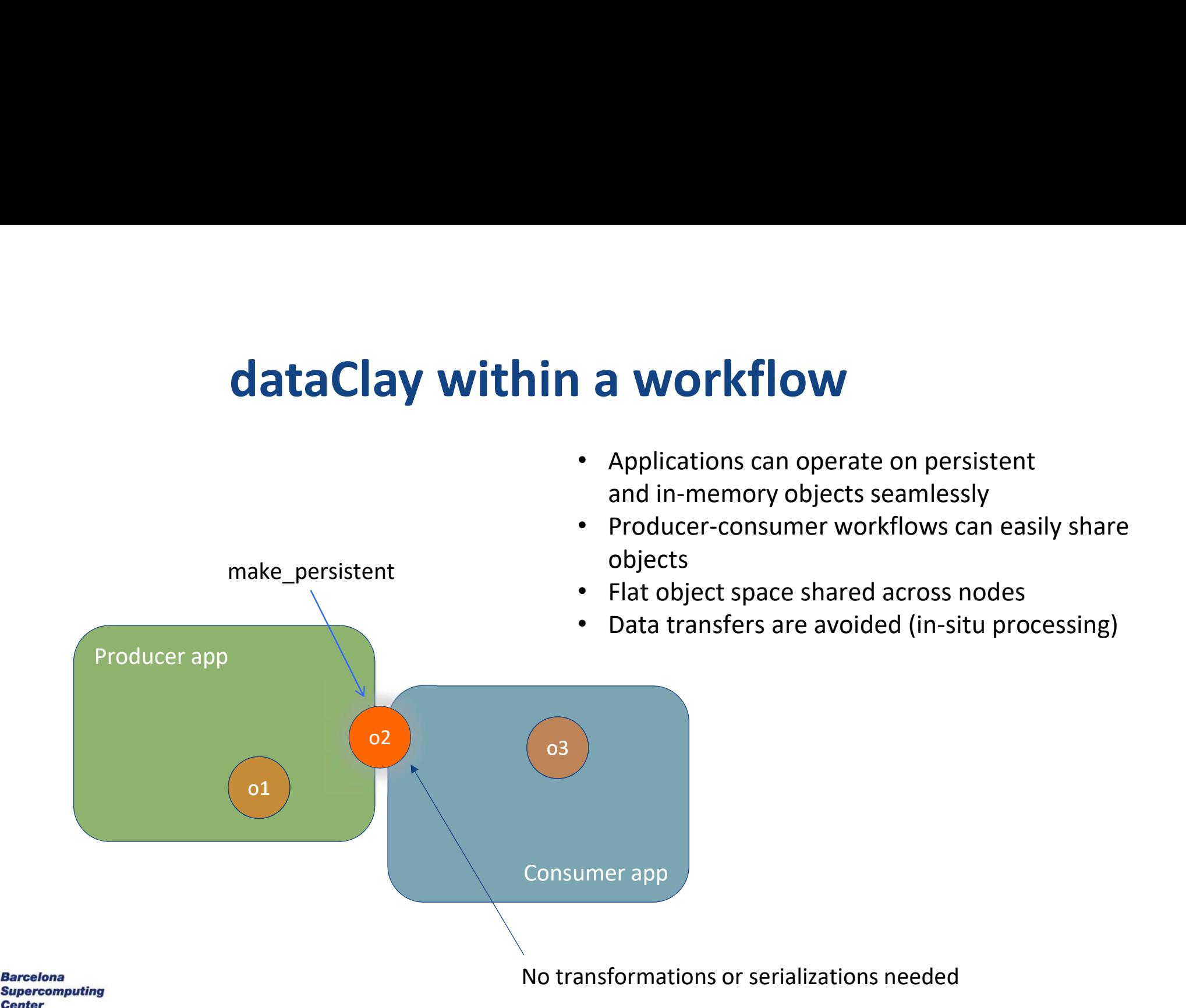

# Integration with COMPSs

- 
- Two types of functionalities:
	- For the application developer
		- Storage Object Interface
	- -

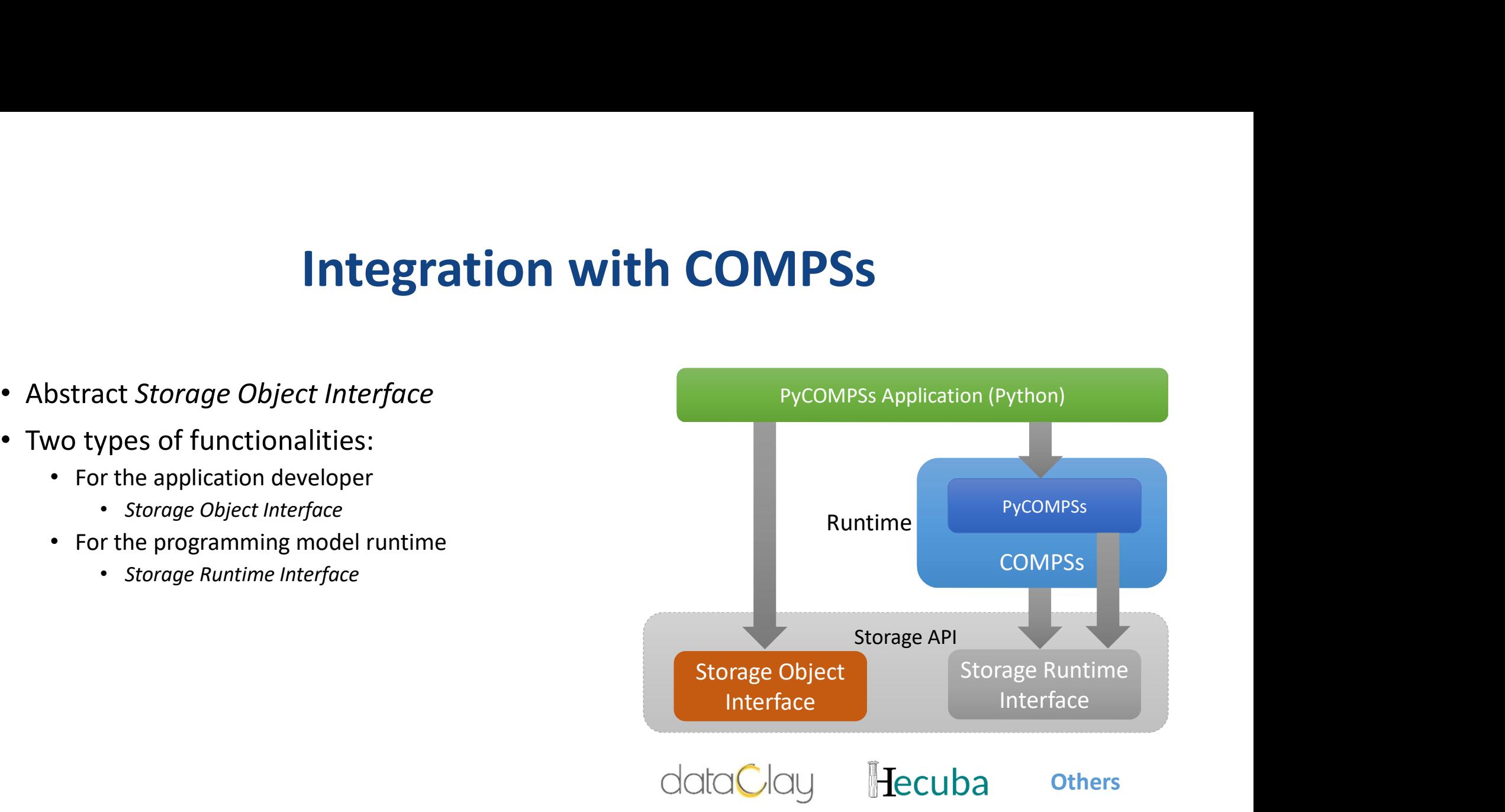

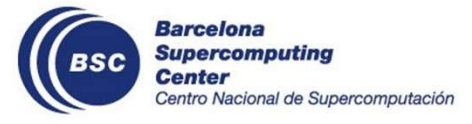

# Integration with COMPSs

- 
- Two types of functionalities:
	- For the application developer
		- Storage Object Interface
	- -

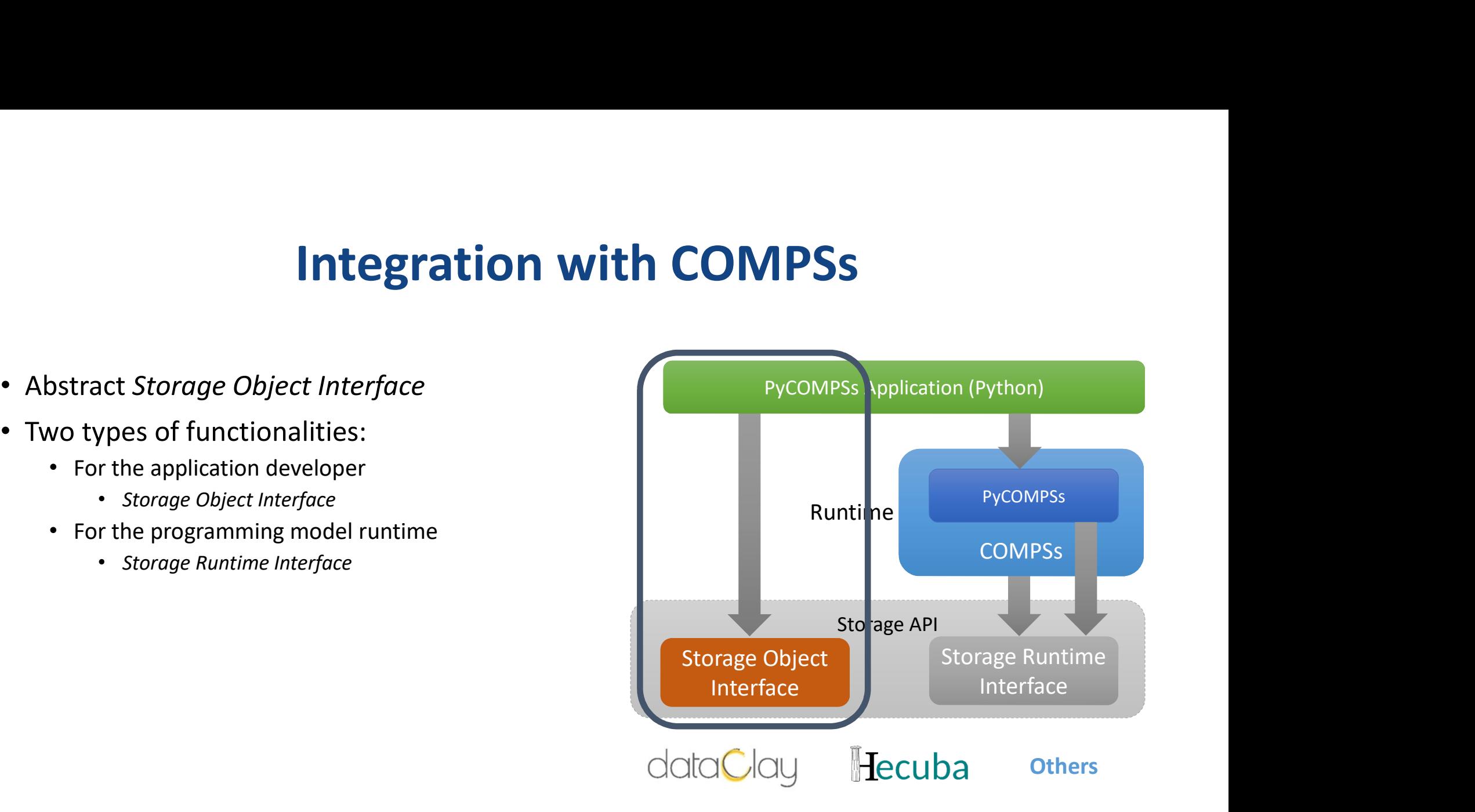

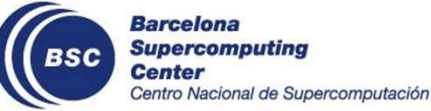

# Demo

- 
- 2 alternatives
	- -
		-
	- - CNN
		-

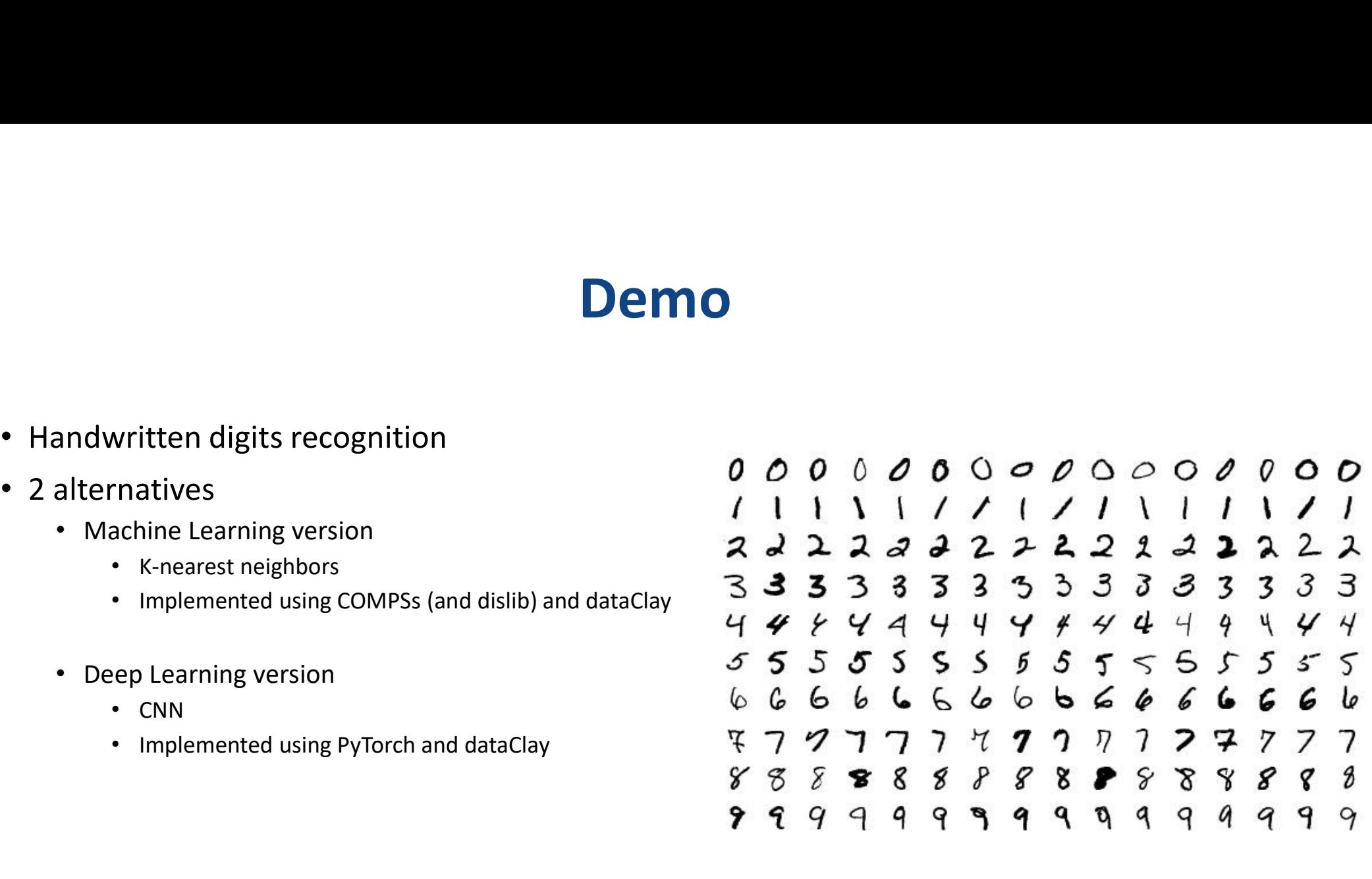

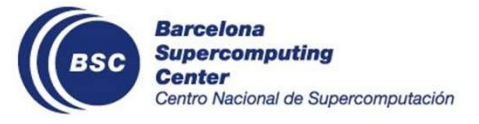

# **Bibliography**

- ServiceSs: an interoperable programming framework for the Cloud. F. Lordan, E. Tejedor, J. Ejarque, R. Rafanell, J. Álvarez, F. Marozzo, D. Lezzi, R. Sirvent, D. Talia, and R. M. Badia, Journal of Grid Computing 12(1): 67-91 (2014) **Bibliography**<br>• ServiceSs: an interoperable programming framework for the Cloud. F. Lordan, E. Tejedor, J. Ejarque, R.<br>• Rafanell, J. Álvarez, F. Marozzo, D. Lezzi, R. Sirvent, D. Talia, and R. M. Badia, Journal of Grid C
- 
- **Bibliography**<br>
 ServiceSs: an interoperable programming framework for the Cloud. F. Lordan, E. Tejedor, J. Ejarque, R.<br>
Rafanell, J. Álvarez, E. Marozzo, D. Lezzi, R. Sirvent, D. Talia, and R. M. Badia, Journal of Grid C Daniel Gasull, Alex Barceló, Juan José Costa, Toni Cortes. Journal of Systems and Software, Volume 131: 129- 145 (2017). • ServiceSs: an interoperable programming framework for the Cloud. F. Lordan, E. Tejedor, J. Ejarque, R. 12(1): 67-91 (2014)<br>
• PyCOMPSs: Parallel computational workflows in Python. Enric Tejedor, Yolanda Becerra, Guillem ServiceSs: an interoperable programming framework for the Cloud. F. Lordan, E. Tejedor, J. Ejarque, R. (14): Alvarez, F. Marozzo, D. Lezzi, R. Sirvent, D. Talia, and R. M. Badia, Journal of Grid Computing<br>
12(1): 67-91 (20
- A. Castro-Ginard, and R. M. Badia, in 15th International Conference on eScience: 96-105 (2019)
- Workflow Environments for Advanced Cyberinfrastructure Platforms. R.M. Badia, J. Ejarque, F. Lordan, D. Lezzi, J. Conejero, J. Álvarez, Y. Becerra, A. Queralt. ICDCS 2019: 1720-1729 (2019).
- 
- Systems 129: 425-439 (2022).

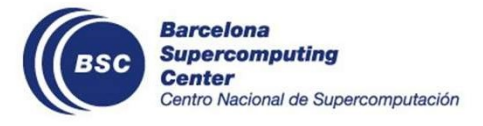

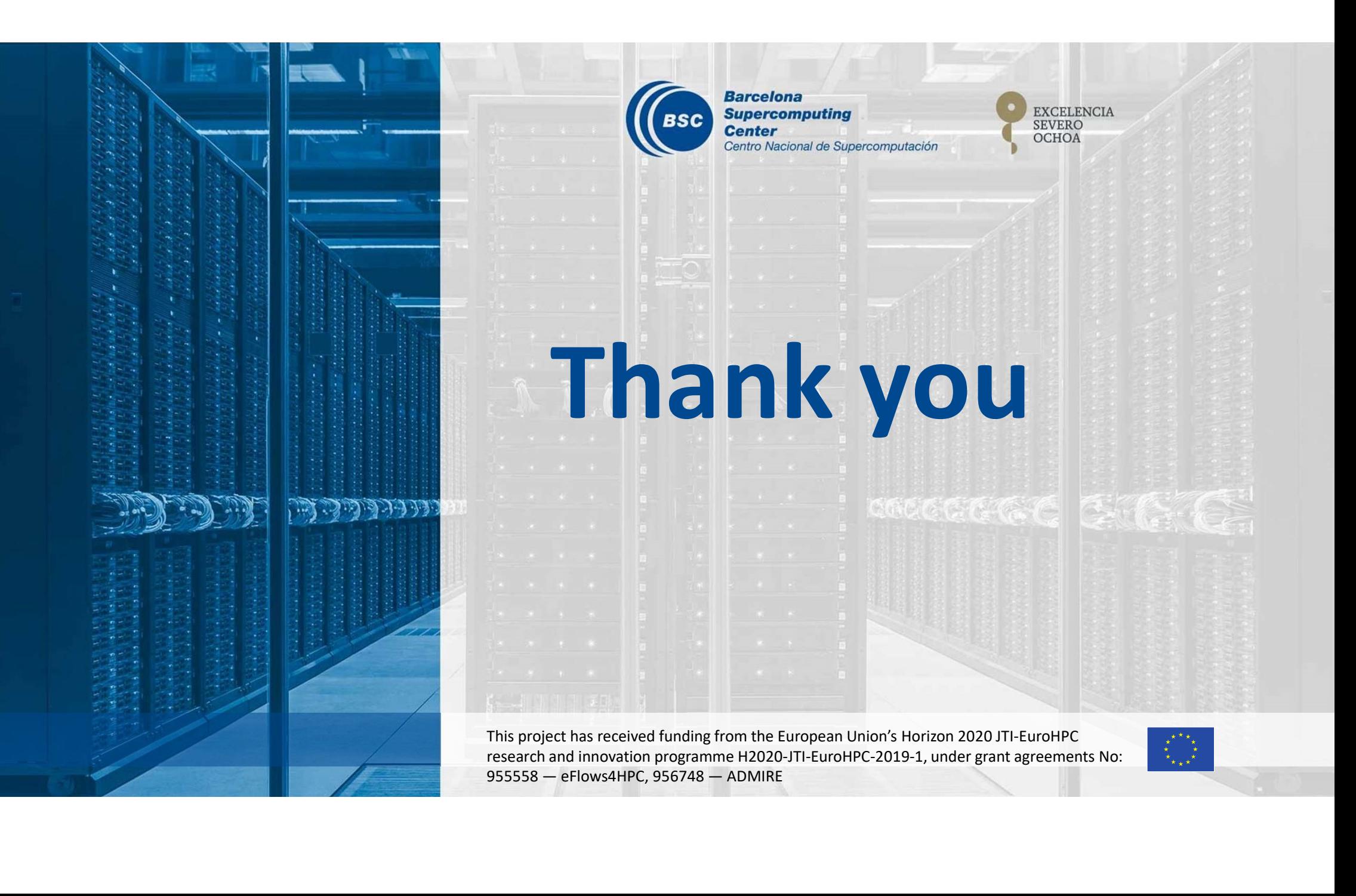